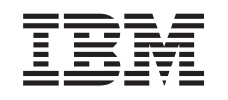

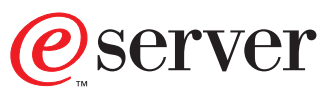

iSeries

WebSphere® Development Studio ILE C/C++ Compiler Reference

*Version 5*

SC09-4816-00

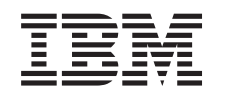

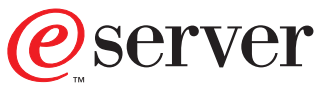

iSeries

WebSphere® Development Studio ILE C/C++ Compiler Reference

*Version 5*

SC09-4816-00

#### **Note!**

Before using this information and the product it supports, be sure to read the general information under ["Notices" on page 135.](#page-144-0)

#### **First Edition (May 2001)**

This edition applies to Version 5, Release 1, Modification Level 0, of IBM WebSphere Development Studio for iSeries (program 5722–WDS), ILE C/C++ compilers, and to all subsequent releases and modifications until otherwise indicated in new editions. This edition includes material previously in SC09–2712–01 and SC09–2711–01.

Changes or additions to the text and illustrations are indicated by a vertical line to the left of the change or addition.

Order publications through your IBM representative or the IBM branch office serving your locality. Publications are not stocked at the address given below.

IBM welcomes your comments. You can send comments to:

IBM Canada Ltd. Laboratory, 2G/KB7/1150/TOR 1150 Eglinton Avenue East Toronto, Ontario, Canada. M3C 1H7

You can also send your comments by facsimile (attention: RCF Coordinator), or you can send your comments electronically to IBM. See ["How to Send Your Comments" on page viii](#page-9-0) for a description of the methods.

When you send information to IBM, you grant IBM a nonexclusive right to use or distribute the information in any way it believes appropriate without incurring any obligation to you.

**© Copyright International Business Machines Corporation 1993, 2001. All rights reserved.** US Government Users Restricted Rights – Use, duplication or disclosure restricted by GSA ADP Schedule Contract with IBM Corp.

# **Contents**

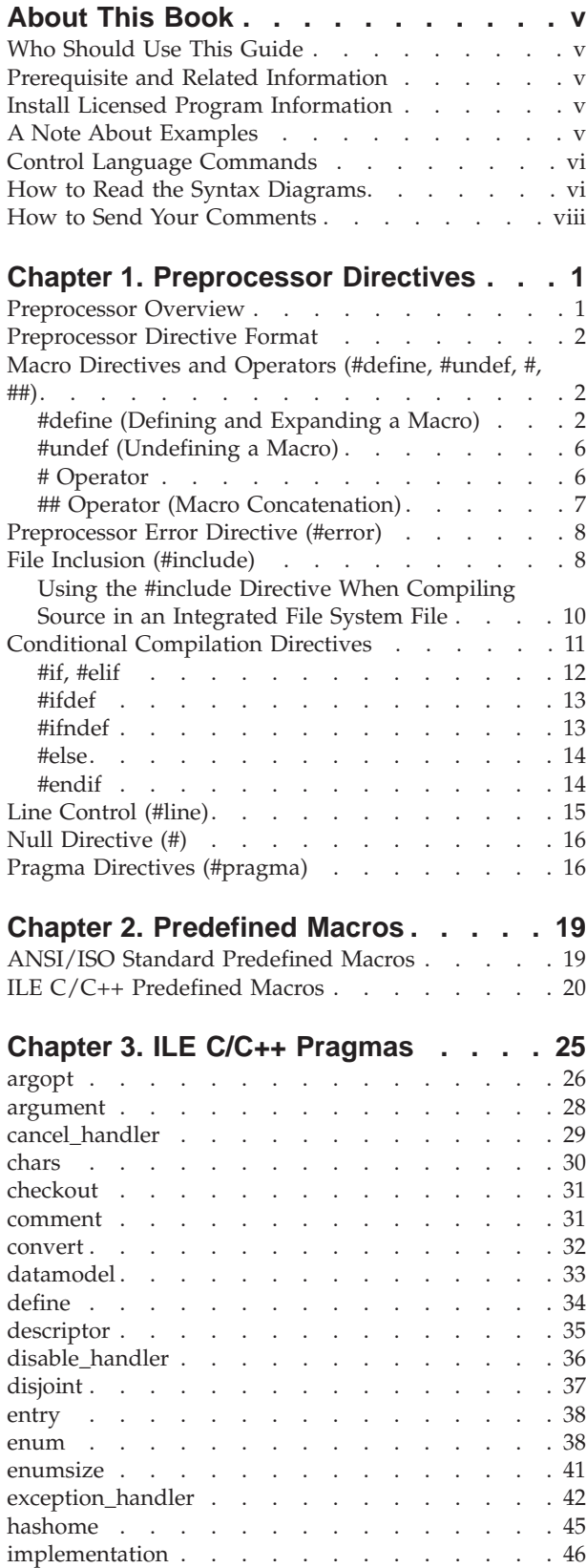

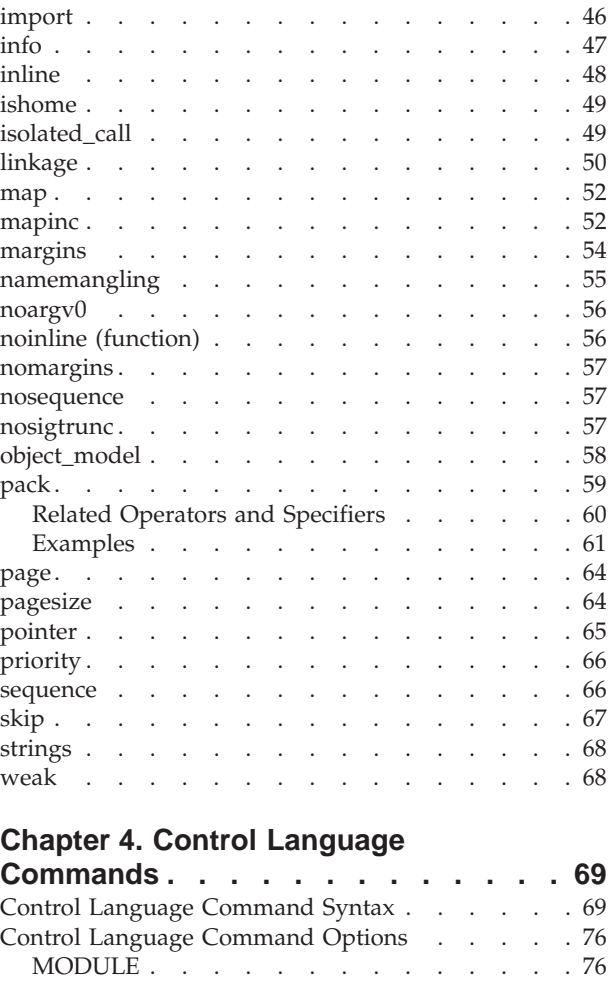

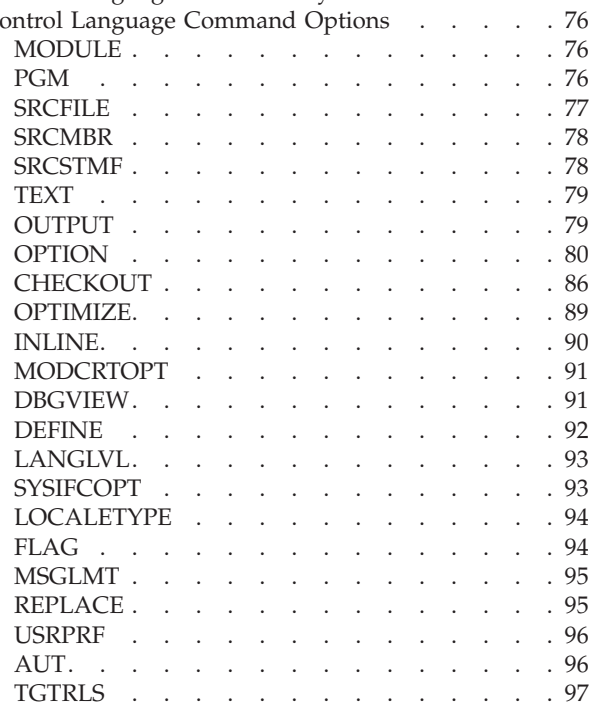

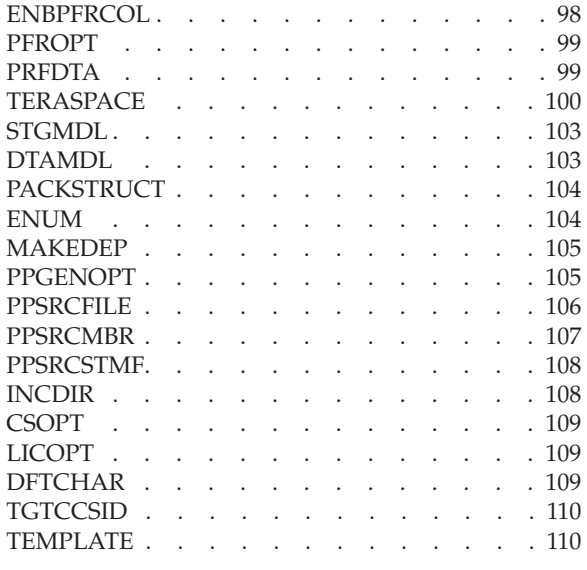

# **[Chapter 5. Using QShell to Invoke the](#page-122-0)**

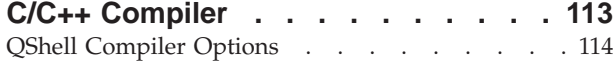

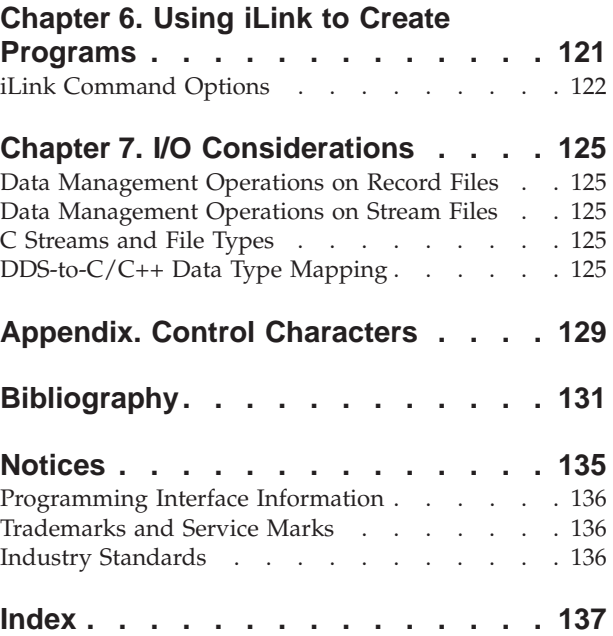

# <span id="page-6-0"></span>**About This Book**

This book contains reference information on:

- Using preprocessor statements in your program.
- Macros defined by the ILE  $C/C++$  compiler.
- Pragmas recognized by the ILE  $C/C++$  compiler
- Command lines options for both native iSeries and QShell working environments.
- I/O considerations for the iSeries environment.

# **Who Should Use This Guide**

This guide is for programmers who are familiar with the C and C++ programming languages and who plan to use the ILE  $C/C++$  compiler to build new or maintain existing ILE C/C++ applications. You need experience in using applicable iSeries menus and displays or Control Language (CL) commands. You also need knowledge of ILE as explained in the *ILE Concepts* manual.

# **Prerequisite and Related Information**

Use the iSeries Information Center as your starting point for looking up iSeries and AS/400 Advanced Series technical information. You can access the Information Center in two ways:

• From the following Web site:

http://www.ibm.com/eserver/iseries/infocenter

• From CD-ROMs that ship with your Operating System/400 order:

*iSeries Information Center*, SK3T-4091-00. This package also includes the PDF versions of iSeries manuals, *iSeries Information Center: Supplemental Manuals*, SK3T-4092-00, which replaces the Softcopy Library CD-ROM.

The iSeries Information Center contains advisors and important topics such as CL commands, system application programming interfaces (APIs), logical partitions, clustering, Java<sup>™</sup>, TCP/IP, Web serving, and secured networks. It also includes links to related IBM® Redbooks and Internet links to other IBM Web sites such as the Technical Studio and the IBM home page.

Other information is listed in the ["Bibliography"](#page-140-0) on page 131.

# **Install Licensed Program Information**

On systems that will be making use of the ILE C/C++ compiler, the QSYSINC library must be installed.

## **A Note About Examples**

Examples illustrating the use of the ILE  $C/C++$  compiler are written in a simple style. The examples do not demonstrate all of the possible uses of C or C++ language constructs. Some examples are only code fragments and do not compile without additional code.

## <span id="page-7-0"></span>**Control Language Commands**

If you need prompting, type the CL command and press F4 (Prompt). If you need online help information, press F1 (Help) on the CL command prompt display. CL commands can be used in either batch or interactive mode, or from a CL program.

For more information about CL commands, see the *CL and APIs* section in the *Programming* category at the iSeries 400 Information Center Web site:

http://publib.boulder.ibm.com/pubs/html/as400/infocenter.htm

You need object authority to use CL commands. For more information on object authority, see the *Basic System Security and Planning* section in the *System Administration, Availability, and Maintenance* category at the Information Center Web site.

### **How to Read the Syntax Diagrams**

• Read the syntax diagrams from left to right, from top to bottom, following the path of the line.

The ► → symbol indicates the beginning of a command, directive, or statement.

The  $\longrightarrow$  symbol indicates that the command, directive, or statement syntax is continued on the next line.

The ► symbol indicates that a command, directive, or statement is continued from the previous line.

The  $\longrightarrow$  symbol indicates the end of a command, directive, or statement.

Diagrams of syntactical units other than complete commands, directives, or statements start with the  $\longleftarrow$  symbol and end with the  $\longrightarrow$  symbol.

**Note:** In the following diagrams, statement represents a C or C++ command, directive, or statement.

• Required items appear on the horizontal line (the main path).

 $\rightarrow$ -statement-required item-

• Optional items appear below the main path.

*optional\_item*

statement

path.

v If you can choose from two or more items, they appear vertically, in a stack. If you *must* choose one of the items, one item of the stack appears on the main

 $\rightarrow$ -statement-*required* choice1 $l$ <sub>required</sub> choice2<sup> $-$ </sup>  $\blacktriangleright$ 

 $\blacktriangleright$ 

If choosing one of the items is optional, the entire stack appears below the main path.

statement

*optional\_choice1 optional\_choice2*

The item that is the default appears above the main path.

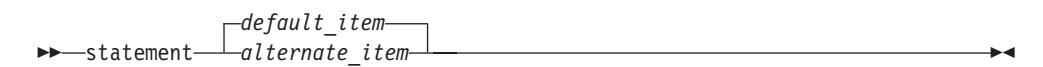

v An arrow returning to the left above the main line indicates an item that can be repeated.

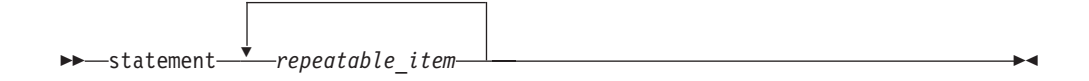

A repeat arrow above a stack indicates that you can make more than one choice from the stacked items, or repeat a single choice.

• Keywords appear in nonitalic letters and should be entered exactly as shown (for example, extern).

Variables appear in italicized lowercase letters (for example, *identifier*). They represent user-supplied names or values.

v If punctuation marks, parentheses, arithmetic operators, or other such symbols are shown, you must enter them as part of the syntax.

The following syntax diagram example shows the syntax for the **#pragma comment** directive. See ["Pragma Directives \(#pragma\)"](#page-25-0) on page 16 for information on the **#pragma** directive.

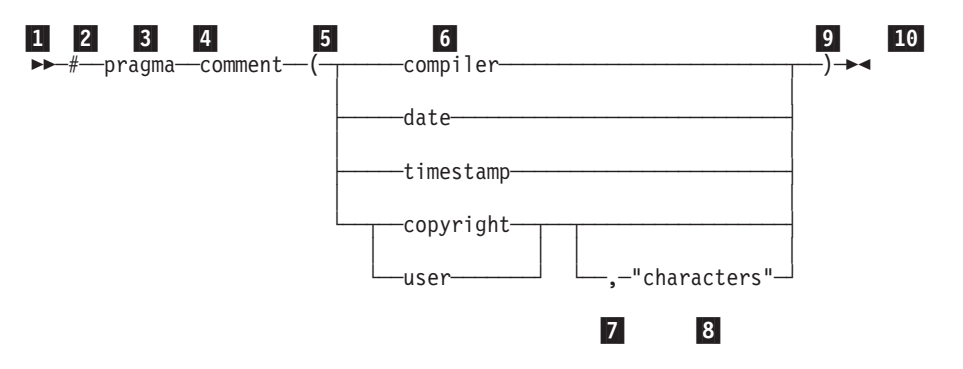

- 1 This is the start of the syntax diagram.
- 2 The symbol # must appear first.
- 3 The keyword pragma must appear following the # symbol.

4 The keyword comment must appear following the keyword pragma.

5 An opening parenthesis must be present.

6 The comment type must be entered only as one of the types indicated: compiler, date, timestamp, copyright, or user.

7 A comma must appear between the comment type copyright or user, and an optional character string.

8 A character string must follow the comma. The character string must be enclosed in double quotation marks.

 $\blacktriangleright$ 

9 A closing parenthesis is required.

10 This is the end of the syntax diagram.

The following examples of the **#pragma comment** directive are syntactically correct according to the diagram shown above:

```
#pragma comment(date)
#pragma comment(user)
#pragma comment(copyright,"This text will appear in the module")
```
# <span id="page-9-0"></span>**How to Send Your Comments**

Your feedback is important in helping to provide the most accurate and high-quality information. IBM welcomes any comments about this book or any other iSeries documentation.

• If you prefer to send comments by mail, use the following address:

IBM Canada Ltd. Laboratory Information Development 2G/KB7/1150/TOR 1150 Eglinton Avenue East Toronto, Ontario, Canada M3C 1H7

If you are mailing a readers' comment form from a country other than the United States, you can give the form to the local IBM branch office or IBM representative for postage-paid mailing.

- If you prefer to send comments by FAX, use the following number:
	- 1-416-448-6161
- v If you prefer to send comments electronically, use one of these e-mail addresses:
	- Comments on books:

torrcf@ca.ibm.com

IBMLink: to toribm(torrcf)

– Comments on the iSeries 400 Information Center:

RCHINFOC@us.ibm.com

Be sure to include the following:

- The name of the book
- The publication number of the book
- The page number or topic to which your comment applies.

# <span id="page-10-0"></span>**Chapter 1. Preprocessor Directives**

This chapter describes the C/C++ preprocessor directives.

## **Preprocessor Overview**

*Preprocessing* is a preliminary operation on C and C++ files before they are passed to the compiler. Preprocessing lets you:

- Replace tokens in the current file with specified replacement tokens
- Imbed files within the current file
- Conditionally compile sections of the current file
- Generate diagnostic messages
- v Change the line number of the next line of source and change the file name of the current file
- v Apply machine-specific rules to specified sections of code

A *token* is a series of characters delimited by white space. The only white space allowed on a preprocessor directive is the space, horizontal tab, vertical tab, form feed, and comments. The new-line character can also separate preprocessor tokens.

The preprocessed source program file must be a valid C or C++ program.

The preprocessor is controlled by the following directives:

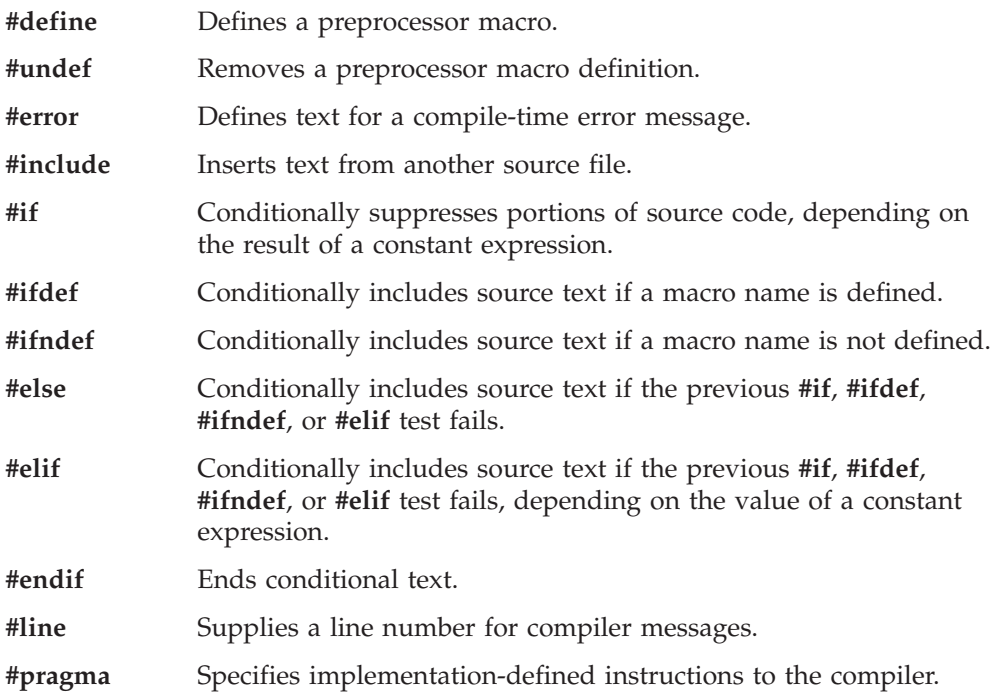

# <span id="page-11-0"></span>**Preprocessor Directive Format**

Preprocessor directives begin with the # token followed by a preprocessor keyword. The  $\#$  token must appear as the first character that is not white space on a line. The # is not part of the directive name and can be separated from the name with white spaces.

A preprocessor directive ends at the new-line character unless the last character of the line is the  $\langle$  (backslash) character. If the  $\langle$  character appears as the last character in the preprocessor line, the preprocessor interprets the  $\setminus$  and the new-line character as a continuation marker. The preprocessor deletes the  $\setminus$  (and the following new-line character) and splices the physical source lines into continuous logical lines.

Except for some **#pragma** directives, preprocessor directives can appear anywhere in a program.

# **Macro Directives and Operators (#define, #undef, #, ##)**

A macro is a literal name that can be assigned a value. Before a program is compiled, the preprocessor substitutes occurences of each macro in program source code with that macro's assigned value.

Macros can be predefined by the operating system or the compiler. See ["Chapter 2.](#page-28-0) [Predefined Macros"](#page-28-0) on page 19 for more information on these.

Macros can also be defined in program source code, as described below.

# **#define (Defining and Expanding a Macro)**

The preprocessor **define** directive directs the preprocessor to replace all subsequent occurrences of a macro with specified replacement tokens.

The **define** directive has the form:

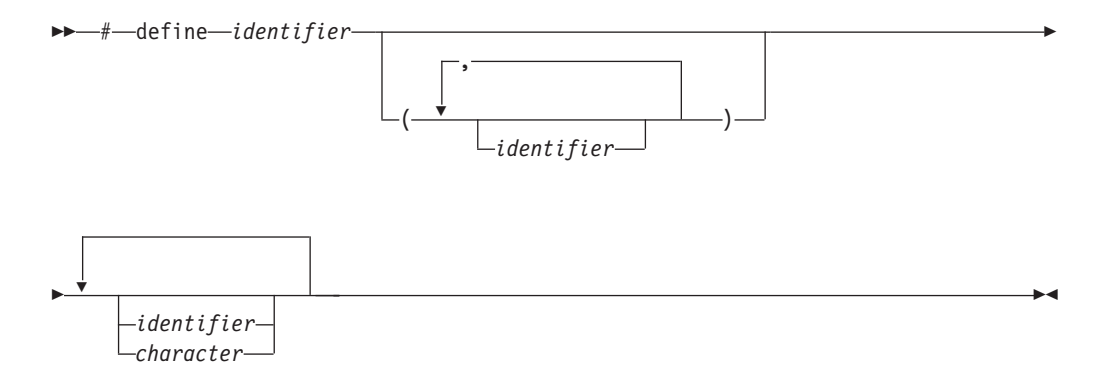

The **define** directive can contain an object-like definition or a function-like definition.

## **Object-Like Macros**

An *object-like macro definition* replaces a single identifier with the specified replacement tokens. The following object-like definition causes the preprocessor to replace all subsequent instances of the identifier COUNT with the constant 1000:

#define COUNT 1000

If the statement int arry[COUNT];

appears after this definition and in the same file as the definition, the preprocessor would change the statement to int arry[1000];

in the output of the preprocessor.

Other definitions can make reference to the identifier COUNT: #define MAX\_COUNT COUNT + 100

The preprocessor replaces each subsequent occurrence of MAX\_COUNT with COUNT + 100, which the preprocessor then replaces with 1000 + 100.

If a number that is partially built by a macro expansion is produced, the preprocessor does not consider the result to be a single value. For example, the following will not result in the value 10.2 but in a syntax error.

```
#define a 10
a.2
```
Using the following also results in a syntax error: #define a 10 #define b a.11

Identifiers that are partially built from a macro expansion may not be produced. Therefore, the following example contains two identifiers and results in a syntax error:

#define d efg abcd

#### **Function-Like Macros**

A *function-like macro definition* replaces a single identifier with the result of a specified function.

#### **Defining:**

An identifier is followed by a parenthesized parameter list and the replacement tokens. The parameters are imbedded in the replacement code. White space cannot separate the identifier (which is the name of the macro) and the left parenthesis of the parameter list. A comma must separate each parameter. For portability, you should not have more than 31 parameters for a macro.

#### **Invoking:**

An identifier is followed by a list of arguments in parentheses. A comma must separate each argument. Once the preprocessor identifies a function-like macro invocation, argument substitution takes place. A parameter in the replacement code is replaced by the corresponding argument. Any macro invocations contained in the argument itself are completely replaced before the argument replaces its corresponding parameter in the replacement code.

The following line defines the macro SUM as having two parameters a and b and the replacement tokens  $(a + b)$ :

#define SUM $(a, b)$   $(a + b)$ 

This definition would cause the preprocessor to change the following statements (if the statements appear after the previous definition):

$$
c = SUM(x,y);
$$
  

$$
c = d * SUM(x,y);
$$

In the output of the preprocessor, these statements would appear as:

 $c = (x + y)$ ;  $c = d * (x + y);$ 

Use parentheses to ensure correct evaluation of replacement text. For example, the definition:

```
#define SQR(c) ((c) *(c))
```
requires parentheses around each parameter c in the definition in order to correctly evaluate an expression like:

```
y = SQR(a + b);
```
The preprocessor expands this statement to:  $y = ((a + b) * (a + b));$ 

Without parentheses in the definition, the correct order of evaluation is not preserved, and the preprocessor output is:

```
y = (a + b * a + b);
```
Arguments of the # and ## operators are converted *before* replacement of parameters in a function-like macro.

The number of arguments in a macro invocation must be the same as the number of parameters in the corresponding macro definition.

Commas in the macro invocation argument list do not act as argument separators when they are:

- in character constants
- in string literals
- surrounded by parentheses

Once defined, a preprocessor identifier remains defined and in scope independent of the scoping rules of the language. The scope of a macro definition begins at the definition and does not end until a corresponding **undef** directive is encountered. If there is no corresponding **undef** directive, the scope of the macro definition lasts until the end of the compilation unit.

A recursive macro is not fully expanded. For example, the definition

```
#define x(a,b) x(a+1,b+1) + 4
```
expands

x(20,10)

to

 $x(20+1,10+1) + 4$ 

rather than trying to expand the macro x over and over within itself. After the macro  $x$  is expanded, it is a call to function  $x()$ .

A definition is not required to specify replacement tokens. The following definition removes all instances of the token debug from subsequent lines in the current file: #define debug

You can change the definition of a defined identifier or macro with a second preprocessor **define** directive only if the second preprocessor **define** directive is preceded by a preprocessor **undef** directive. The **undef** directive nullifies the first definition so that the same identifier can be used in a redefinition.

Within the text of the program, the preprocessor does not scan character constants or string constants for macro invocations.

#### **Example: #define directive**

The following program contains two macro definitions and a macro invocation that refers to both of the defined macros:

```
/**
** This example illustrates #define directives.
**/
#include <stdio.h>
#define SQR(s) ((s) \star (s))
#define PRNT(a,b) \
 printf("value 1 = %d\n\pi, a); \
 printf("value 2 = %d\n\pi, b);
int main(void)
{
 int x = 2;
 int y = 3;
     PRNT(SQR(x), y);
 return(0);
}
```
After being interpreted by the preprocessor, this program is replaced by code equivalent to the following:

#### #include <stdio.h>

```
int main(void)
{
 int x = 2;
 int y = 3;
     printf("value 1 = %d \n\pi, ((x) * (x) ));
     printf("value 2 = \frac{6}{3}d\n", y);
  return(0);
}
```
The program produces the following output:

```
value 1=4value 2 = 3
```
# <span id="page-15-0"></span>**#undef (Undefining a Macro)**

The *preprocessor undef directive* causes the preprocessor to end the scope of a preprocessor definition.

The **undef** directive has the form:

```
\rightarrow -#-undef-identifier-
```
If the identifier is not currently defined as a macro, **undef** is ignored.

#### **Example: #undef directive**

The following directives define BUFFER and SQR: #define BUFFER 512 #define  $SQR(x)$  ((x) \* (x))

The following directives nullify these definitions: #undef BUFFER

#undef SQR

Any occurrences of the identifiers BUFFER and SQR that follow these **undef** directives are not replaced with any replacement tokens. Once the definition of a macro has been removed by an **undef** directive, the identifier can be used in a new **define** directive.

### **# Operator**

The # (single number sign) operator converts a parameter of a function-like macro into a character string literal.

For example, if macro ABC is defined using the following directive:

#define  $ABC(x)$  #x

all subsequent invocations of the macro ABC would be expanded into a character string literal containing the argument passed to ABC. For example:

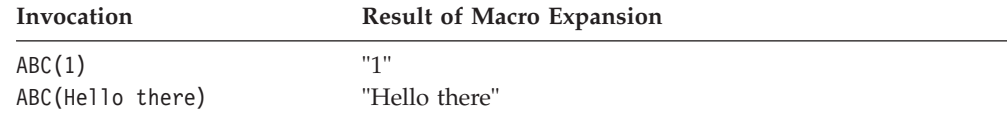

The # operator should not be confused with the null directive.

Use the # operator in a function-like macro definition according to the following rules:

- v A parameter following # operator in a function-like macro is converted into a character string literal containing the argument passed to the macro.
- White-space characters that appear before or after the argument passed to the macro are deleted.
- Multiple white-space characters imbedded within the argument passed to the macro are replaced by a single space character.
- <span id="page-16-0"></span>• If the argument passed to the macro contains a string literal and if a  $\setminus$ (backslash) character appears within the literal, a second \ character is inserted before the original \ when the macro is expanded.
- v If the argument passed to the macro contains a " (double quotation mark) character, a \ character is inserted before the " when the macro is expanded.
- The conversion of an argument into a string literal occurs before macro expansion on that argument.
- If more than one  $#$  operator or  $#$  operator appears in the replacement list of a macro definition, the order of evaluation of the operators is not defined.
- v If the result of the macro expansion is not a valid character string literal, the behavior is undefined.

#### **Example: # operator**

The following examples demonstrate the use of the # operator:

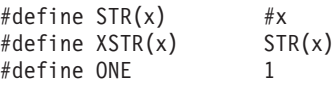

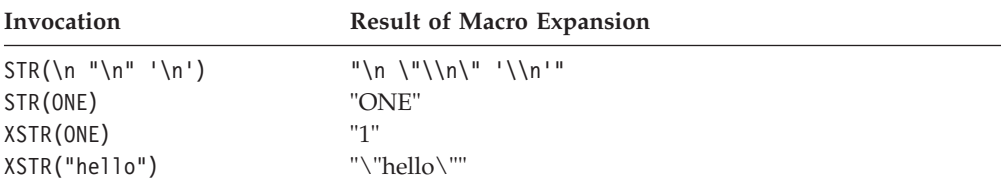

# **## Operator (Macro Concatenation)**

The ## (double number sign) operator concatenates two tokens in a macro invocation (text and/or arguments) given in a macro definition.

If a macro XY was defined using the following directive:

#define  $XY(x,y)$   $x#+y$ 

the last token of the argument for x is concatenated with the first token of the argument for y.

For example,

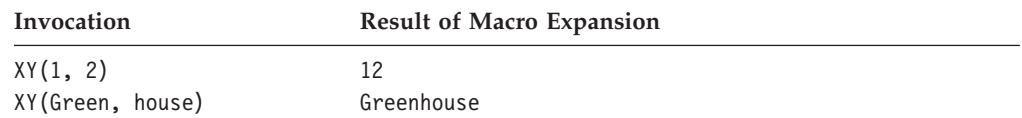

Use the ## operator according to the following rules:

- The ## operator cannot be the very first or very last item in the replacement list of a macro definition.
- v The last token of the item in front of the ## operator is concatenated with first token of the item following the ## operator.
- Concatenation takes place before any macros in arguments are expanded.
- v If the result of a concatenation is a valid macro name, it is available for further replacement even if it appears in a context in which it would not normally be available.

<span id="page-17-0"></span>• If more than one ## operator and/or # operator appears in the replacement list of a macro definition, the order of evaluation of the operators is not defined.

#### **Example: ## operator**

The following examples demonstrate the use of the ## operator:

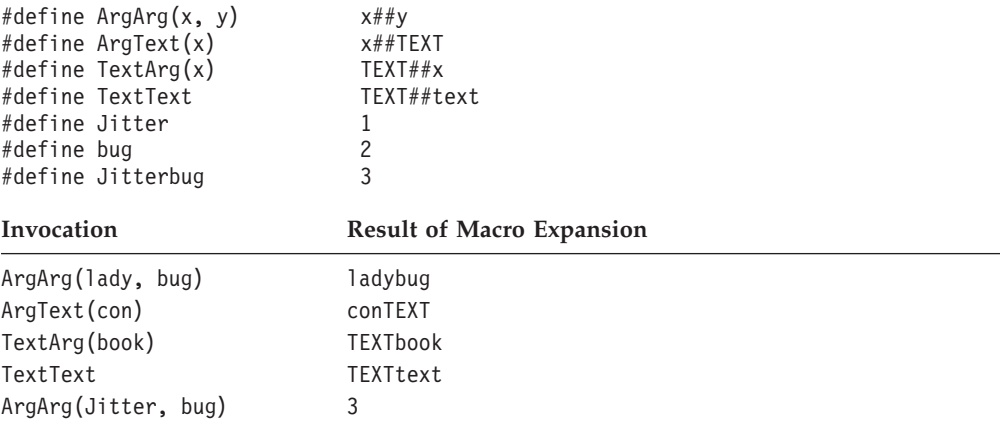

# **Preprocessor Error Directive (#error)**

A *preprocessor error directive* causes the preprocessor to generate an error message and causes the compilation to fail.

The **error** directive has the form:

$$
\begin{array}{c}\n\hline\n\end{array}
$$

Use the **error** directive as a safety check during compilation. For example, if your program uses preprocessor conditional compilation directives, put **error** directives in the source file to prevent code generation if a section of the program is reached that should be bypassed.

For example, the directive #error Error in TESTPGM1 - This section should not be compiled

generates the following error message: Error in TESTPGM1 - This section should not be compiled

# **File Inclusion (#include)**

A *preprocessor include directive* causes the preprocessor to replace the directive with the contents of the specified file. The **include** directive has the form:

 $\blacktriangleright$ 

 #include <*filename*> "*filename*"

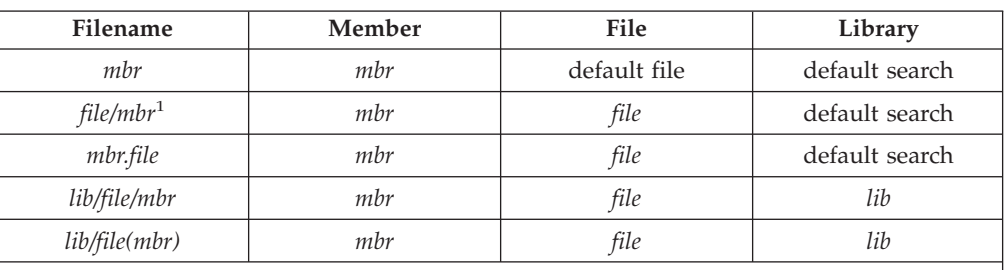

The following table indicates the search path compiler takes for source physical files. See the default file names and search paths below.

**Note:**

<sup>1</sup> If the include file format <file/mbr.h> is used, the compiler searches for *mbr* in the file in the library list first. If *mbr* is not found, then the compiler searches for *mbr.h* in the same file in the library list. Only ″h″ or ″H″ are allowed as member name extensions.

If library and file are not specified, the preprocessor uses a specific search path depending on which delimiter surrounds the *filename*. The < > delimiter specifies the name as a system include file. The " " delimiter specifies the name as a user include file.

The following describes the search paths for the #include directive used by the compiler.

Default File Names When the Library and File are not Named (member name only):

#### **Include Type Default File Name**

**< >** QCSRC

**" "** The source file of the root source member, where root source member is the library, file, and member determined by the SRCFILE option of the Create Module or Create Bound Program commands.

Default Search Paths When the Filename is not Library Qualified:

#### **Include Type Search Path**

**< >** Searches the current library list (\*LIBL)

**" "** Checks the library containing the root source member; if not found there, the compiler searches the user portion of the library list, using either the filename specified or the file name of the root source member (if no filename is specified); if not found, the compiler searches the library list (\*LIBL) using the specified filename.

Search Paths When the Filename is Library Qualified (lib/file/mbr):

#### **Include Type Search Path**

**< >** Searches for lib/file/mbr only

**" "** Searches for the member in the library and file named. If not found, searches the user portion of the library list, using the file and member names specified.

<span id="page-19-0"></span>User includes are treated the same as system includes when the \*SYSINCPATH option has been specified with the Create Module or Create Bound Program commands.

The preprocessor resolves macros on a #include directive. After macro replacement, the resulting token sequence must consist of a file name enclosed in either double quotation marks or the characters < and >. For example:

#define MONTH <july.h> #include MONTH

#### **Usage**

If there are a number of declarations used by several files, you can place all these definitions in one file and #include that file in each file that uses the definitions. For example, the following file defs.h contains several definitions and an inclusion of an additional file of declarations:

```
/* defs.h */#define TRUE 1
#define FALSE 0
#define BUFFERSIZE 512
#define MAX_ROW 66
#define MAX_COLUMN 80
int hour;
int min;
int sec;
#include "mydefs.h"
```
You can embed the definitions that appear in defs.h with the following directive: #include "defs.h"

One of the ways you can combine the use of preprocessor directives is demonstrated in the following example. A #define is used to define a macro that represents the name of the C or  $C++$  standard I/O header file. A #include is then used to make the header file available to the C or C++ program.

```
#define IO_HEADER <stdio.h>
      .
      .
      .
#include IO HEADER /* equivalent to specifying #include <stdio.h> */
      .
      .
      .
```
# **Using the #include Directive When Compiling Source in an Integrated File System File**

You can use the SRCSTMF keyword to specify an Integrated File System file at compile time. The #include processing differs from source physical file processing in that the library list is not searched. The search path specified by the INCLUDE environment variable (if it is defined), and the compiler's default search path are used to resolve header files.

The compiler's default include path is /QIBM/include.

#include files use the delimiters ″″ or <>.

<span id="page-20-0"></span>When attempting to open the include file, the compiler searches in turn each directory in the search path until the file is found or all search directories have been exhausted.

The algorithm to search for include files is:

```
if file is fully qualified (a slash / starts the name) then
  attempt to open the fully qualified file
else
 if "" is delimiter, check job's current directory
 if not found:
   Loop through the list of directories specified in the INCLUDE environment variable
     and then the default include path
    until the file is found or the end of the include path is encountered
endif
```
For more information, refer to *Using the ILE C/C++ Stream Functions With the AS/400 Integrated File System* in *ILE C/C++ Programmer's Guide*.

# **Conditional Compilation Directives**

A *preprocessor conditional compilation directive* causes the preprocessor to conditionally suppress the compilation of portions of source code. These directives test a constant expression or an identifier to determine which tokens the preprocessor should pass on to the compiler and which tokens should be bypassed during preprocessing. The directives are:

- v **#if**
- v **#ifdef**
- v **#ifndef**
- v **#elif**
- v **#else**
- v **#endif**

The preprocessor conditional compilation directive spans several lines:

- The condition specification line
- v Lines containing code that the preprocessor passes on to the compiler if the condition evaluates to a nonzero value (optional)
- The **#elif** line (optional)
- v Lines containing code that the preprocessor passes on to the compiler if the condition evaluates to a nonzero value (optional)
- The **#else** line (optional)
- v Lines containing code that the preprocessor passes on to the compiler if the condition evaluates to zero (optional)
- v The preprocessor **#endif** directive

For each **if**, **ifdef**, and **ifndef** directive, there are zero or more **elif** directives, zero or one **else** directive, and one matching **endif** directive. All the matching directives are considered to be at the same nesting level.

You can nest conditional compilation directives. In the following directives, the first **#else** is matched with the **#if**.

```
#ifdef MACNAME
```

```
/* tokens added if MACNAME is defined */# if TEST <=10
              /* tokens added if MACNAME is defined and TEST <= 10 */
```
<span id="page-21-0"></span>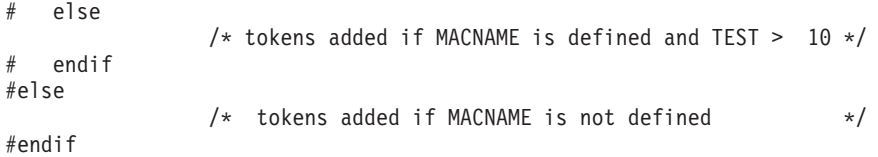

Each directive controls the block immediately following it. A block consists of all the tokens starting on the line following the directive and ending at the next conditional compilation directive at the same nesting level.

Each directive is processed in the order in which it is encountered. If an expression evaluates to zero, the block following the directive is ignored.

When a block following a preprocessor directive is to be ignored, the tokens are examined only to identify preprocessor directives within that block so that the conditional nesting level can be determined. All tokens other than the name of the directive are ignored.

Only the first block whose expression is nonzero is processed. The remaining blocks at that nesting level are ignored. If none of the blocks at that nesting level has been processed and there is a **else** directive, the block following the **else** directive is processed. If none of the blocks at that nesting level has been processed and there is no **else** directive, the entire nesting level is ignored.

### **#if, #elif**

The **if** and **elif** directives compare the value of the expression to zero.

If the constant expression evaluates to a nonzero value, the tokens that immediately follow the condition are passed on to the compiler.

If the expression evaluates to zero and the conditional compilation directive contains a preprocessor **elif** directive, the source text located between the **elif** and the next **elif** or **else** directive is selected by the preprocessor to be passed on to the compiler. The **elif** directive cannot appear after the **else** directive.

All macros are expanded, any defined() expressions are processed and all remaining identifiers are replaced with the token 0.

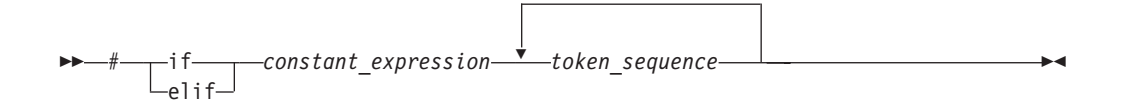

The expressions that are tested must be integer constant expressions with the following properties:

- No casts are performed.
- v Arithmetic is performed using **long int** values.
- v The expression can contain defined macros. No other identifiers can appear in the expression.
- v The constant expression can contain the unary operator **defined**. This operator can be used only with the preprocessor keyword **if** or **elif**. The following expressions evaluate to 1 if the *identifier* is defined in the preprocessor, otherwise to 0:

```
defined identifier
defined(identifier)
For example:
```
#if defined(TEST1) || defined(TEST2)

**Note:** If a macro is not defined, a value of 0 (zero) is assigned to it. In the following example, TEST must be a macro identifier:

```
#if TEST \geq= 1
   printf("i = %d \nightharpoonup i;
   printf("array[i] = %d\nu", array[i]);#elif TEST < 0
   printf("array subscript out of bounds \langle n" \rangle;
#endif
```
### **#ifdef**

The **ifdef** directive checks for the existence of macro definitions.

If the identifier specified is defined as a macro, the tokens that immediately follow the condition are passed on to the compiler after a newline.

The **ifdef** directive has the form:

$$
\begin{array}{c|c|c|c|c|c} & & & & \\ \hline \end{array}
$$

The following example defines MAX\_LEN to be 75 if EXTENDED is defined for the preprocessor. Otherwise, MAX\_LEN is defined to be 50.

```
#ifdef EXTENDED
# define MAX_LEN 75
#else
# define MAX_LEN 50
#endif
```
## **#ifndef**

The **ifndef** directive checks for the existence of macro definitions.

If the identifier specified is not defined as a macro, the tokens that immediately follow the condition are passed on to the compiler after a newline.

The **ifndef** directive has the form:

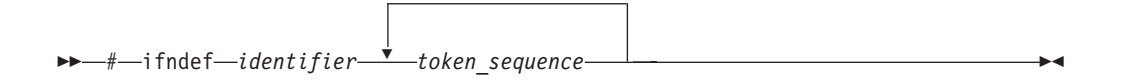

An identifier must follow the **#ifndef** keyword. The following example defines MAX\_LEN to be 50 if EXTENDED is not defined for the preprocessor. Otherwise, MAX\_LEN is defined to be 75.

```
#ifndef EXTENDED
# define MAX_LEN 50
#else
# define MAX_LEN 75
#endif
```
## <span id="page-23-0"></span>**#else**

If the condition specified in the **if**, **ifdef**, or **ifndef** directive evaluates to 0, and the conditional compilation directive contains a **else** directive, the source text located between the **else** and the **endif** directives is selected by the preprocessor to be passed on to the compiler.

The **else** directive has the form:

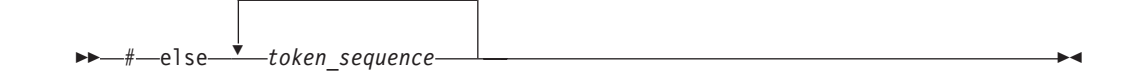

## **#endif**

The **endif** directive ends the conditional compilation directive.

It has the form:

```
\rightarrow -#-endif-
```
#### **Examples: Conditional compilation directives**

The following example shows how you can nest preprocessor conditional compilation directives:

```
#if defined(TARGET1)
# define SIZEOF_INT 16
# ifdef PHASE2
# define MAX_PHASE 2
# else
# define MAX_PHASE 8
# endif
#elif defined(TARGET2)
# define SIZEOF_INT 32
# define MAX_PHASE 16
#else
# define SIZEOF_INT 32
   define MAX_PHASE 32
#endif
```
The following program contains preprocessor conditional compilation directives:

```
/**
** This example contains preprocessor
** conditional compilation directives.
**/
#include <stdio>
int main(void)
{
  static int array[ ] = \{ 1, 2, 3, 4, 5 \};
  int i;
```

```
for (i = 0; i \le 4; i++){
      array[i] *= 2;#if TEST \geq= 1
  printf("i = %d \n\pi", i);
   printf("array[i] = \&d\n", array[i]);
#endif
   }
   return(0);
}
```
# **Line Control (#line)**

A *preprocessor line control directive* supplies line numbers for compiler messages. It causes the compiler to view the line number of the next source line as the specified number.

The **line** directive has the form:

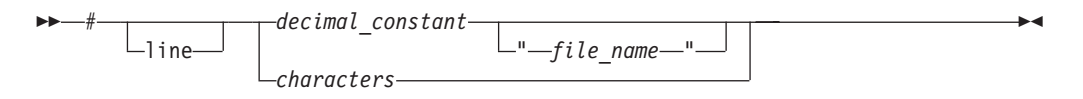

In order for the compiler to produce meaningful references to line numbers in preprocessed source, the preprocessor inserts **line** directives where necessary (for example, at the beginning and after the end of included text).

A file name specification enclosed in double quotation marks can follow the line number. If you specify a file name, the compiler views the next line as part of the specified file. If you do not specify a file name, the compiler views the next line as part of the current source file.

The token sequence on a **line** directive is subject to macro replacement. After macro replacement, the resulting character sequence must consist of a decimal constant, optionally followed by a file name enclosed in double quotation marks.

#### **Example: line directive**

You can use **#line** control directives to make the compiler provide more meaningful error messages. The following program uses **#line** control directives to give each function an easily recognizable line number:

```
/**
** This example illustrates #line directives.
**/
#include <stdio.h>
#define LINE200 200
int main(void)
{
  func_1();
  func 2();
}
#line 100
func_1()
```

```
{
  printf("Func 1 - the current line number is \delta d\n\cdot", LINE );
}
#line LINE200
func2(){
  printf("Func 2 - the current line number is \&d\n\cdot", LINE );
}
This program produces the following output:
Func 1 - the current line number is 102
Func_2 - the current line number is 202
```
# **Null Directive (#)**

The *null directive* performs no action. It consists of a single # on a line of its own.

The null directive should not be confused with the # operator or the character that starts a preprocessor directive.

#### **Example: # (null) directive**

If MINVAL is a defined macro name, no action is performed. If MINVAL is not a defined identifier, it is defined 1.

#ifdef MINVAL # #else #define MINVAL 1 #endif

# **Pragma Directives (#pragma)**

A *pragma* is an implementation-defined instruction to the compiler. It has the general form:

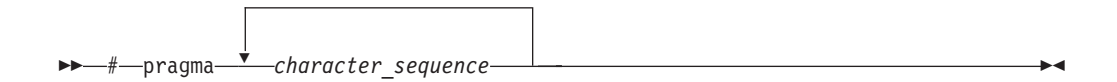

where *character\_sequence* is a series of characters giving a specific compiler instruction and arguments, if any.

Unless specifically noted otherwise, character sequences in pragma directives are not case sensitive. For example, the following two pragma directives are functionally equivalent:

#pragma convert(37) #pragma CoNvErT(37)

The *character\_sequence* on a pragma is subject to macro substitutions. For example, #define XX\_ISO\_DATA isolated\_call(LG\_ISO\_DATA) // ... #pragma XX\_ISO\_DATA

More than one pragma construct can be specified on a single **pragma** directive. The compiler ignores unrecognized pragmas.

ILE C/C++ pragmas are described in ["Chapter 3. ILE C/C++ Pragmas"](#page-34-0) on page 25.

# <span id="page-28-0"></span>**Chapter 2. Predefined Macros**

The ILE C/C++ compiler recognizes the predefined macros described in this chapter.

- v "ANSI/ISO Standard Predefined Macros"
- ["ILE C/C++ Predefined Macros"](#page-29-0) on page 20

# **ANSI/ISO Standard Predefined Macros**

The ILE C/C++ compiler recognizes the following macros defined by the ANSI/ISO Standard. Unless otherwise specified, macros when defined have a value of 1.

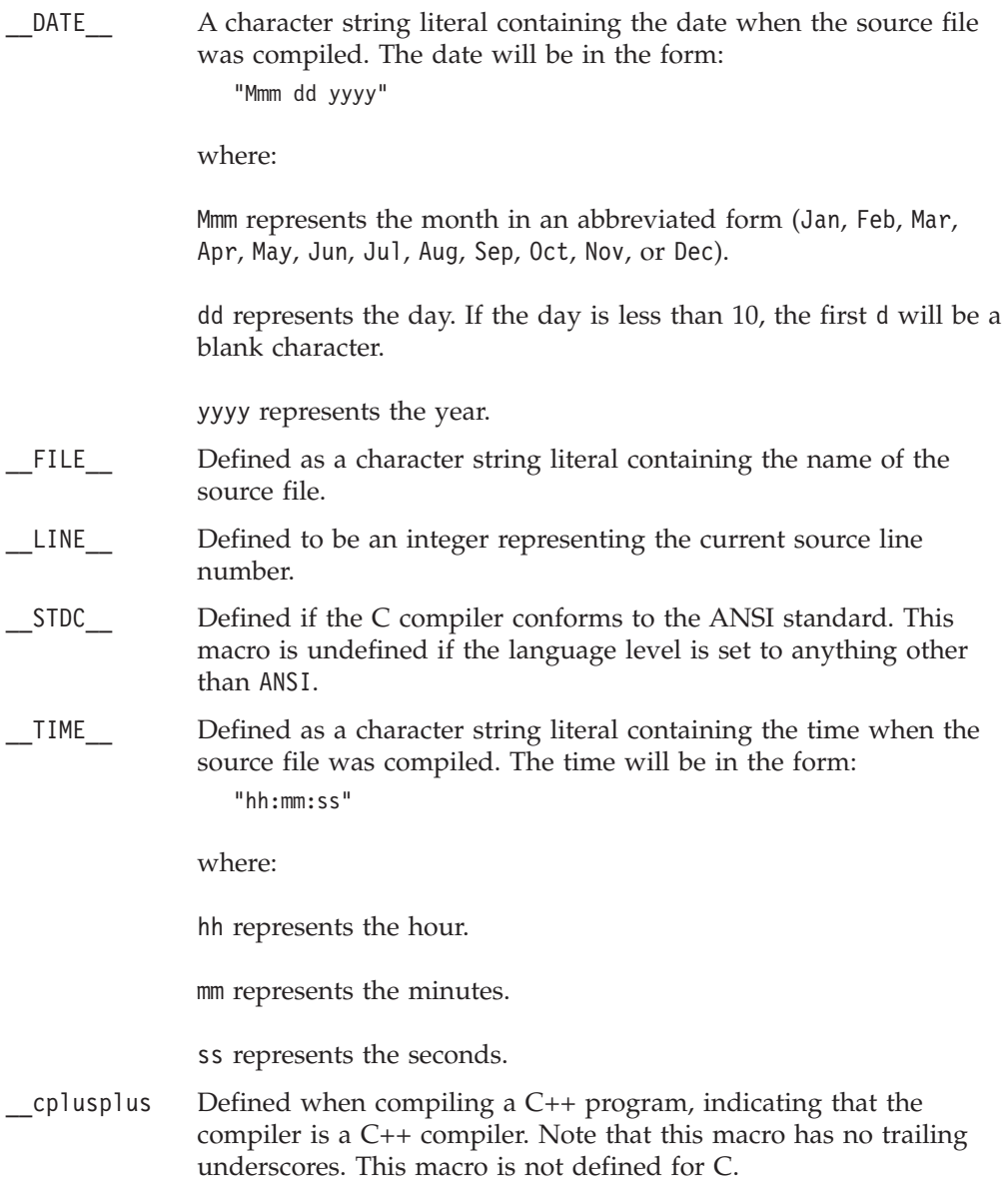

#### <span id="page-29-0"></span>**Notes:**

- 1. Predefined macro names cannot be the subject of a #define or #undef preprocessor directive.
- 2. The predefined ANSI/ISO Standard macro names consist of two underscore (\_\_) characters immediately preceding the name, the name in uppercase letters, and two underscore characters immediately following the name.
- 3. The value of \_\_LINE\_\_ will change during compilation as the compiler processes subsequent lines of your source program.
- 4. The value of FILE, and TIMESTAMP will change as the compiler processes any #include files that are part of your source program.
- 5. You can also change LINE and FILE using the #line preprocessor directive.

#### **Examples**

The following printf() statements will display the values of the predefined macros  $LINE$ , FILE, TIME, and DATE and will print a message indicating the program's conformance to ANSI standards based on STDC :

```
#include <stdio.h>
#ifdef __STDC__
# define CONFORM "conforms"
#else
# define CONFORM "does not conform"
#endif
int main(void)
{
  printf("Line %d of file %s has been executed\n", __LINE__, __FILE__);
  printf("This file was compiled at %s on %s\n", __TIME__, __DATE__);
 printf("This program %s to ANSI standards\n", CONFORM);
}
```
#### **Related Information**

- v ["#define \(Defining and Expanding a Macro\)"](#page-11-0) on page 2
- v ["#undef \(Undefining a Macro\)"](#page-15-0) on page 6
- ["Line Control \(#line\)"](#page-24-0) on page 15

# **ILE C/C++ Predefined Macros**

The ILE C/C++ compiler provides the predefined macros described in this section. These macros are defined when their corresponding pragmas are invoked in program source, or when their corresponding compiler options for the Create Module and Create Bound Program commands are specified. Unless otherwise specified, macros when defined have a value of 1.

- ANSI Defined when the LANGLVL(\*ANSI) compiler option is in effect. When this macro is defined, the compiler allows only language constructs that conform to the ANSI/ISO C and C++ standards.
- ASYNC SIG For C programs only, this macro is defined when the SYSIFCOPT(\*ASYNCSIGNAL) compiler option is in effect. This macro is not defined for C++.
- \_CHAR\_SIGNED Defined when the **#pragma chars(signed)** directive is in effect, or when the DFTCHAR compiler option is set to \*SIGNED. If this macro is defined, the default character type is signed.

\_CHAR\_UNSIGNED

Defined when the **#pragma chars(unsigned)** directive is in effect, or when the DFTCHAR compiler option is set to \*UNSIGNED. Indicates default character type is unsigned.

- $COMPATH$  For C++ programs only, this macro is defined when the LANGLVL(\*LEGACY) compiler option is in effect together with one of the following options:
	- TGTRLS(\*PRV)
	- TGTRLS(V4R5M0)
	- TGTRLS(V4R4M0)

When this macro is defined, the compiler allows language extensions compatible with earlier versions of the C++ language. This macro is not defined for C.

- EXTENDED Defined when the LANGLVL(\*EXTENDED) compiler option is in effect. When this macro is defined, the compiler allows language extensions provided by the ILE C/C++ compiler implementation.
- FUNCTION Indicates the name of the function currently being compiled. For C++ programs, expands to the actual function prototype.
- HHW AS400 Indicates that the host hardware is an iSeries processor.
- \_\_HOS\_OS400\_\_ Indicates that the host operating system is OS/400.
- IBMCPP Indicates the version number of the ILE  $C/C++$  compiler.
- \_\_IFS\_IO\_\_ Defined when SYSIFCOPT(\*IFSIO) or SYSIFCOPT(\*IFS64IO) is specified on the Create Module or Create Bound Program commands.
- IFS64\_IO Defined when SYSIFCOPT(\*IFS64IO) is specified on the Create Module or Create Bound Program commands. When this macro is defined, \_LARGE\_FILES and \_LARGE\_FILE\_API are also defined in the relevant IBM-supplied header files.
- \_\_ILEC400\_\_ Defined only by the compiler. You can use this macro in source code that is compiled for several platforms to mark code that is to be compiled only for the iSeries platform with #ifdef \_\_ILEC400\_\_ or, #if defined, (\_\_ILEC400\_\_) preprocessor directives.
- \_\_ILEC400\_TGTVRM\_\_

Defined by the compiler as an integral value that maps to the version/release/modification of the OS/400® that the module or program being compiled is intended to run on. The target release, VxRyMz, translates to an \_\_ILEC400\_TGTVRM\_\_ value of xyz, where x, y, and z are integer values. For example, a target release of V3R7M0 will cause the macro to have an integral value of 370.

- LARGE FILES Defined when the SYSIFCOPT(\*IFS64IO) compiler option is in effect.
- \_LARGE\_FILE\_API

Defined when the SYSIFCOPT(\*IFS64IO) compiler option is in effect.

- LLP64 IFC Defined when the DTAMDL( $*LLP64$ ) compiler option is in effect.
- LONG\_LONG\_ Defined when the LANGLVL(\*EXTENDED) compiler option is in effect.

**E E**++ Defined when the OPTION(\*LONGLONG) compiler option is in effect.

\_\_OS400\_\_ This macro is always defined when the compiler is used with the OS/400 operating system.

 $\overline{\phantom{0}}$ OS400 $\overline{\phantom{0}}$ TGTVRM

Defined only by the compiler as an integral value that maps to the version/release/modification of the OS/400® that the module or program being compiled is intended to run on. The target release, VxRyMz, translates to an \_\_OS400\_TGTVRM\_\_ value of xyz, where x, y, and z are integer values.

POSIX LOCALE

Defined when the LOCALETYPE(\*LOCALE) or LOCALETYPE(\*LOCALEUCS2) compiler options are specified.

\_\_RTTI\_DYNAMIC\_CAST\_\_

Defined when the OPTION(\*RTTIALL) or OPTION(\*RTTICAST) compiler options are specified, for C++ programs only. This macro is not defined for C.

- \_\_SRCSTMF\_\_ Defined when the SRCSTMF compiler option specifies the location of the source file being compiled.
- TERASPACE Defined when the TERASPACE(\*YES \*TSIFC) compiler option is specified.
- \_\_THW\_AS400\_\_ Indicates that the target hardware is an iSeries processor.
- TIMESTAMP A character string literal containing the date and time when the source file was last changed.

The date and time will be in the form:

"Day Mmm dd hh:mm:ss yyyy"

where:

Day represents the day of the week (Mon, Tue, Wed, Thu, Fri, Sat, or Sun).

Mmm represents the month in an abbreviated form (Jan, Feb, Mar, Apr, May, Jun, Jul, Aug, Sep, Oct, Nov, or Dec).

dd represents the day. If the day is less than 10, the first d will be a blank character.

hh represents the hour.

mm represents the minutes.

ss represents the seconds.

yyyy represents the year.

**Note:** Other compilers may not supported this macro. If the macro is supported on other compilers, the date and time values may be different than those that are shown here.

TOS 0S400 Indicates that the target operating system is OS/400.

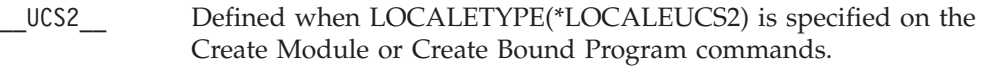

\_\_wchar\_t Defined when TGTRLS(\*CURRENT) is specified on the Create Module or Create Bound Program commands. The **wchar\_t** built-in type is available when this macro is defined.

# <span id="page-34-0"></span>**Chapter 3. ILE C/C++ Pragmas**

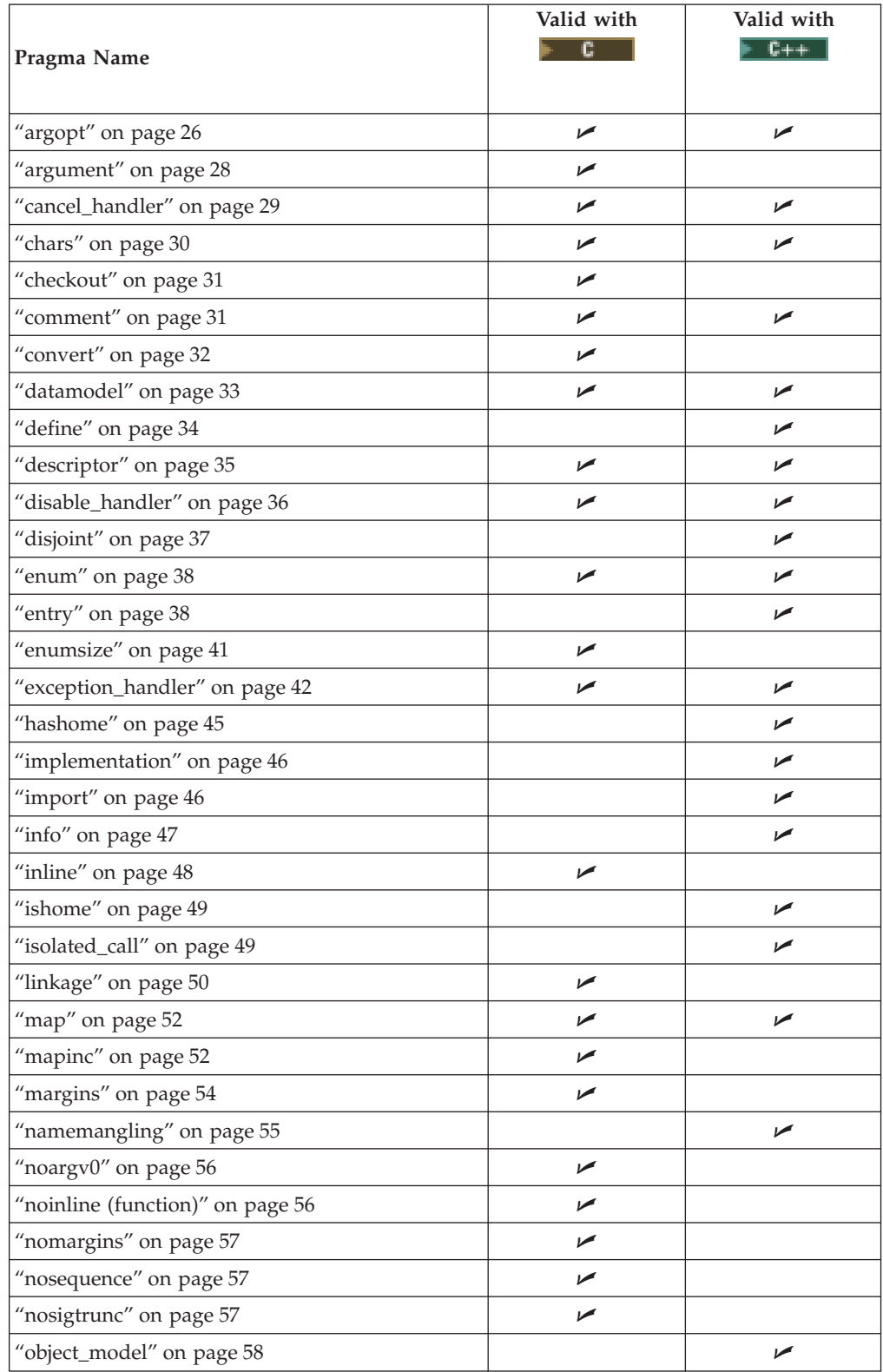

The ILE C/C++ Compiler recognizes the following pragmas:

<span id="page-35-0"></span>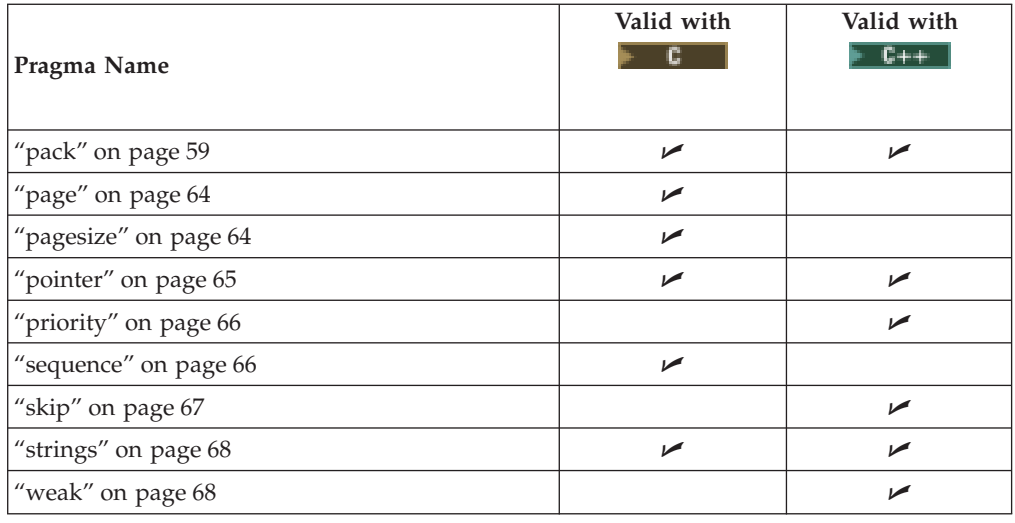

## **argopt**

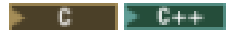

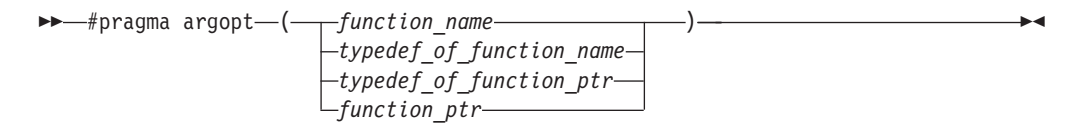

#### **Description**

Argument Optimization (argopt) is a pragma which may improve run-time performance. Applied to a bound procedure, optimizations can be achieved by:

- Passing space pointer parameters in to general-purpose registers (GPRs).
- Storing a space pointer returned from a function in to a GPR.

#### **Parameters**

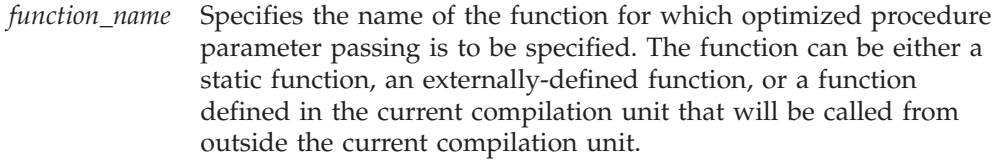

### *typedef\_of\_function\_name*

Specifies the name of the typedef of the function for which optimized procedure parameter passing is to be specified.

#### *typedef\_of\_function\_ptr*

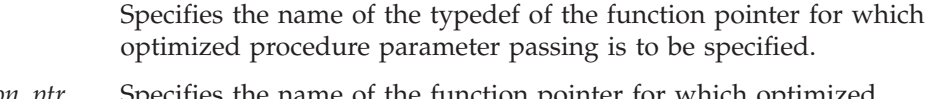

*function\_ptr* Specifies the name of the function pointer for which optimized procedure parameter passing is to be specified.

#### **Notes on Usage**
Specifying #pragma argopt directive does not guarantee that your program will be optimized. Participation in argopt is dependent on the translator.

A function must be declared (prototyped), or defined before it can be named in a #pragma argopt directive.

A structure greater than 8 bytes will not fit in a GPR.

Void pointers will not be optimized since they are not space pointers.

The #pragma argopt cannot be specified for functions which have OS-linkage or built-in linkage (for functions which have a #pragma linkage (function\_name, OS) directive or #pragma linkage(function\_name, builtin) directive associated with them, and vice versa).

The #pragma argopt will be ignored for functions which are named as handler functions in #pragma exception\_handler or #pragma cancel\_handler directives, and error handling functions such as **signal()** and **atexit()**. The #pragma argopt directive cannot be applied to functions with a variable argument list.

#### **#pragma argopt scoping**

The #pragma argopt is placed where the function, the function pointer, typedef of a function pointer or typedef of an function is visible (can be used) within a region of the program code called its scope. #pragma argopt scope is determined its placement in the code. An error will be issued when #pragma argopt is not within the scope of the declaration. The #pragma argopt directive can fall within file, block, or structure scope.

#include <stdio.h>

```
long func3(long y)
{
printf("In func3()\n");
printf("hex=%x,integer=%d\n",y, y);
}
#pragma argopt (func3) /* file scope of function */
int main(void)
 {
int i, a=0;
typedef long (*func_ptr) (long);
#pragma argopt (func_ptr) /* block scope of typedef */
                             /* of function pointer */struct funcstr
   {
    long (*func ptr2) (long);
    #pragma argopt (func_ptr2) /* struct scope of function */
                             /* pointer */};
struct funcstr func ptr3;
for (i=0; i<99; i++){
 a = i * i;
 if (i == 7)\left\{ \right.func ptr3.func ptr2 = func3;
   func ptr3.func ptr2( i );
   }
```

```
}
 return i;
}
```
### <span id="page-37-0"></span>**argument**

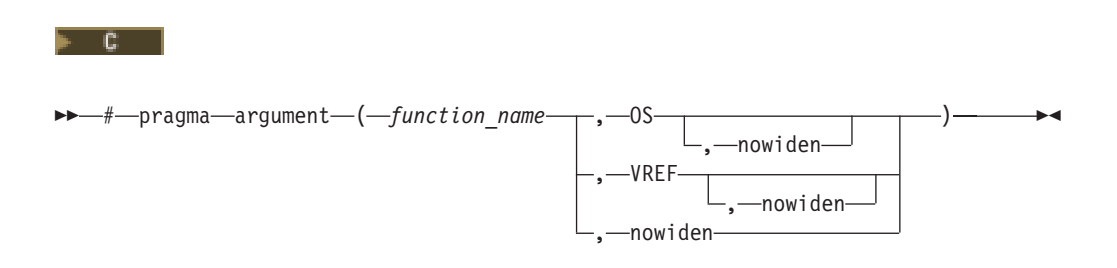

#### **Description**

Specifies the argument passing/receiving mechanism to be used for the procedure or typedef named by *function\_name*.

This pragma identifies procedures as externally bound-procedures only. The procedure may be defined in and/or called from the same source as the pragma argument directive. If the pragma argument directive is specified in the same compilation unit as the definition of the procedure named in that directive, the arguments to that procedure will be received using the method specified in that pragma directive.

For information on making calls to external programs, see pragma ["linkage"](#page-59-0) on [page 50](#page-59-0).

#### **Parameters**

*function\_name* Specifies the name of the externally-bound procedure.

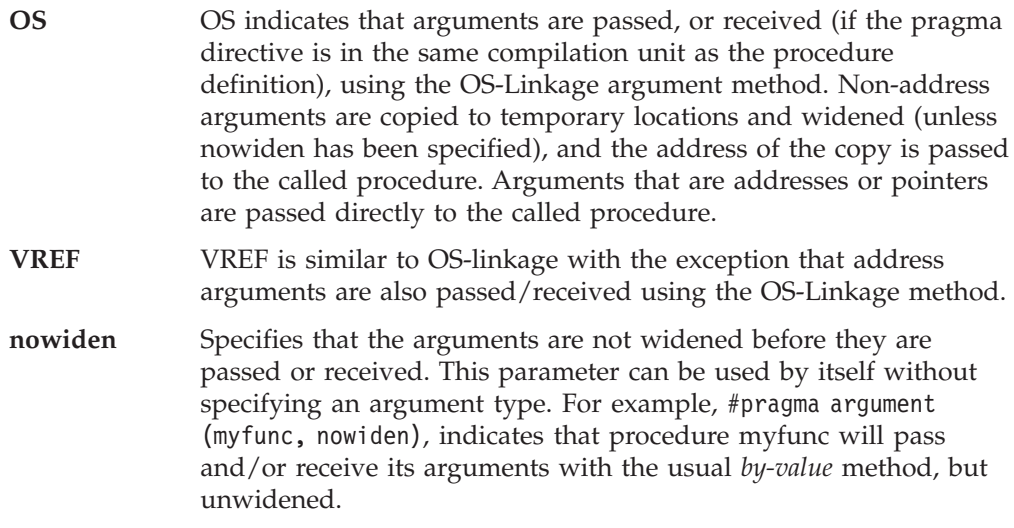

**Notes on Usage**

A function name specified in the #pragma argument directive can be defined in the current compilation unit. This pragma controls how parameters are passed to bound-procedures and how they are received.

Specifying a #pragma argument directive in the same compilation unit as the affected procedure tells the compiler that the procedure is to receive (as well as to send) its arguments as specified in the pragma argument directive. This is useful for ILE C written bound-procedures specified in a pragma argument. The user must ensure that if the call to the procedure and the definition are in separate compilation units, the pragma argument directives must match in regards to their passing method ( OS, VREF, and nowiden).

For example, in the two source files below, the address of a temporary copy of the argument will be passed to 'foo' in Program 1. Program 2, 'foo' will receive the address of the temporary copy, dereference it, and assign that value to the parameter 'a'. If the two pragma directives differ, behavior is undefined.

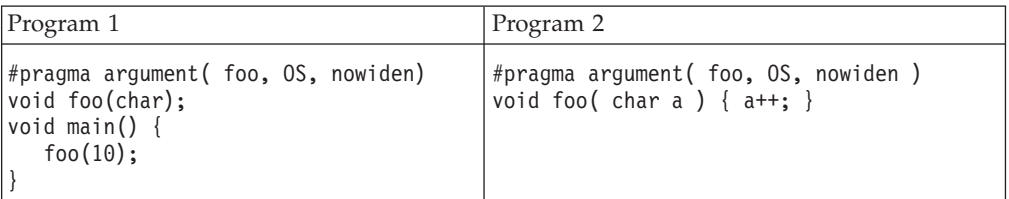

Warnings are issued, and the #pragma argument directive is ignored if any of the following occurs:

- The *function\_name* in the directive is not the name of a procedure or a typedef of a procedure.
- v A typedef named in the directive has been used in the declaration or definition of a procedure before being used in the directive.
- v A #pragma argument directive has already been specified for this function.
- A #pragma linkage directive or \_System keyword has already been specified for this function.
- The function has already been called prior to the #pragma argument directive.

### **cancel\_handler**

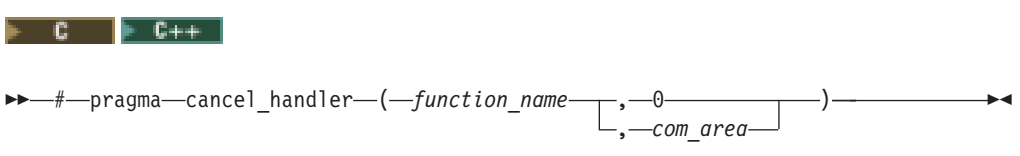

#### **Description**

Specifies that the function named is to be enabled as a user-defined ILE cancel handler at the point in the code where the #pragma cancel\_handler directive is located.

Any cancel handler that is enabled by a #pragma cancel\_handler directive is implicitly disabled when the call to the function containing the directive is finished. The call is removed from the call stack, if the handler has not been explicitly disabled by the #pragma disable\_handler directive.

#### **Parameters**

*function\_name* Specifies the name of the function to be used as a user-defined ILE cancel handler. *com\_area* Used to pass information to the exception handler. If no *com\_area* is required, specify zero as the second parameter of the directive. If a *com\_area* is specified on the directive, it must be a variable of one of the following data types: integral, float, double, struct, union, array, enum, pointer, or packed decimal. The com\_area should be declared with the volatile qualifier. It cannot be a member of a structure or a union.

See the *Run-Time Library Reference* for information about <except.h> and the typedef \_CNL\_Hndlr\_Parms\_T, a pointer which is passed to the cancel handler.

#### **Notes on Usage**

This #pragma directive can only occur at a C language statement boundary and inside a function definition.

The compiler issues an error message if any of the following occurs:

- The directive occurs outside a C function body or inside a C statement.
- The handler function is not declared or defined.
- v The identifier that is named as the handler function is not a function.
- The *com* area variable is not declared.

 $\rightarrow -$ # $\rightarrow$ pragma $\rightarrow$ chars $\rightarrow$ ( $\rightarrow$ signed $\rightarrow$ 

v The *com\_area* variable does not have a valid object type.

See the *ILE C/C++ Programmer's Guide* for examples and more information about using the #pragma cancel\_handler directive.

# **chars**  $C \rightarrow C++$

 $\Box$ Signed $\Box$ 

#### **Description**

Specifies that the compiler is to treat all char objects as signed or unsigned. This pragma must appear before any C code or directive (except for the #line directive) in a source file.

 $\blacktriangleright$ 

#### **Parameters**

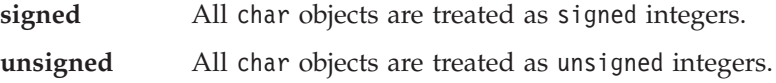

# **checkout**  $c$ -#—pragma—checkout—(——suspend- $\blacktriangleright$ resume

#### **Description**

Specifies whether or not the compiler should give compiler information when a CHECKOUT setting other than \*NONE is specified for the Create Module or Create Bound Program commands.

#### **Parameters**

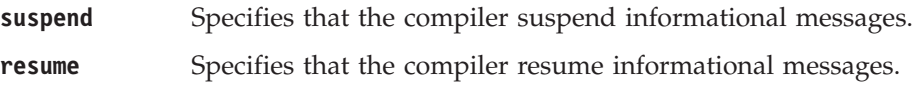

#### **Notes on Usage**

#pragma checkout directives can be nested. This means that a #pragma checkout (suspend) directive will have no effect if a previously specified #pragma checkout (suspend) directive is still in effect. This is also true for the #pragma checkout resume directive.

#### **Example**

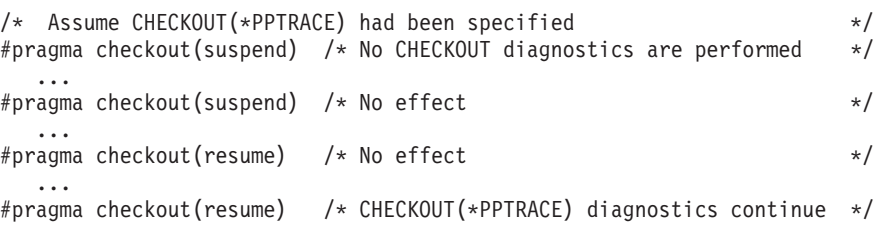

### **comment**

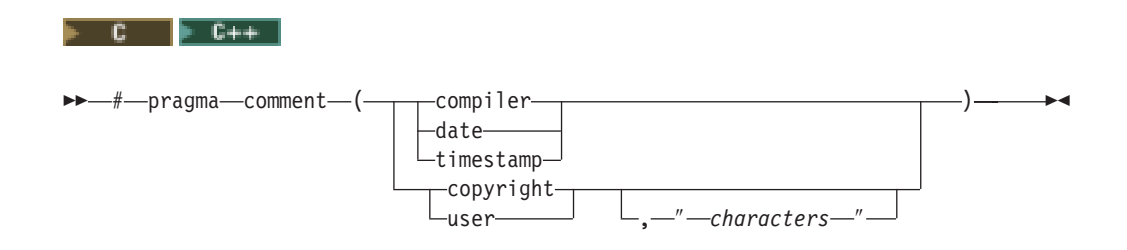

#### **Description**

Emits a comment into the program or service program object. This can be shown by DSPPGM or DSPSRVPGM with DETAIL(\*COPYRIGHT). This pragma must appear before any C code or directive (except for the #line directive) in a source file.

#### **Parameters**

Valid settings for the comment pragma can be:

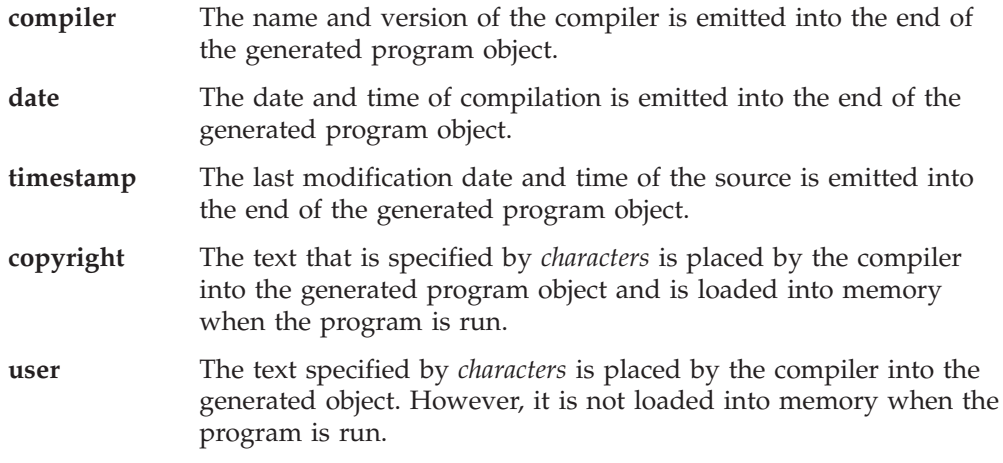

#### **Notes on Usage**

- The copyright and user comment types are virtually the same for the ILE  $C/C++$ compiler. One has no advantage over the other.
- The maximum number of characters in the text portion of a #pragma comment(copyright) or #pragma comment(user) directive is 256.
- The maximum number of #pragma comment directives that can appear in a single compilation unit is 1024.

### **convert**

 $\triangleright$  C  $\triangleright$  C++

 $\rightarrow$  -#-pragma-convert-(-ccsid-)-

#### **Description**

Specifies the Coded Character Set Identifier (CCSID) to use for converting the string literals from that point onward in a source file during compilation. The conversion continues until the end of the source file or until another #pragma convert directive is specified. Use #pragma convert (0) to disable the previous #pragma convert directive. The CCSID of the string literals before conversion is the same CCSID as the root source member. CCSIDs 905 and 1026 are not supported. The CCSID can be either EBCDIC or ASCII.

#### **Parameters**

*ccsid* Specifies the coded character set identifier to use for converting the strings and literals in the source file. The value may range between 0 and 65535. See the *ILE C for AS/400 Run-Time Library Reference* manual for more information about code pages.

#### **Notes on Usage**

The run-time library functions that parse format strings (such as printf() and scanf()) cannot use ASCII format strings. Therefore, all format strings must be in EBCDIC.

String and character constants that are specified in hex, for example (0xC1), are not converted.

Substitution characters will not be used when converting to a target CCSID that does not contain the same symbol set as the source CCSID. The compilation will fail.

If a CCSID with the value 65535 is specified, the CCSID of the root source member is assumed. If the source file CCSID value is 65535, the job CCSID is assumed for the source file. If the file CCSID is 65535 and the job CCSID is not 65535, the job CCSID is assumed for the file CCSID. If the file is 65535 and the job is also 65535, but the system CCSID value is not 65535, the system CCSID value is assumed for the file CCSID. If the file, job and system CCSID values are 65535, CCSID 037 is assumed.

If the LOCALETYPE(\*LOCALEUCS2) option is specified for the Create Module or Create Bound Program commands, wide-character literals are not converted. See *Using Unicode Support for Wide-Character Literals* in *ILE C/C++ Programmer's Guide* for more information.

# **datamodel**

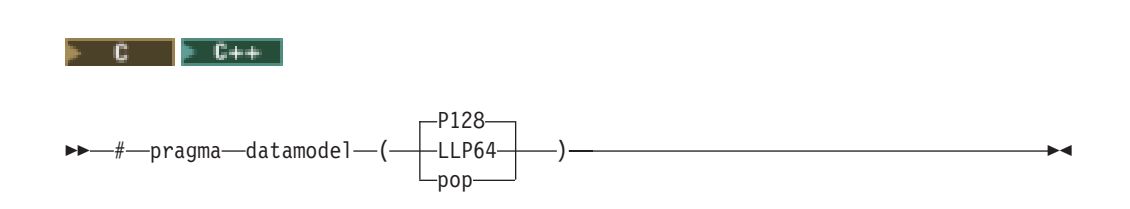

#### **Description**

Specifies a data model to apply to a section of code. The data model setting determines the interpretation of pointer types in absence of an explicit modifier.

This pragma overrides the data model specified by the DTAMDL compiler command line option.

#### **Parameters**

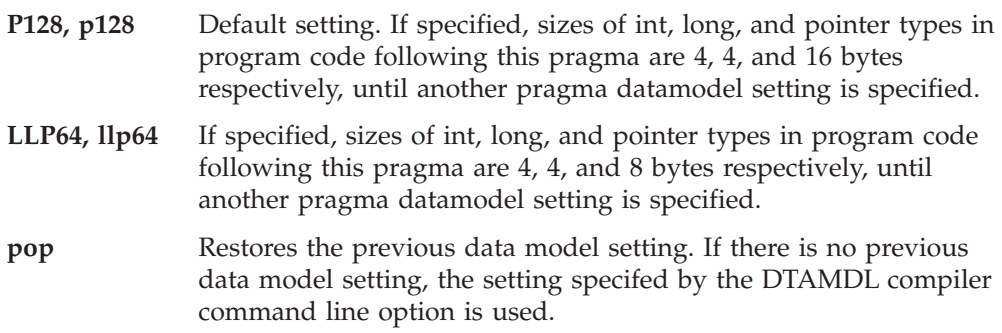

**Note on Usage**

**This pragma and its settings are case-sensitive when used in C++** programs.

Specifying #pragma datamodel(LLP64) or #pragma datamodel(llp64) has effect only when the TERASPACE(\*YES) compiler option is also specified.

The data model specified by this pragma remains in effect until another data model is specified, or until pragma datamodel(pop) is specified.

#### **Example**

This pragma is recommended for wrapping header files, without having to add pointer modifiers to pointer declarations. For example:

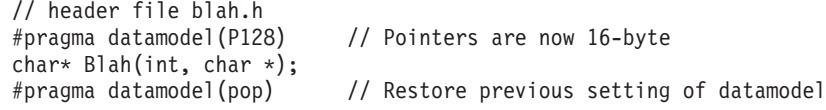

You can also specify data models using the **\_\_ptr64** and **\_\_ptr128** pointer modifiers. These modifers override the DTAMDL compiler option, and the #pragma datamodel setting for a specific pointer declaration.

The **\_\_ptr64** modifier should only be used if the TERASPACE(\*YES) compiler option is also specified. The **\_\_ptr128** modifier can be used at any time.

The following example shows the declarations of a process local pointer and a tagged space pointer:

char  $*$  ptr64 p; // an 8-byte, process local pointer char  $*$  \_ptr128 t; // a 16-byte, tagged space pointer

For more information, see *Using Teraspace* in *ILE C/C++ Programmer's Guide*, and *Teraspace and single-level store* in *ILE Concepts*.

### **define**

#### ⊫ C++ |

 $\rightarrow$  -#-pragma-define-(-template class name-)-

#### **Description**

The #pragma define directive forces the definition of a template class without actually defining an object of the class. The pragma can appear anywhere that a declaration is allowed. It is used when organizing your program for the efficient or automatic generation of template functions.

### **descriptor**

 $\mathsf{P}$  C++

-pragma—descriptor—(—void—*function\_name—*(—| od\_specifiers |-

#### **od\_specifiers:**

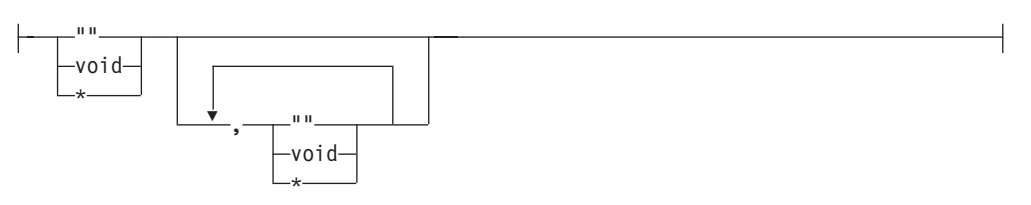

#### **Description**

An operational descriptor is an optional piece of information that is associated with a function argument. This information is used to describe an argument's attributes, for example, its data type, and length. The #pragma descriptor directive is used to identify functions whose arguments have operational descriptors.

Operational descriptors are useful when passing arguments to functions that are written in other languages that may have a different definition of the data types of the arguments. For example, C defines a string as a contiguous sequence of characters ended by and including the first null character. In another language, a string may be defined as consisting of a length specifier and a character sequence. When passing a string from a C function to a function written in another language, an operational descriptor can be provided with the argument to allow the called function to determine the length and type of the string being passed.

The ILE C/C++ compiler generates operational descriptors for arguments that are passed to a function specified in a #pragma descriptor directive. The generated descriptor contains the descriptor type, data type, and length for each argument that is identified as requiring an operational descriptor. The information in an operational descriptor can be retrieved by the called function using the ILE APIs CEEGSI and CEEDOD. For more information about CL commands, see the *CL and APIs* section in the *Programming* category at the iSeries 400 Information Center Web site:

http://publib.boulder.ibm.com/pubs/html/as400/infocenter.htm

For the operational descriptor to determine the correct string length when passed through a function, the string has to be initialized.

The ILE C compiler supports operational descriptors for describing strings.

- **Note:** A character string in ILE C/C++ is defined by using any one of the following:
	- char string name[n]
	- char \* string\_name
	- A string literal.

#### **Parameters**

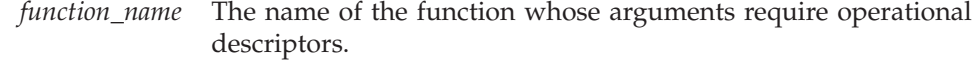

*od\_specifiers* A list of symbols, that consists of ″″, *void*, or \*, separated by commas, that specify which of a function's arguments are to have operational descriptors. An *od\_specifier* list is similar to the argument list of a function except that an *od\_specifier* list for a function can have fewer specifiers than its argument list.

- If a string operational descriptor is required for an argument, "" or \* should be specified in the equivalent position for the *od\_specifier* parameter.
- v If an operational descriptor is not required for an argument then *void* is specified for that parameter in the equivalent position for the *od\_specifier* list.

#### **Notes on Usage**

The compiler issues a warning and ignores the #pragma descriptor directive if any of the following conditions occur:

- The identifier specified in the pragma directive is not a function.
- The function is already specified in another pragma descriptor.
- The function is declared as static.
- The function has already been specified in a pragma linkage directive.
- The function specified is a user entry procedure, for example, main().
- The function is not prototyped before its #pragma descriptor directive.
- v A call to the function occurs before its #pragma descriptor directive.

When using operational descriptors consider the following:

- v Operational descriptors are only generated for functions that are called by their function name. Functions that are called by function pointer do not have operational descriptors generated.
- Operational descriptors are not allowed for C++ function declaration.
- If there are fewer *od\_specifiers* than function arguments, the remaining *od\_specifiers* default to *void*.
- If a function requires a variable number of arguments, the  $\#$ pragma descriptor directive can specify that operational descriptors are to be generated for the required arguments but not for the variable arguments.
- v It is not valid to do pointer arithmetic on a literal or array while it is also used as an argument that requires an operational descriptor, unless explicitly cast to char \*. For example, if F is a function that takes as an argument a string, and F requires an operational descriptor for this argument, then the argument on the following call to F is not valid:  $F(a + 1)$  where "a" is defined as char a[10].

### **disable\_handler**

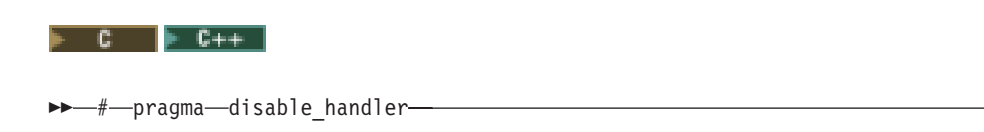

#### **Description**

Disables the handler most recently enabled by either the exception\_handler or cancel\_handler pragma.

This directive is only needed when a handler has to be explicitly disabled before the end of a function. This is done since all enabled handlers are implicitly disabled at the end of the function in which they are enabled.

#### **Notes on Usage**

This pragma can only occur at a C language statement boundary and inside a function definition. The compiler issues an error message if the #pragma disable\_handler is specified when no handler is currently enabled.

### **disjoint**

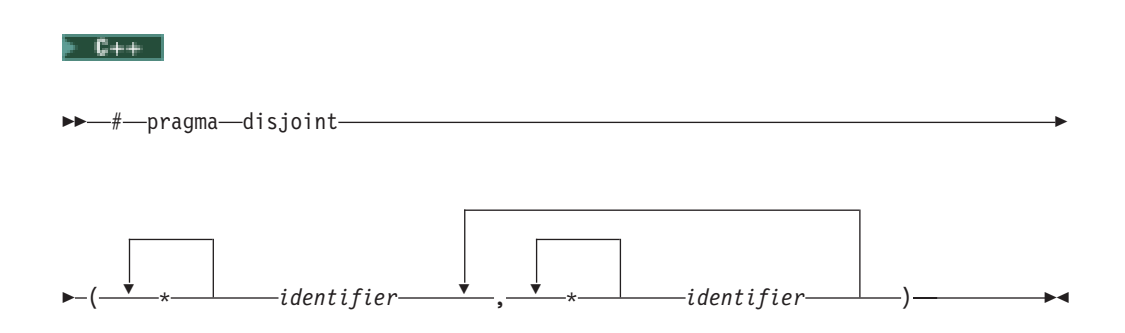

#### **Description**

This directive informs the compiler that none of the identifiers listed shares the same physical storage, which provides more opportunity for optimizations. If any identifiers actually share physical storage, the pragma may cause the program to give incorrect results.

An identifier in the directive must be visible at the point in the program where the pragma appears. 9 The identifiers in the disjoint name list cannot refer to any of the following:

- a member of a structure, or union
- a structure, union, or enumeration tag
- an enumeration constant
- a typedef name
- a label

#### **Example**

```
int a, b, *ptr_a, *ptr_b;
#pragma disjoint(*ptr_a, b) // *ptr_a never points to b
#pragma disjoint(*ptr_b, a) // *ptr_b never points to a
one function()
{
   b = 6;*ptr a = 7; // Assignment does not alter the value of b
   another function(b); // Argument "b" has the value 6
}
```
Because external pointer **ptr\_a** does not share storage with and never points to the external variable **b**, the assignment of 7 to the object that **ptr\_a** points to will not change the value of **b**. Likewise, external pointer **ptr\_b** does not share storage with and never points to the external variable **a**. The compiler can assume that the argument of another\_function has the value 6 and will not reload the variable from memory.

### <span id="page-47-0"></span>**entry**

#### $F$  C++

 $\rightarrow$  + pragma entry (*function name* )-

#### **Description**

Specifies the function to be used as the entry point for the application being built.

The *function\_name* is the name of the function to be used as an entry point. This function must be in the same compilation unit as the #pragma entry directive. The following types of functions cannot be used with #pragma entry:

- $\cdot$  functions with C++ linkage
- v C++ member functions
- template member functions
- overloaded functions

Normally when an application is started, the system calls the C library entry point. When you specify a different entry point using #pragma entry, the system calls that entry point and does not perform any C library initialization or termination. If you use #pragma entry, you must ensure that your executable file does not require library initialization or termination, or you must provide your own initialization and termination functions.

### **enum**

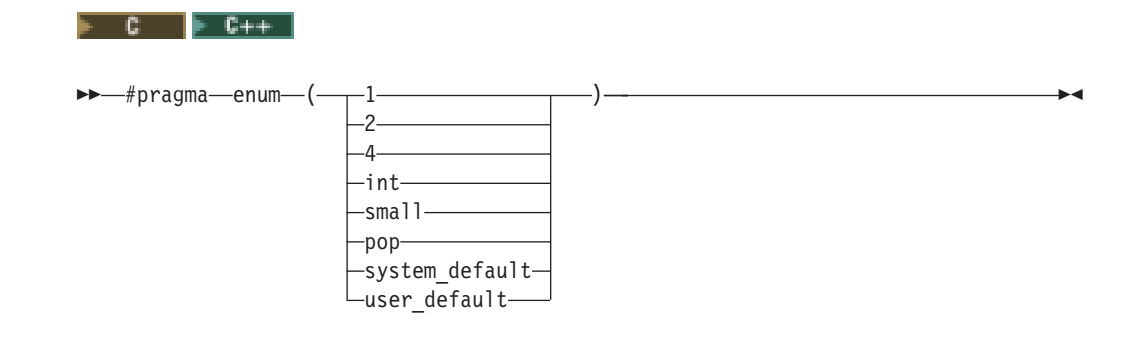

#### **Description**

Specifies the number of bytes the compiler uses to represent enumerations. The pragma affects all subsequent enum definitions until the end of the compilation unit or until another #pragma enumsize directive is encountered. If more than one pragma is used, the most recently encountered pragma is in effect. This pragma overrides the ENUM compiler option, described on page [104.](#page-113-0)

**Note:** The **enum** pragma replaces the **enumsize** pragma. Support for the **enumsize** pragma may be removed in future releases.

#### **Parameters**

- **1, 2, 4** Specifies that enumerations be stored in 1, 2, or 4-byte containers. The sign of the container is determined by the range of values in the enumeration, but preference is given to signed when the range permits either.
- **int** Causes enumerations to be stored in the ANSI C or C++ Standard representation of an enumeration, which is 4-bytes signed. In C++ programs, the int container may become 4-bytes unsigned if a value in the enumeration exceeds  $2^{31}$ -1, as per the ANSI C++ Standard.
- **small** Causes subsequent enumerations to be placed into the smallest possible container, given the values in the enumeration. The sign of the container is determined by the range of values in the enumeration, but preference is given to unsigned when the range permits either.
- **pop** Selects the enumeration size previously in effect, and discards the current setting.

#### **system\_default**

Selects the default enumeration size, which is the small option.

#### **user\_default**

Selects the enumeration size specified by the ENUM compiler option.

The value ranges that can be accepted by the enum settings are shown below:

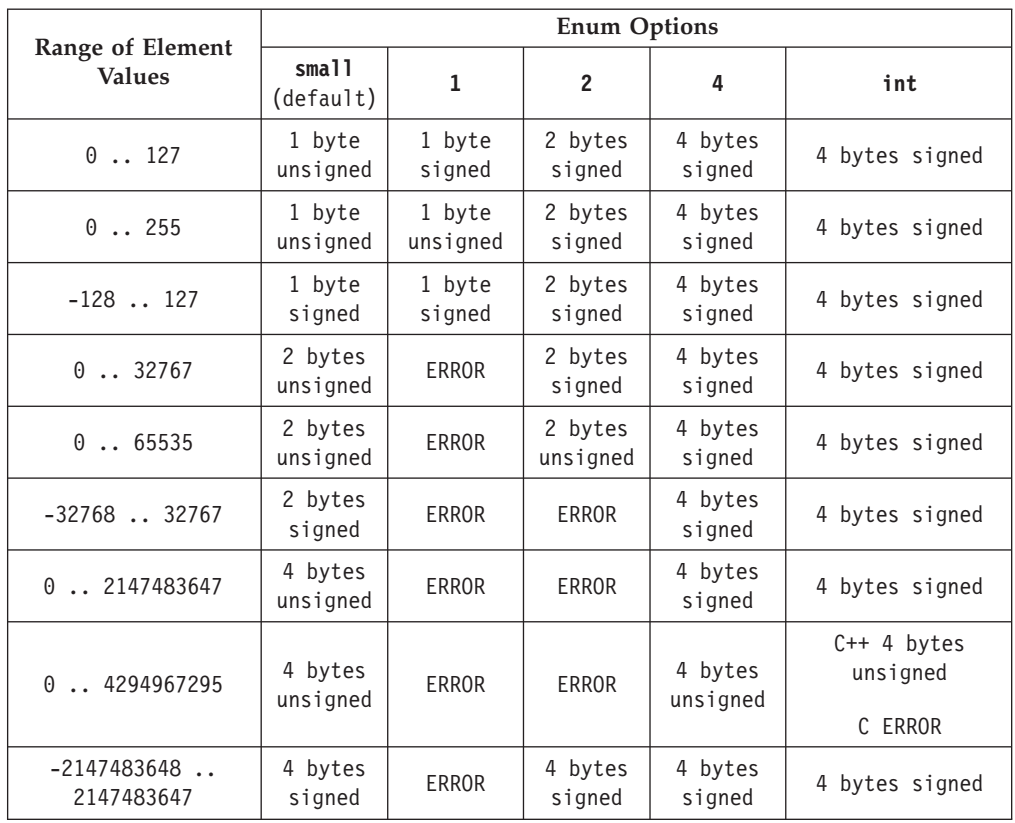

#### **Examples**

The examples below show various uses of the enum pragma and compiler options:

1. You cannot change the storage allocation of an enum using a pragma enum within the declaration of an enum. The following code segment generates a warning and the second occurrence of the enum option is ignored:

```
#pragma enum ( small )
  enum e tag { a, b,
#pragma enum ( int ) /* error: cannot be within a declaration */c
 } e_var;
```
#pragma enum ( pop ) /\* second pop isn't required \*/

2. The range of enum constants must fall within the range of either unsigned int or int (signed int). For example, the following code segments contain errors:

```
#pragma enum ( small )
  enum e_{tag} { a=-1,
               b=2147483648 /* error: larger than maximum int */} e_var;
#pragma enum ( pop )
```
3. The enum constant range does not fit within the range of an unsigned int.

```
#pragma enum ( small )
  enum e tag { a=0,
                b=4294967296 /* error: larger than maximum int */
              } e_var;
#pragma enum ( pop )
```
4. One use for the pop option is to pop the enumeration size set at the end of an include file that specifies an enumeration storage different from the default in the main file. For example, the following include file, small\_enum.h, declares various minimum-sized enumerations, then resets the specification at the end of the include file to the last value on the option stack:

```
#ifndef small enum h
#define small_enum_h
/*
 * File small_enum.h
 * This enum must fit within an unsigned char type
*/
#pragma enum ( small )
   enum e tag {a, b=255};
   enum e_tag u_char_e_var; /* occupies 1 byte of storage */
/* Pop the enumeration size to whatever it was before */#pragma enum ( pop )
#endif
The following source file, int_file.c, includes small_enum.h:
/*
 * File int_file.c
 * Defines 4 byte enums
*/
```

```
#pragma enum ( int )
  enum testing {ONE, TWO, THREE};
  enum testing test_enum;
/* various minimum-sized enums are declared */
#include "small_enum.h"
/* return to int-sized enums. small enum.h has popped the enum size
*/
  enum sushi {CALIF_ROLL, SALMON_ROLL, TUNA, SQUID, UNI};
  enum sushi first_order = UNI;
```
The enumerations test\_enum and first\_order both occupy 4 bytes of storage and are of type int. The variable u\_char\_e\_var defined in small\_enum.h occupies 1 byte of storage and is represented by an unsigned char data type.

5. If the code fragment below is compiled with the ENUM = \*SMALL option: enum e\_tag {a, b, c} e\_var;

the range of enum constants is 0 through 2. This range falls within all of the ranges described in the table above. Based on priority, the compiler uses predefined type unsigned char.

6. If the code fragment below is compiled with the  $ENUM = *SMALL$  option: enum e tag  ${a=-129, b, c}$  e var;

the range of enum constants is -129 through -127. This range only falls within the ranges of short (signed short) and int (signed int). Because short (signed short) is smaller, it will be used to represent the enum.

7. If you compile a file myprogram.c using the command: CRTBNDC MODULE(MYPROGRAM) SRCMBR(MYPROGRAM) ENUM(\*SMALL)

all enum variables within your source file will occupy the minimum amount of storage, unless #pragma enum directives override the ENUM option.

8. If you compile a file yourfile.c that contains the following lines:

enum testing {ONE, TWO, THREE}; enum testing test\_enum; #pragma enum ( small ) enum sushi {CALIF ROLL, SALMON ROLL, TUNA, SQUID, UNI}; enum sushi first\_order = UNI; #pragma enum ( int ) enum music {ROCK, JAZZ, NEW WAVE, CLASSICAL}; enum music listening\_type;

using the command: CRTBNDC MODULE(YOURFILE) SRCMBR(YOURFILE)

the enum variables test\_enum and first\_order will be minimum-sized (that is, each will only occupy 1 byte of storage). The other enum variable, listening\_type, will be of type int and occupy 4 bytes of storage.

# **enumsize**

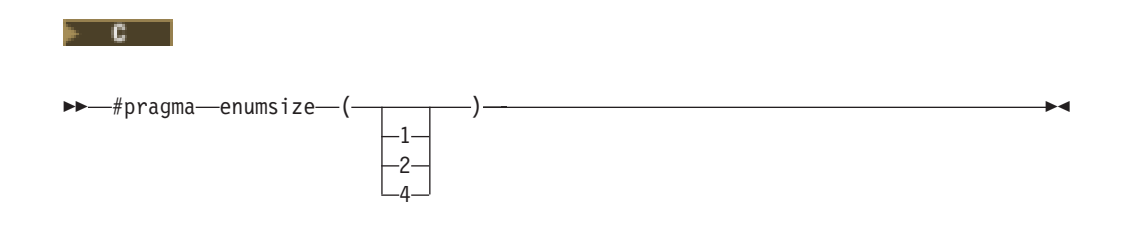

#### **Description**

Specifies the number of bytes the compiler uses to represent enumerations. The pragma affects all subsequent enum definitions until the end of the compilation unit or until another #pragma enumsize directive is encountered. If more than one pragma is used, the most recently encountered pragma is in effect. This pragma overrides the ENUM compiler option, described on page [104.](#page-113-0)

**Note:** The **enum** pragma replaces the **enumsize** pragma. Support for the **enumsize** pragma may be removed in future releases. See "enum" [on page 38](#page-47-0) for more information.

#### **Parameter**

**1, 2, 4** Specifies that enumerations be stored in 1, 2, or 4-byte containers. The sign of the container is determined by the range of values in the enumeration.

#### **Notes:**

- 1. For this release, if a size is not specified in the pragma, the compiler uses the value given in the ENUM compile option. By default this is \*SMALL, which will use the minimum number of bytes required to represent each value of the enumeration.
- 2. If the number of bytes specified in the pragma is less than that required to represent each value of the enumeration, the compiler issues a warning and sets the size of the enumeration type to the smallest size able to represent the enumeration.

#### **Example**

The size of an enumeration variable is determined by the size of its enumeration type. For example:

#include <stdio.h>

```
#pragma enumsize (4)
enumsize {Small, Big}; /* size of enum is 4 bytes */
int main (void)
{
#pragma enumsize()
enum length{Long,Short}; /* size of enum is 1 byte */
enum size s1;
enum length 11;
printf("sizeof s1 = %d; sizeof 11 = %d\n",
       sizeof(s1) ,sizeof(11));
}
```
The output of this example is: sizeof  $s1 = 4$ ; size of  $11 = 1$ 

### **exception\_handler**

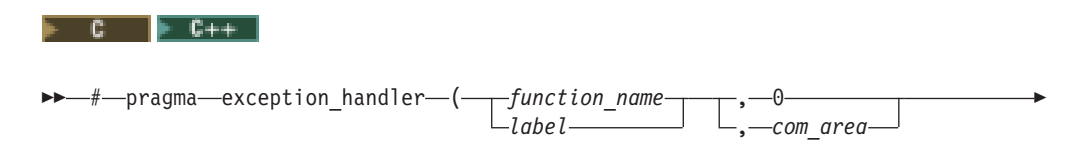

$$
\leftarrow, -class1-, -class2
$$

#### **Description**

Enables a user-defined ILE exception handler at the point in the code where the #pragma exception\_handler is located.

Any exception handlers enabled by #pragma exception\_handler that are not disabled using #pragma disable\_handler are implicitly disabled at the end of the function in which they are enabled.

#### **Parameters**

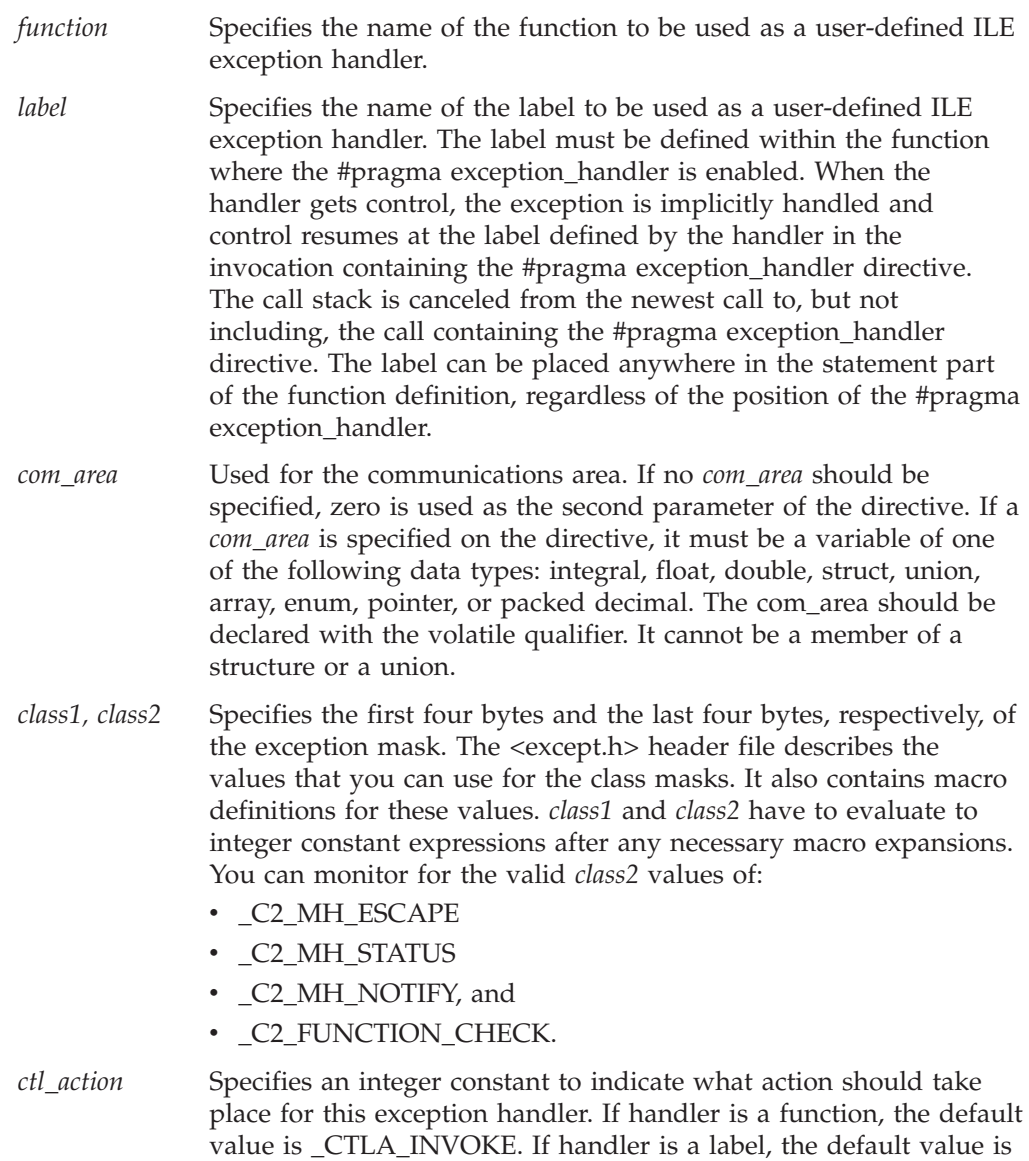

The following are valid exception control actions that are defined in the <except.h> header file:

\_CTLA\_HANDLE. This parameter is optional.

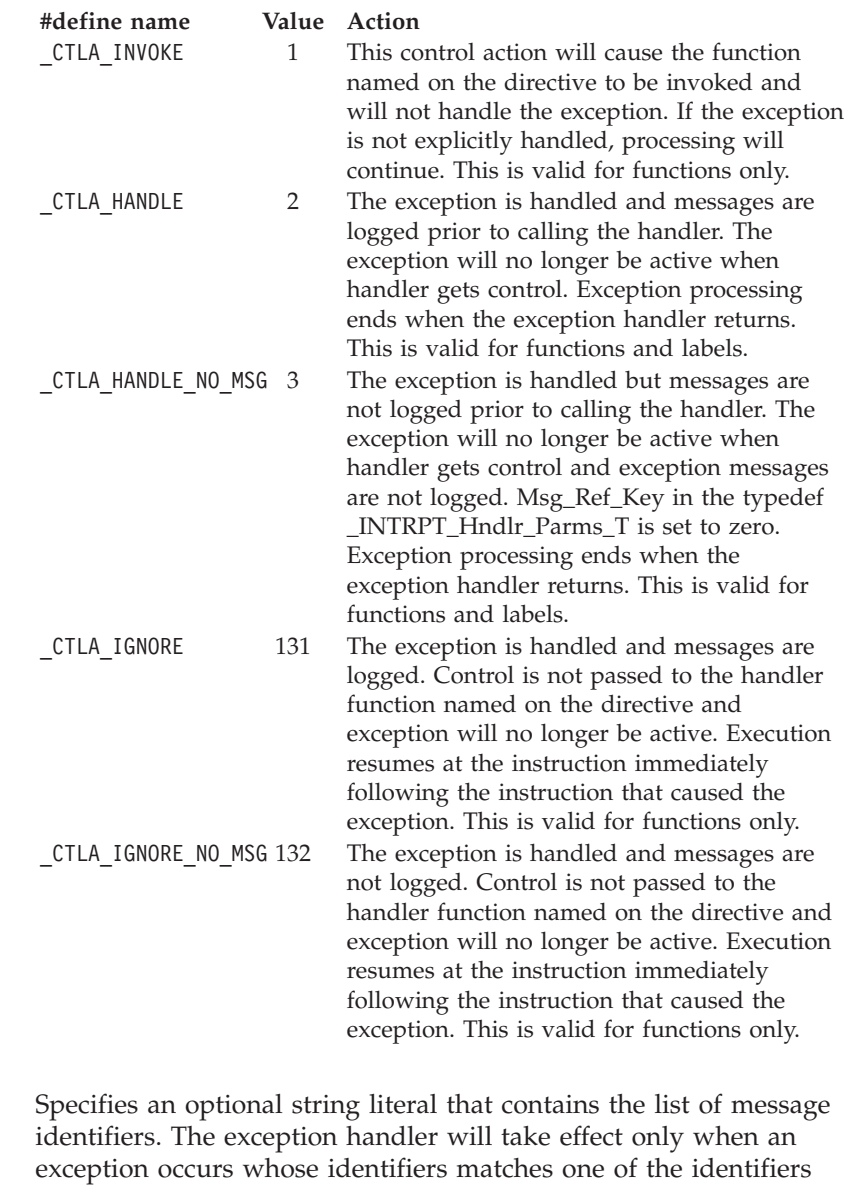

*msgid\_list* on the list of message identifiers. The list is a series of 7-character message identifiers where the first three characters are the message prefix and the last four are the message number. Each message identifier is separated by one or more spaces or commas. This parameter is optional, but if it is specified, *ctl\_action* must also be specified.

> For the exception handler to get control, the selection criteria for *class1* and *class2* must be satisfied. If the *msgid\_list* is specified, the exception must also match at least one of the message identifiers in the list, based on the following criteria:

- The message identifier matches the exception exactly.
- A message identifier, whose two rightmost characters are 00, will match any exception identifier that has the same five leftmost characters. For example, a message identifier of CPF5100 will match any exceptions whose message identifier begins with CPF51.
- A message identifier, whose four rightmost characters are 0000, will match any exception identifier that has the same prefix. For

example, a message identifier of CPF0000 will match any exception whose message identifier has the prefix CPF (CPF0000 to CPF9999).

• If *msgid\_list* is specified, but the exception that is generated is not one specified in the list, the exception handler will not get control.

#### <span id="page-54-0"></span>**Notes on Usage**

The macro \_C1\_ALL, defined in the <except.h> header file, can be used as the equivalent of all the valid *class1* exception masks. The macro \_C2\_ALL, defined in the <except.h> header file, can be used as the equivalent of all four of the valid *class2* exception masks.

You can use the binary OR operator to monitor for different types of messages. For example,

#pragma exception handler(myhandler, my comarea, 0, C2 MH ESCAPE  $| \ \rangle$ \_C2\_MH\_STATUS | \_C2\_MH\_NOTIFY, \_CTLA\_IGNORE, "MCH0000")

will set up an exception monitor for three of the four *class2* exception classes that can be monitored.

The compiler issues an error message if any of the following occurs:

- v The directive occurs outside a C function body or inside a C statement.
- v The handler that is named is not a declared function or a defined label.
- The *com\_area* variable has not been declared or does not have a valid object type.
- v Either of the exception class masks is not a valid integral constant
- v The *ctl\_action* is one of the disallowed values when the handler that is specified is a label (\_CTLA\_INVOKE, \_CTLA\_IGNORE, \_CTLA\_IGNORE\_NO\_MSG).
- v The *msgid\_list* is specified, but the *ctl\_action* is not.
- A message in the *msgid\_list* is not valid. Message prefixes that are not in uppercase are not considered valid.
- The messages in the string are not separated by a blank or comma.
- The string is not enclosed in " " or is longer than 4K bytes.

See the *ILE C/C++ Programmer's Guide* for examples and more information about using the #pragma exception\_handler directive.

### **hashome**

 $F C++$ 

 $\rightarrow -$ #-pragma-hashome-(-className- $\Box$ AllInlines $\Box$  $\blacktriangleright$ 

#### **Description**

Informs the compiler that the specified class has a home module that will be specified by #pragma ishome. This class's virtual function table, along with certain inline functions, will not be generated as static. Instead, they will be referenced as externals in the compilation unit of the class in which #pragma ishome was specified.

#### **Parameters**

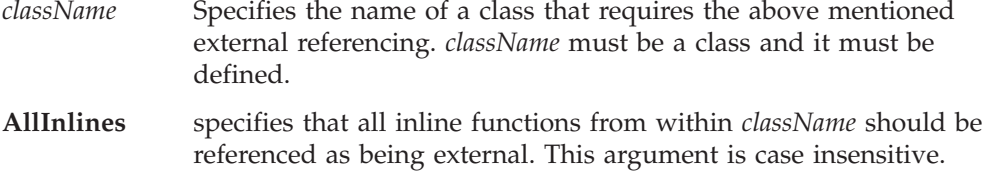

A warning will be produced if there is a #pragma ishome without a matching #pragma hashome.

See also "ishome" [on page 49](#page-58-0).

### **implementation**

#### ⊫ C++ |

 $\rightarrow$  -#-pragma-implementation-(-string literal-)-

#### **Description**

The #pragma implementation directive tells the compiler the name of the file containing the function-template definitions that correspond to the template declarations in the include file which contains the pragma. This pragma can appear anywhere that a declaration is allowed. It is used when organizing your program for the efficient or automatic generation of template functions.

### **import**

 $F$  C++  $\rightarrow$  -#-pragma-import-► -(—identifier—,—————————————,—"—module—"—)  $\blacktriangleright$ ″ *export\_name* ″

#### **Description**

Imports a function or a variable from a shared library using a name different from the one that it has in the shared library.

#### **Parameters**

*identifer* Specifies the name you use in your source to refer to the function or variable. If *identifier* is the name of an overloaded function or a

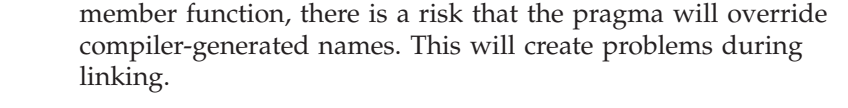

*export\_name* Specifies the name of the function or variable in the shared library.

*module* Specifies the name of the shared library containing the identifier.

#### **Notes on Usage**

Both *identifier* and *export\_name* must be defined only once in each compilation unit.

The information provided by #pragma import is used at load time to locate the imported identifier. If an identifier is specified in more than one #pragma import, all instances of the pragma must have the same *export\_name* and *module*. If the export name or module name are different, an error will occur.

#### **Example**

The following imports ″Joe″ from the ″TeamList″: #pragma import(player, "Joe", "TeamList")

# **info**

#### $C++$

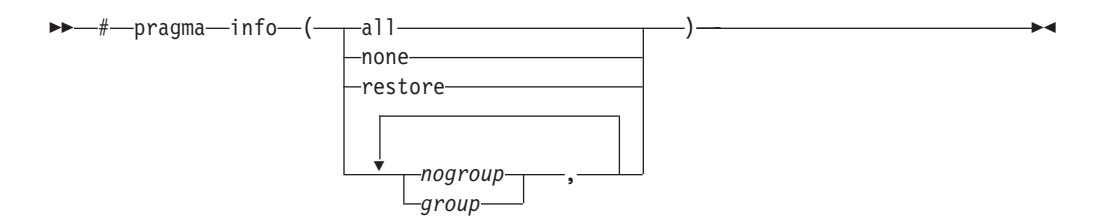

#### **Description**

This pragma can be used to control which diagnostic messages are produced by the compiler.

#### **Parameters**

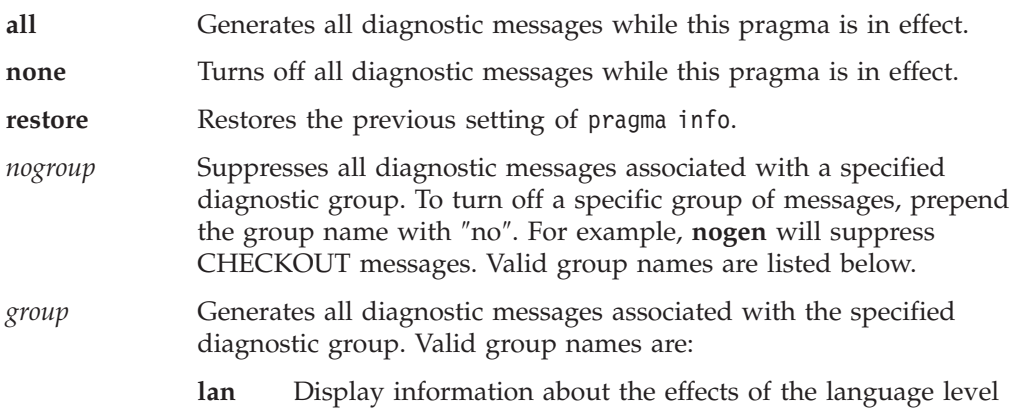

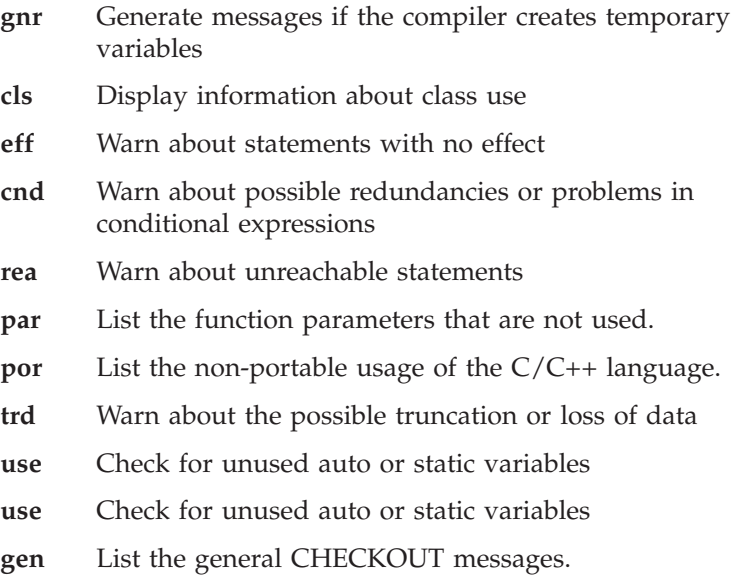

### **inline**

 $\mathbf{c}$ 

 $-\#$ —pragma—inline—(*—function name—*)

#### **Description**

The #pragma inline directive specifies that function\_name is to be inlined. The pragma can appear anywhere in the source, but must be at file scope. The pragma has no effect if the INLINE(\*ON) parameter is not specified on the Create Module or Create Bound Program commands. If #pragma inline is specified for a function, the inliner will force the function specified to be inlined on every call. The function will be inlined in both selective (\*NOAUTO) and automatic (\*AUTO) INLINE mode.

Inlining replaces function calls with the actual code of the function. It reduces function call overhead, and exposes more code to the optimizer, allowing more opportunities for optimization.

#### **Notes on Usage**

- Inlining takes place only if compiler optimization is set to level 30 or higher.
- v Directly recursive functions will not be inlined. Indirectly recursive functions will be inlined until direct recursion is encountered.
- v Functions calls with variable argument lists will not be inlined if arguments are encountered in the variable portion of the argument list.
- v If a function is called through a function pointer, then inlining will not occur.
- v The pragma inline directive will be ignored if function\_name is not defined in the same compilation unit that contains the pragma.

v A function's definition will be discarded if the function is static, if it has not had its address taken and if it has been inlined everywhere it is called. This action can decrease the size of the module and program object where the function is used.

See the ″Function Call Performance″ appendix of the *ILE C/C++ Programmer's Guide* for more information on function inlining.

### <span id="page-58-0"></span>**ishome**

#### $\mathsf{F}$  C++  $\mathsf{T}$

 $\rightarrow$  -#-pragma-ishome-(-className-)-

#### **Description**

Informs the compiler that the specified class's home module is the current compilation unit. The home module is where items, such as the virtual function table, are stored. If an item is referenced from outside of the compilation unit, it will not be generated outside its home. The advantage of this is the minimization of code.

#### **Parameters**

*className* Specifies the literal name of the class whose home will be the current compilation unit.

A warning will be produced if there is a #pragma ishome without a matching #pragma hashome.

See also ["hashome"](#page-54-0) on page 45.

### **isolated\_call**

#### $\mathsf{F}$  C++  $\mathsf{T}$

 $\rightarrow -$ #-pragma-isolated\_call--*=-function*-

#### **Description**

Lists a function that does not have or rely on side effects, other than those implied by its parameters.

#### **Parameters**

*function* Specifies a primary expression that can be an identifier, operator function, conversion function, or qualified name. An identifier must be of type function or a typedef of function. If the name refers to an overloaded function, all variants of that function are marked as isolated calls.

**Notes on Usage**

<span id="page-59-0"></span>The pragma informs the compiler that the function listed does not have or rely on side effects, other than those implied by its parameters. Functions are considered to have or rely on side effects if they:

- Access a volatile object
- Modify an external object
- Modify a static object
- Modify a file
- Access a file that is modified by another process or thread
- Allocate a dynamic object, unless it is released before returning
- v Release a dynamic object, unless it was allocated during the same invocation
- Change system state, such as rounding mode or exception handling
- Call a function that does any of the above

Essentially, any change in the state of the runtime environment is considered a side effect. Modifying function arguments passed by pointer or by reference is the only side effect that is allowed Functions with other side effects can give incorrect results when listed in #pragma isolated\_call directives.

Marking a function as isolated\_call indicates to the optimizer that external and static variables cannot be changed by the called function and that pessimistic references to storage can be deleted from the calling function where appropriate. Instructions can be reordered with more freedom, resulting in fewer pipeline delays and faster execution in the processor. Multiple calls to the same function with identical parameters can be combined, calls can be deleted if their results are not needed, and the order of calls can be changed.

The function specified is permitted to examine non-volatile external objects and return a result that depends on the non-volatile state of the runtime environment. The function can also modify the storage pointed to by any pointer arguments passed to the function, that is, calls by reference. Do not specify a function that calls itself or relies on local static storage. Listing such functions in the #pragma isolated\_call directive can give unpredictable results.

### **linkage**

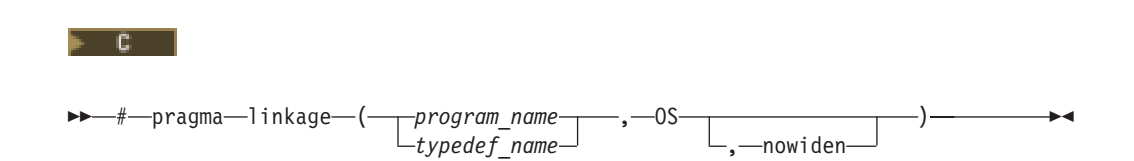

#### **Description**

Identfies a given function or function typedef as being an external program subject to OS/400 parameter passing conventions.

This pragma allows calls only to external programs. For information on making calls to bound procedures, see pragma ["argument"](#page-37-0) on page 28 .

#### **Parameter**

*program\_name* Specifies the name of an external program. The external name must

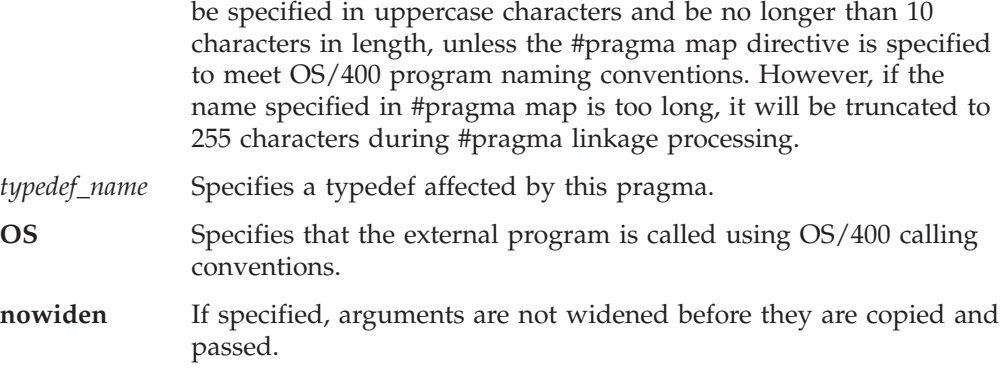

#### **Notes on Usage**

This pragma lets an iSeries program call an external program. The external program can be written in any language.

The pragma can be applied to functions, function types, and function pointer types. If it is applied to a function typedef, the effect of the pragma also applies to all functions and new typedefs declared using that original typedef.

This directive can appear either before or after the program name (or type) is declared. However, the program cannot have been called, nor a type been used in a declaration, before the pragma directive.

The function or function pointer can only return either an int or a void.

Arguments on the call are passed according to the following OS/400 argument-passing conventions:

- v Non-address arguments are copied to temporary locations, widened (unless nowiden has been specified) and the address of the copy is passed to the called program
- Address arguments are passed directly to the called program.

The compiler issues a warning message and ignores the #pragma linkage directive if:

- The program is declared with a return type other than int or void.
- The function contains more than 256 parameters.
- v Another pragma linkage directive has already been specified for the function or function type.
- v The function has been defined in the current compilation unit.
- v The specified function has already been called, or the type already used in a declaration.
- v #pragma argopt or #pragma argument has already been specified for the named function or type.
- v The object named in the pragma directive is not a function or function type.
- v The name of the object specified in the pragma directive must not exceed 10 characters, or the name will be truncated.

**map**  $C++$ -pragma—map—(*—name1—,—"—name2-***Description**

> Specifies that the compiler is to replace the external symbol (that is used in your C source) *name1* with the external symbol *name2*. Case significance is preserved only for those systems, that support case distinction for external symbols.

> The #pragma map directive supports library-qualified external program names. See "linkage" [on page 50](#page-59-0) for more information.

### **mapinc**

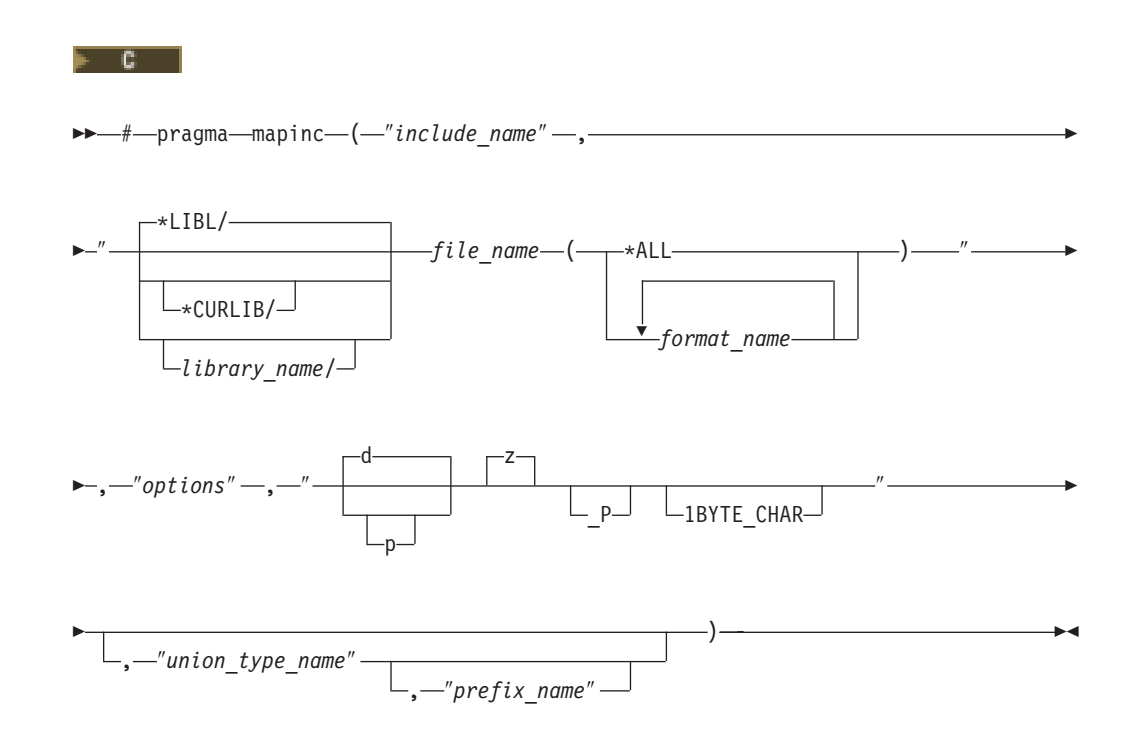

#### **Description**

Indicates that external file descriptions (DDS) are to be included in a module. The directive identifies the file and DDS record formats, and provides information on the fields to be included. This pragma, along with its associated include directive, causes the compiler to automatically generate typedefs from the record formats that are specified in the external file descriptions.

#### **Parameters**

*include\_name* This is the name that you refer to on the #include directive in the source program.

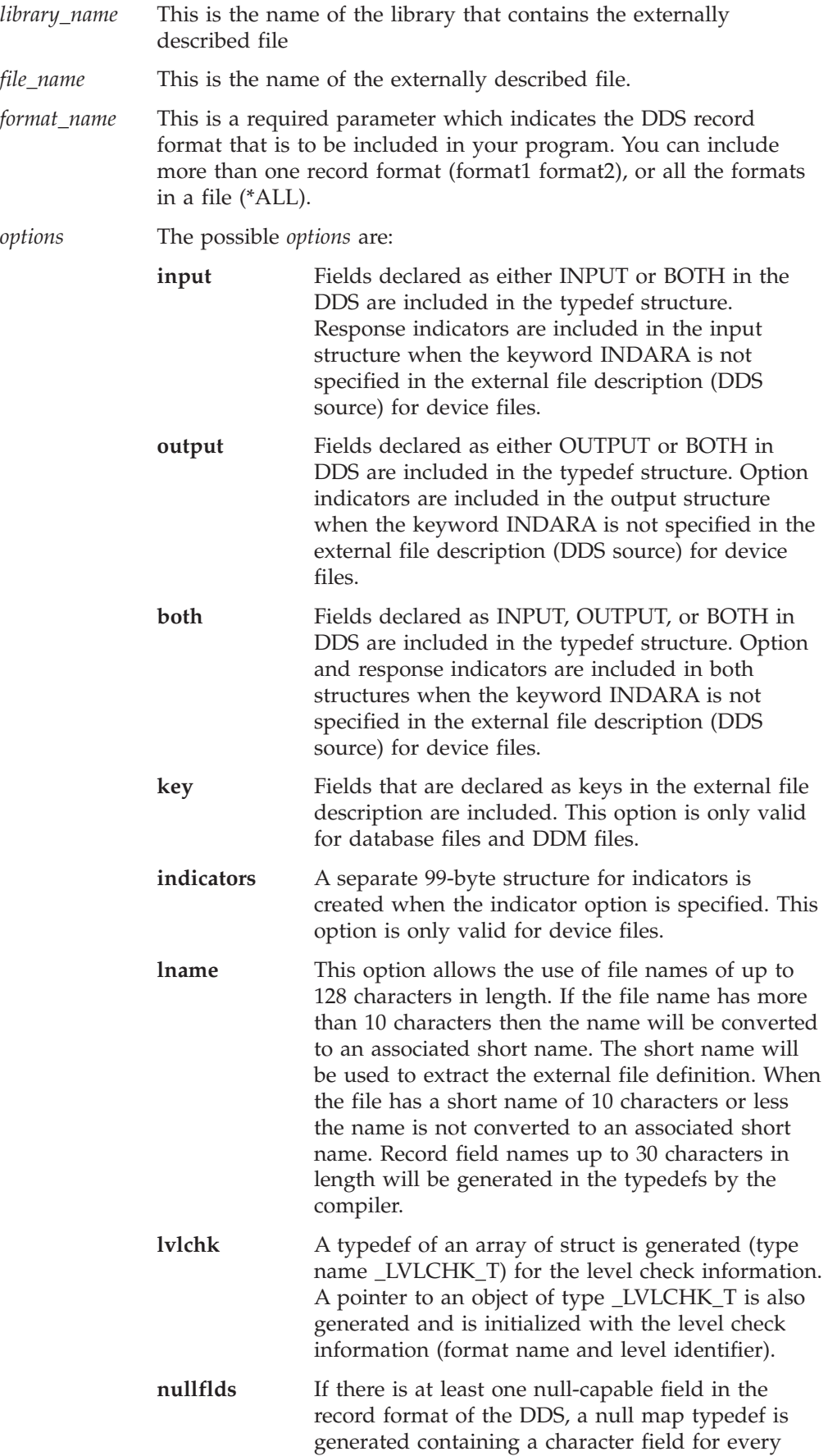

field in the format. With this typedef, the user can specify which fields are to be considered null (set value of each null field to 1, otherwise set to zero). Also, if the key option is used along with option nullflds, and there is at least one null-capable key field in the format, an additional typedef is generated containing a character field for every key field in the format.

<span id="page-63-0"></span>For physical and logical files you can specify input, both, key, lvlchk, and nullflds. For device files you can specify input, output, both, indicator, and lvlchk.

The data type can be one or more of the following and must be separated by spaces.

- **d** Packed decimal data type.
- **p** Packed fields from DDS are declared as character fields.
- **z** Zoned fields from DDS are declared as character fields. This is the default because the compiler does not have a zoned data type.
- **\_P** Packed structure is generated.

#### **1BYTE\_CHAR**

Generates a single byte character field for one byte characters that are defined in DDS.

**" "** Default values of d and z are used.

#### *union\_type\_name*

A union definition of the included type definitions is created with the name union\_type\_name\_t. This parameter is optional.

*prefix\_name* Specifies the first part of the generated typedef structure name. If the prefix is not specified, the library and file\_name are used.

#### **Notes on Usage**

See *Using Externally Described Files in Your ILE C/C++ Program* in *ILE C/C++ Programmer's Guide* for more information about using the #pragma mapinc directive with externally described files.

### **margins**

 $\overline{\phantom{a}}$  c

# pragma margins ( *left margin* , *right margin* )

\*

 $\blacktriangleright$ 

#### **Description**

Specifies the left and right margins to be used as the first and last column, respectively, when scanning the records of the source member where the #pragma directive occurs.

The margin setting applies only to the source member in which it is located and has no effect on any source members named on include directives in the member.

#### **Parameters**

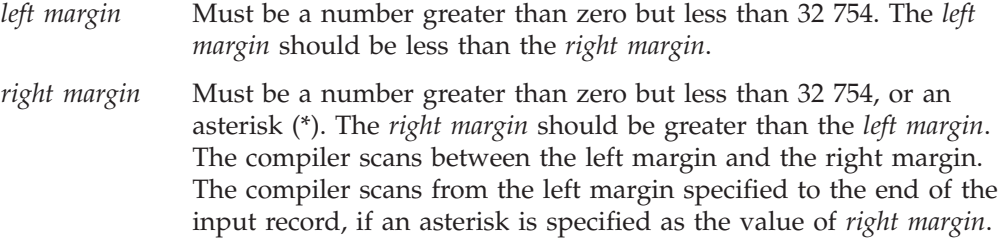

#### **Notes on Usage**

The #pragma margins directive takes effect on the line following the directive and remains in effect until another #pragma margins or nomargins directive is encountered or the end of the source member is reached.

The #pragma margins and #pragma sequence directives can be used together. If these two #pragma directives reserve the same columns, the #pragma sequence directive has priority, and the columns are reserved for sequence numbers.

For example, if the #pragma margins directive specifies margins of 1 and 20, and the #pragma sequence directive specifies columns 15 to 25 for sequence numbers, the margins in effect are 1 and 14, and the columns reserved for sequence numbers are 15 to 25.

If the margins specified are not in the supported range or the margins contain non-numeric values, a warning message is issued during compilation and the directive is ignored.

See also pragmas ["nomargins"](#page-66-0) on page 57 and ["sequence"](#page-75-0) on page 66.

### **namemangling**

 $F G++$ 

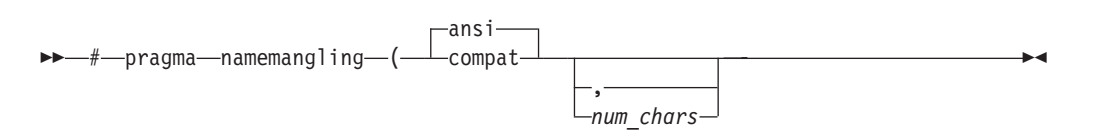

#### **Description**

Sets the maximum length for external symbol names generated from C++ source code.

#### **Parameters**

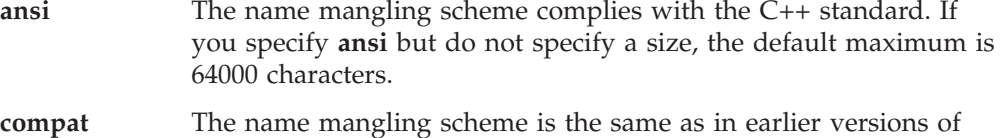

the compiler. The default maximum is 255 characters. Use this scheme for compatability with link modules created with earlier versions of the compiler. *function* Optionally specifies a maximim length for external symbol names generated from C++ source code. **noargv0**

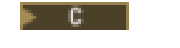

 $-\text{\#}\text{\textminus}$ pragma $\text{\textminus}$ noargv $0$ -

#### **Description**

Specifies that the source program does not make use of argv[0]. This pragma can improve performance of applications that have a large number of small C programs, or a small program that is called many times.

#### **Notes on Usage**

The #pragma noargv0 must appear in the compilation unit where the main() function is defined, otherwise it is ignored.

argv[0] will be NULL when the noargv0 pragma directive is in effect. Other arguments in the argument vector will not be affected by this directive. If the #pragma noargv0 directive is not specified, argv[0] will contain the name of the program that is currently running.

# **noinline (function)**

- 6

 $\rightarrow$  *-#*—pragma—noinline—(*—function\_name—*)-

#### **Description**

Specifies that a function will not be inlined. The settings on the INLINE parameter of the Create Module or Create Bound Program commands will be ignored for this function\_name.

#### **Notes on Usage**

The first pragma specified will be the one that is used. If #pragma inline is specified for a function after #pragma noinline has been specified for it, a warning will be issued to indicate that #pragma noinline has already been specified for that function.

The #pragma noinline directive can only occur at file scope.

The pragma will be ignored, and a warning that is issued if it is not found at file scope.

# <span id="page-66-0"></span>**nomargins**

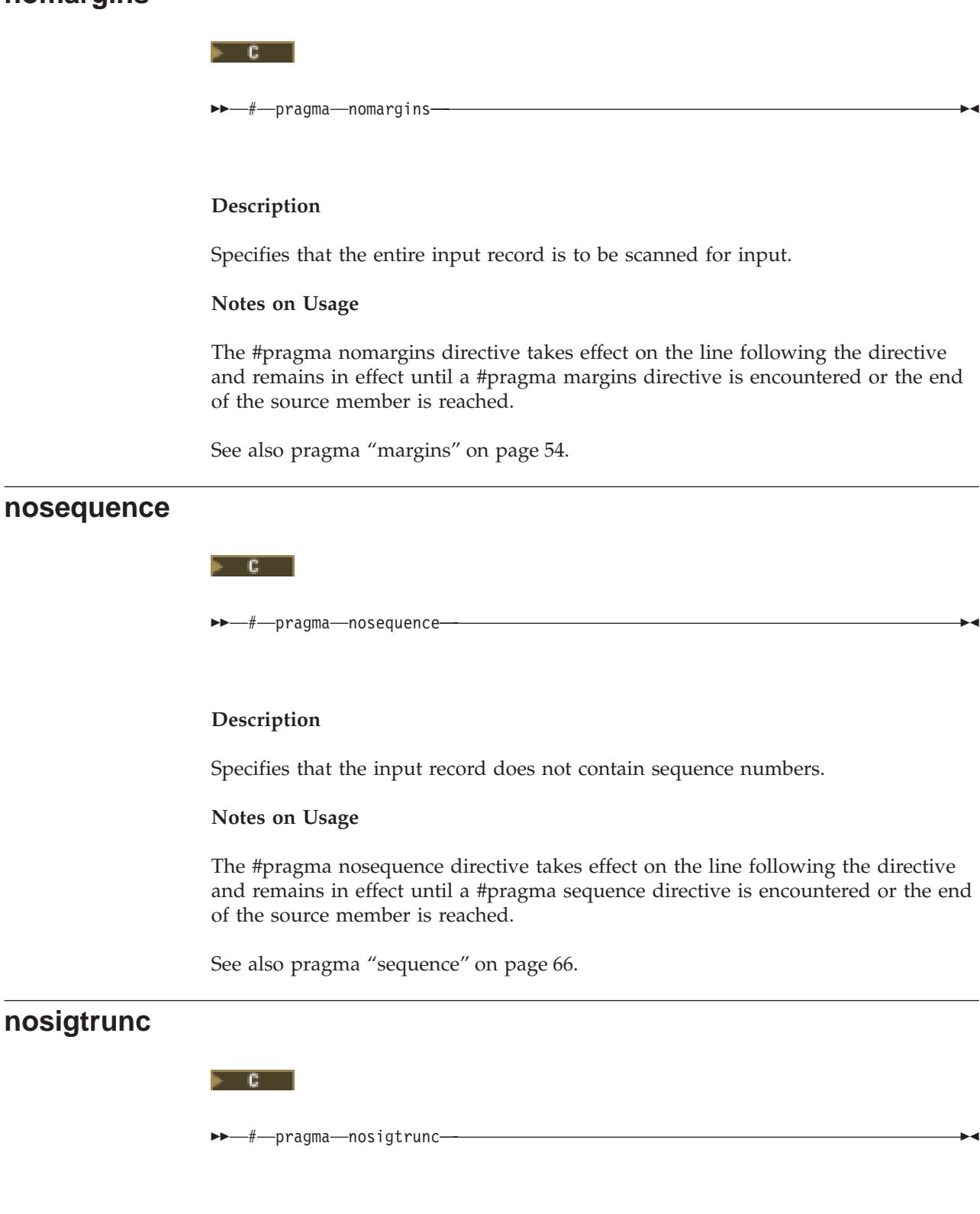

**Description**

Specifies that no exception is generated at run time when overflow occurs with packed decimals in arithmetic operations, assignments, casting, initialization, or function calls. This directive suppresses the signal that is raised in packed decimaloverflow. The #pragma nosigtrunc directive can only occur at filescope. A warning message will be issued if the #pragma nosigtrunc directive is encountered at function, block or function prototype scope, and the directive will be ignored.

#### **Notes on Usage**

This #pragma directive has file scope and must be placed outside a function definition; otherwise it is ignored. A warning message may still be issued during compilation for some packed decimal operations if overflow is likely to occur. See *ILE C/C++ Programmer's Guide* for more information about packed decimalerrors.

# **object\_model**

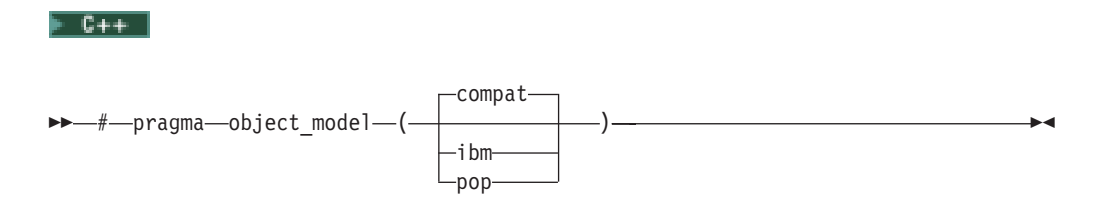

#### **Description**

Sets the type of object model used when compiling an object.

#### **Parameters**

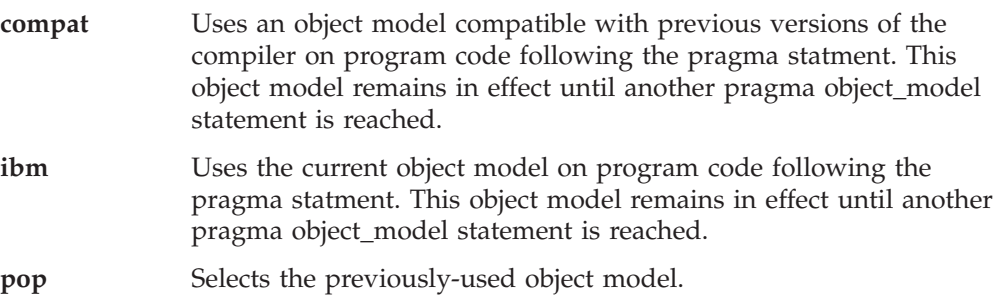

### **pack**

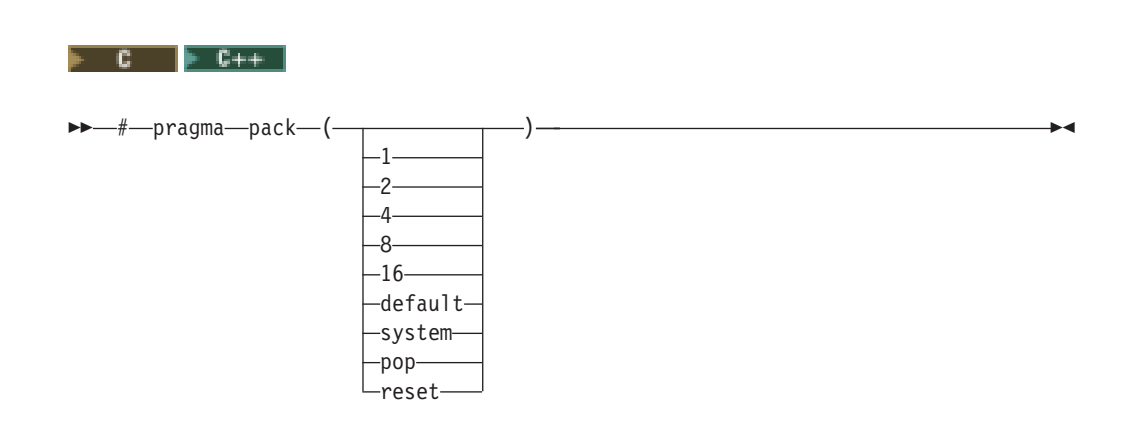

#### **Description**

The #pragma pack directive specifies the alignment rules to use for the members of the structure, union, or  $(C++$  only) class that follows it. In  $C++$ , packing is performed on *declarations* or types. This is different from C, where packing is also performed on *definitions*.

You can also use the PACKSTRUCT option with the Create Module or Create Bound Program commands to cause packing to be performed along specified boundaries. See ["PACKSTRUCT"](#page-113-0) on page 104 for more information.

#### **Parameters**

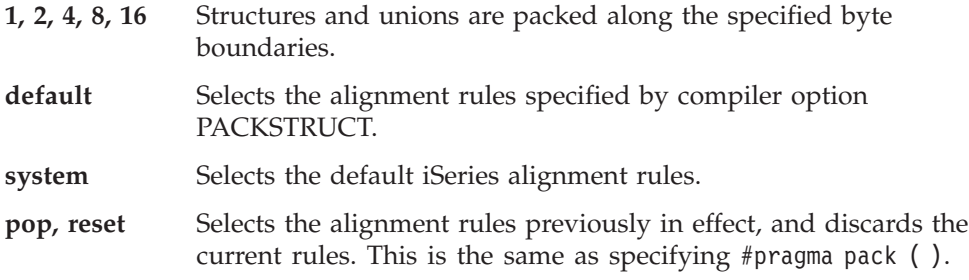

In the examples that follow, the words *struct* or *union* can be used in place of *class*.

The #pragma pack settings are stack based. All pack values are pushed onto a stack as the user's source code is parsed. The value on the top of that stack is the current packing value. When a #pragma pack (reset), #pragma pack(pop), or #pragma pack() directive is given, the top of the stack is popped and the next element in the stack becomes the new packing value. If the stack is empty, the value of the PACKSTRUCT compiler option, if specified, is used. If not otherwise specified, the default setting of NATURAL alignment is used.

The setting of the PACKSTRUCT compiler option is overridden by the #pragma pack directive, but always remains on the bottom of the stack. The keyword **\_Packed** has the highest precedence with respect to packing options, and cannot be overridden by the #pragma pack directive or the PACKSTRUCT compiler option.

By default, all members use their natural alignment. Members cannot be aligned on values greater than their natural alignment. Char types can only be aligned

along 1-byte boundaries. Short types can only be aligned along 1 or 2-byte boundaries, and int types can be aligned along on 1, 2, or 4-byte boundaries.

All 16-byte pointers will be aligned on a 16-byte boundary. **\_Packed**, PACKSTRUCT, and #pragma pack cannot alter this. 8-Byte teraspace pointers may have any alignment, although 8-byte alignment is preferred.

### **Related Operators and Specifiers**

#### **\_\_align Specifier**

The **\_\_align** specifier lets you specify the alignment of a Data Item or a ILE  $C/C++$ aggregate (such as a struct or union for ILE C, as well as classes for ILE C++). However, **\_\_align** *does not* affect the alignment of members within an aggregate, only the alignment of the aggregate as a whole. Also, because of restrictions for certain members of an aggregate, such as 16-byte pointers, the alignment of an aggregate is not guaranteed to be aligned in memory on the boundary specified by

**\_\_align**. For example, an aggregate that has a 16-byte pointer as its only member cannot have any other alignment other than 16-byte alignment because all 16-byte pointers \*must\* be aligned on the 16-byte boundary.

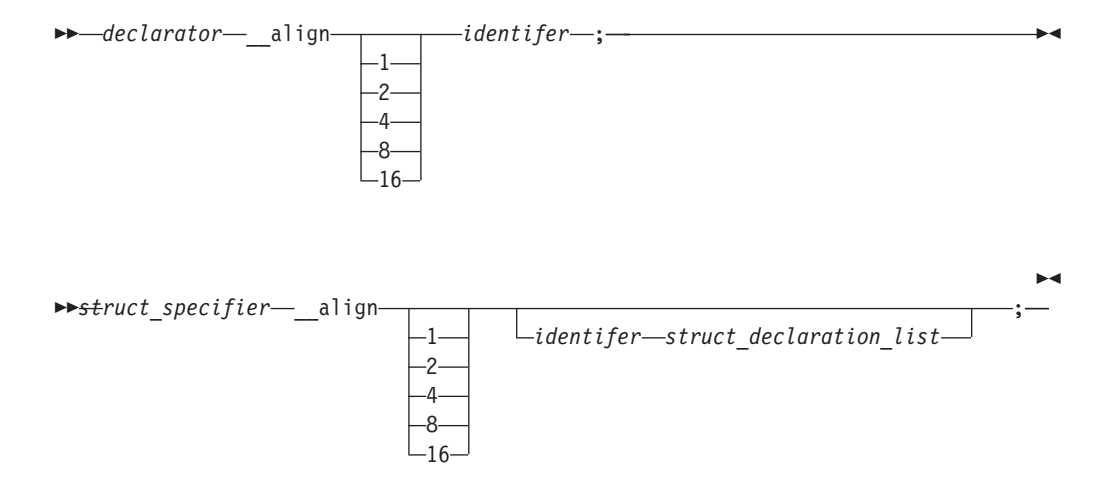

You can also use the **\_\_align** specifier to explicitly specify alignment when declaring or defining data items, as shown in some of the examples that follow.

The **\_\_align** specifier:

- can only be used with declarations of first-level variables and aggregate definitions. It ignores parameters and automatics.
- cannot be used on individual elements within an aggregate definition, but it can be used on an aggregate definition nested within another aggregate definition.
- cannot be used in the following situations:
	- Individual elements within an aggregate definition.
	- Variables declared with incomplete type.
	- Aggregates declared without definition.
	- Individual elements of an array.
	- Other types of declarations or definitions, such as function and enum.
	- Where the size of variable alignment is smaller than the size of type alignment.

### **\_\_Packed Specifier**

**\_Packed** can be associated with struct, union, and in C++, class definitions. It has the same effect as #pragma pack(1). The following are examples of legal and illegal usages of **\_Packed**. In these examples, the keywords *struct*, *union*, and *class* can be used interchangeably.

```
_Packed class SomeClass { /* ... */ }; // OK
typedef _Packed union AnotherClass {} PUnion; // OK
typedef _Packed struct {} PAnonStruct; // Illegal, struct must be named
_Packed SomeClass someObject; // Illegal, specifier _Packed must
                                               // be associated with \overline{c} lass definition.
_Packed struct SomeStruct { };         // OK<br>Packed union SomeUnion { };          // OK
Packed union SomeUnion \{\};
```
### **\_\_alignof Operator**

```
unary-expression:
```
\_\_alignof *unary-expression* \_\_alignof ( *type-name* )

The **\_\_alignof** operator returns the alignment of its operand, which may be an expression or the parenthesized name of a type. The alignment of the operand would be determined according to the alignment rule on a specific platform. However, it should not be applied to an expression that has function type or an incomplete type, to the parenthesized name of such a type, or to an expression that designates a bit-field member. The type of the result of this operator should be **size\_t**.

### **Examples**

In the examples that follow, the words *union* and *class* could be used in place of the word *struct*.

#### 1. **Popping the #pragma pack Stack**

Specifying #pragma pack (pop), #pragma pack (reset), or #pragma pack() pops the stack by one and resets the alignment requirements to the state that was active before the previous #pragma pack was seen. For example,

```
// Default alignment requirements used
.
.
#pragma pack (4)
struct A \left\{ \right. };
#pragma pack (2)
struct B { };
struct C { };
#pragma pack (reset)
struct D { };
#pragma pack ()
struct E \left\{ \right. };
#pragma pack (pop)
struct F \{ \};
```
When struct A is mapped, its members are aligned according to #pragma pack(4). When struct B and struct C are mapped, their members are aligned according to pragma pack(2).

The #pragma pack (reset) pops the alignment requirements specified by #pragma pack(2) and resets the alignment requirements as specified by #pragma pack(4).

When struct D is mapped, its members are aligned according to pragma pack(4). The #pragma pack () pops the alignment requirements specified by #pragma pack(4) and resets the alignment requirements to the default values used at the beginning of the file.

When struct E is mapped, its members are aligned as specified by the default alignment requirements (specified on the command line) active at the beginning of the file.

The #pragma pack (pop) has the same affect as the previous #pragma pack directives in that it pops the top value from the pack stack. However, the default pack value, as specified in the PACKSTRUCT compiler option, cannot be removed from the pack stack. That default value is used to align struct F.

#### 2. **\_\_align & #pragma pack**

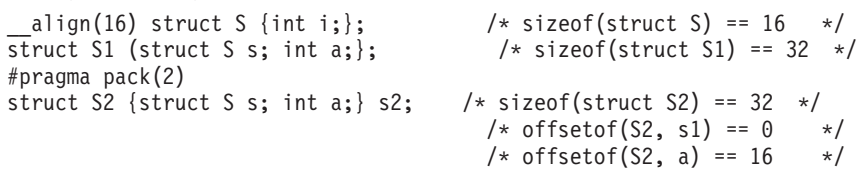

#### 3. **#pragma pack**

In this example, since the data types are by default packed along boundaries smaller than those specified by #pragma pack (8), they are still aligned along the smaller boundary (alignof( $S2$ ) = 4).

```
#pragma pack(2)
struct S { /* sizeof(struct S) == 48 */char a; /* offsetof(S, a) == 0 */int* b; /* offsetof(S, b) == 16 \times/
    char c; /* offsetof(S, c) == 32 */short d; /* offsetof(S, d) == 34 */\{S; /* alignof(S) == 16 \star/struct S1 { /* sizeof(struct S1) == 10 */char a; /* offsetof(S1, a) == 0 \t*/int b; /* offsetof(S1, b) == 2 */<br>char c: /* offsetof(S1, c) == 6 */
    char c; /* offsetof(S1, c) == 6
    short d; /* offsetof(S1, d) == 8 */<br>
\frac{1}{3}S1: /* alignof(S1) == 2 */
    }S1; /* alignof(S1) == 2
#pragma pack(8)
struct S2 { /* sizeof(struct S2) == 12 */char a; /* offsetof(S2, a) == 0 */<br>int b; /* offsetof(S2, b) == 4 */<br>char c; /* offsetof(S2, c) == 8 */
    int b; /* offsetof(S2, b) == 4
    char c; /* offsetof(S2, c) == 8
```
#### short d; /\* offsetof(S2, d) == 10 \*/  $\}$ S2; /\* alignof(S2) == 4

#### 4. **PACKSTRUCT Compiler Option**

If the following is compiled with PACK STRUCTURE set to 2:

```
struct S1 { /* sizeof(struct S1) == 10 */char a; /* offsetof(S1, a) == 0 */<br>int b: /* offsetof(S1, b) == 2 */
    int b; /* offsetof(S1, b) == 2
    char c; /* offsetof(S1, c) == 6 \times/short d; /* offsetof(S1, d) == 8 */}}S1; /* alignof(S1) == 2 */
```
#### 5. **#pragma pack**

If the following is compiled with PACK STRUCTURE set to 4:

### #pragma pack(1)

```
struct A { // this structure is packed along 1-byte boundaries
   char a1;
```
```
int a2;
        }
   #pragma pack(2)
   struct B { // this class is packed along 2-byte boundaries
       int b1;
       float b2;
       float b3;
       };
   #pragma pack(pop) // this brings pack back to 1-byte boundaries
   struct C {
       int c1;
       char c2;
       short c3;
       };
   #pragma pack(pop) // this brings pack back to the compile option,
   struct D { // 4-byte boundaries
       int d1;
       char d2;
       };
6. __align
   int _align(16) varA; /* varA is aligned on a 16-byte boundary */7. __Packed
   struct A \{ / * sizeof(A) == 24 \qquad */
      int a; /* offsetof(A, a) == 0 \times/
      long long b; /* offsetof(A, b) == 8 \times/
      short c; /* offsetof(A, c) == 16 */char d; /* offsetof(A, d) == 18 \times/
   };
   Packed struct B { /* sizeof(B) == 15 */int a; /* offsetof(B, a) == 0 \times/long long b; /* offsetof(B, b) == 4 */
      short c; /* offsetof(B, c) == 12 */char d; /* offsetof(B, d) == 14 \times/
   };
   Layout of struct A, where * = padding:
   |a|a|a|a|*|*|*|*|b|b|b|b|b|b|b|b|c|c|d|*|*|*|*|*|
   Layout of struct B, where * = padding:
   |a|a|a|a|b|b|b|b|b|b|b|b|c|c|d|
8. __alignof
   struct A {
       char a;
       short b;
   };
   struct B {
       char a;
       long b;
   } varb;
   int var;
   In the code sample above:
   • \Boxalignof(struct A) = 2
   • _alignof(struct B) = 4
   • \angle _alignof(var) = 4
```

```
• \anglealignof(varb.a) = 1
__align(16) struct A {
    int a;
    int b;
};
#pragma pack(1)
struct B {
    long a;
    long b;
};
struct C {
    struct {
        short a;
        int b;
    } varb;
} var;
```
In the code sample above:

- $\angle$ alignof(struct A) = 16
- \_alignof(struct B) =  $4$
- $\angle$  \_alignof(var) = 4
- $\_\_align{align}$  alignof(var.varb.a) = 4

## **page**

 $\mathbf{F}$  c  $\mathbf{C}$ 

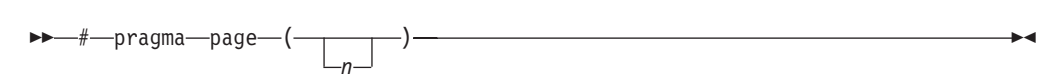

### **Description**

Skips *n* pages of the generated source listing. If *n* is not specified, the next page is started.

## **pagesize**

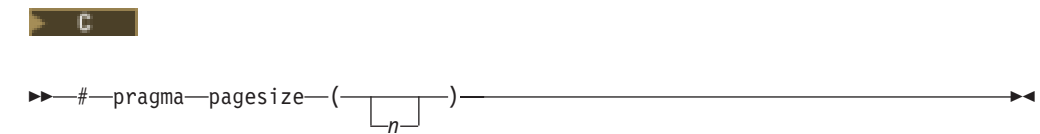

### **Description**

Sets the number of lines per page to *n* for the generated source listing. The pagesize pragma may not affect the option listing page (that is sometimes called the Prolog).

## **pointer**

 $\vdash$  C++ C.

-#—pragma—pointer—(*—typedef\_name—*,—*pointer\_type—*)-

## **Description**

Allows the use of iSeries pointer types:

- space pointer
- system pointer
- invocation pointer
- label pointer
- suspend pointer
- open pointer

A variable that is declared with a typedef that is named in the #pragma pointer directive has the pointer type associated with typedef\_name in the directive. The <pointer.h> header file contains typedefs and #pragma directives for these pointer types. Including this header file in your source code allows you to use these typedefs directly for declaring pointer variables of these types.

#### **Parameters**

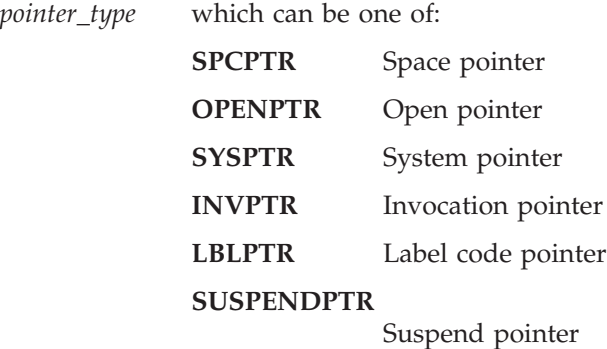

### **Notes on Usage**

The compiler issues a warning and ignores the #pragma pointer directive if any of the following errors occur:

- v The pointer type that is named in the directive is not one of SPCPTR, SYSPTR, INVPTR, LBLPTR, SUSPENDPTR, or OPENPTR.
- The typedef named is not declared before the #pragma pointer directive.
- The identifier that is named as the first parameter of the directive is not a typedef.
- The typedef named is not a typedef of a void pointer.
- v The typedef named is used in a declaration before the #pragma pointer directive.

The typedef named must be defined at file scope.

See *ILE C/C++ Programmer's Guide* for more information about using iSeries pointers.

## **priority**

⊩ C++ |

►►—#—pragma—priority—(—*n—*)-

### **Description**

The #pragma priority directive specifies the order in which static objects are to be initialized at run time.

The value *n* is an integer literal in the range of **INT\_MIN** to **INT\_MAX**. The default value is 0. A negative value indicates a higher priority; a positive value indicates a lower priority.

The first 1024 priorities (**INT\_MIN** to **INT\_MIN** + 1023) are reserved for use by the compiler and its libraries. The #pragma priority can appear anywhere in the source file many times. However, the priority of each pragma must be greater than the previous pragma's priority. This is necessary to ensure that the runtime static initialization occurs in the declaration order.

## **Example**

//File one called First.C #pragma priority(1000) class A { public: int a; A() {return;} } a; #pragma priority(3000) class  $C$  { public: int c;  $C()$  {return;} } c; class B { public: int b; B() {return;} }; extern B b; main() { a.a=0;  $b.b=0;$  $c.c=0;$ } //File two called Second.C #pragma priority(2000) class B { public: int b; B() {return; } } b;

In this example, the execution sequence of the runtime static initialization is:

\*

 $\blacktriangleright$ 

- 1. Static initialization with priority 1000 from file First.C
- 2. Static initialization with priority 2000 from file Second.C
- 3. Static initialization with priority 3000 from file First.C

## **sequence**

# pragma sequence ( *left\_column* , *right\_column* )

 $-c$ 

## **Description**

Specifies the columns of the input record that are to contain sequence numbers. The column setting applies only to the source setting in which it is located and has no effect on any source members named on include directives in the member.

#### **Parameters**

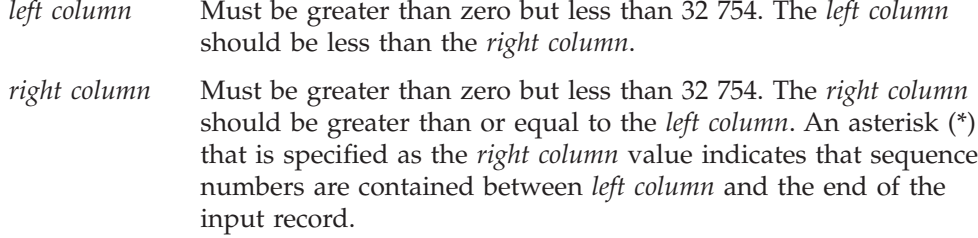

#### **Notes on Usage**

The #pragma sequence directive takes effect on the line following the directive. It remains in effect until another #pragma sequence or nosequence directive is encountered or the end of the source member is reached.

The #pragma margins and sequence directives can be used together. If these two #pragma directives reserve the same columns, the #pragma sequence directive has priority, and the columns are reserved for sequence numbers.

For example, if the #pragma margins directive specifies margins of 1 and 20 and the #pragma sequence directive specifies columns 15 to 25 for sequence numbers, the margins in effect are 1 and 14, and the columns reserved for sequence numbers are 15 to 25.

If the margins specified are not in the supported range or the margins contain non-numeric values, a warning message is issued during compilation and the directive is ignored.

See also pragmas ["nosequence"](#page-66-0) on page 57 and "margins" [on page 54](#page-63-0).

## **skip**

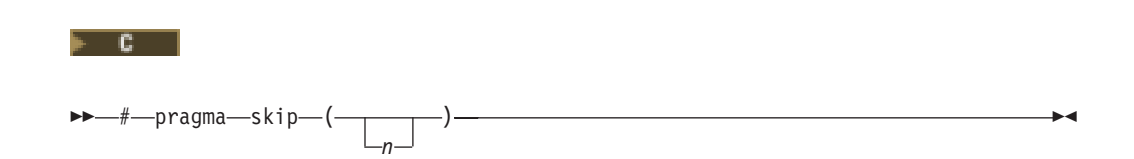

## **Description**

Skips the next *n* lines of the generated source listing. The value of *n* must be a positive integer less than 255. If *n* is omitted, one line is skipped.

**strings**

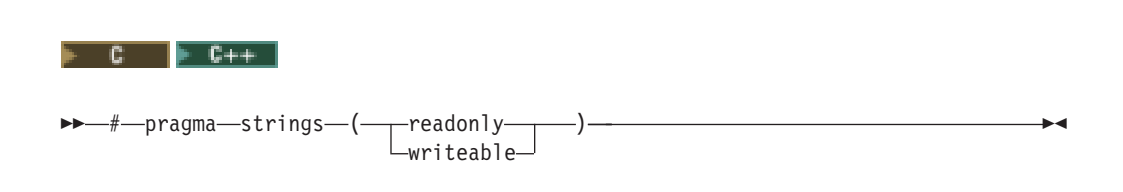

### **Description**

Specifies that the compiler may place strings into read-only memory or must place strings into writeable memory. Strings are writeable by default. This pragma must appear before any C or C++ code in a file.

**Note:** This pragma will override the \*STRDONLY option on the Create Module or Create Bound Program commands.

## **weak**

### $F$  C++  $\overline{ }$

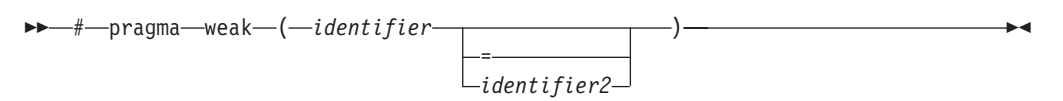

### **Description**

Identifies an identifier to the compiler as being a weak global symbol.

#### **Parameters**

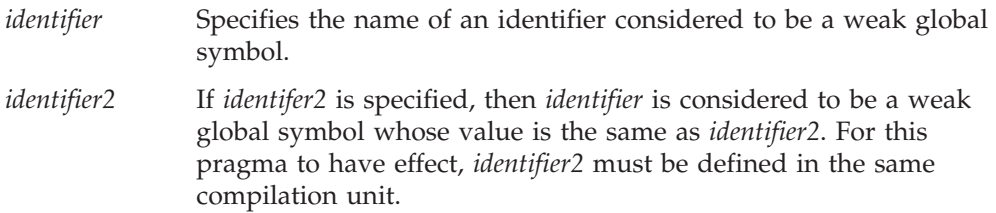

This pragma can appear anywhere in a program, and identifies a specified identifier as being a weak global symbol. *Identifier* should not be defined, but it may be declared. If it is declared, and *identifier2* is specified, *identifier* must be of a type compatible to that of *identifier2*.

#### **Example**.

#pragma weak func1 = func2

# **Chapter 4. Control Language Commands**

This chapter discusses the Control Language (CL) commands that are used with the ILE C/C++ compiler. Syntax diagrams and parameter description tables are provided.

This table describes the CL commands that are used with the ILE  $C/C++$  compiler.

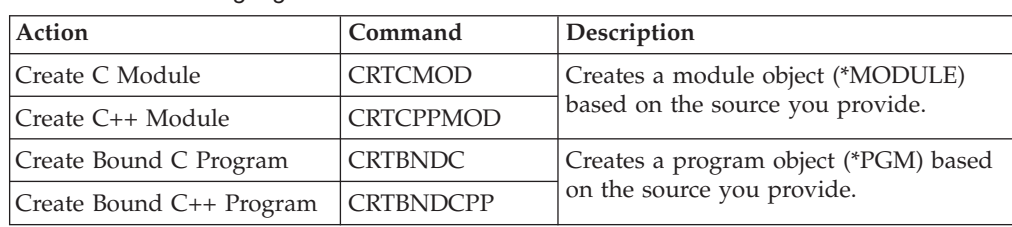

*Table 1. Control Language Commands*

**CL commands** and their parameters can be entered in either uppercase or lowercase. In this manual, they are always shown in uppercase. For example: CRTCPPMOD MODULE(ABC/HELLO) SRCSTMF('/home/usr/hello.C') OPTIMIZE(40)

**ILE C/C++ language statements** must be entered exactly as shown. For example, fopen, \_Ropen, because the ILE  $C/C++$  compiler is case-sensitive.

**Variables** appear in lowercase italic letters. For example, *file-name* within language statements. They represent user-supplied names or values.

**Language statements** may contain punctuation marks, parentheses, arithmetic operators, or other such symbols. You must enter them exactly as shown in the syntax diagram.

You can also invoke the compiler and its options through the QShell command line environment. For more information on QShell command and option formats, see "Chapter 5. Using QShell to Invoke the  $C/C++$  Compiler" on page 113.

## **Control Language Command Syntax**

The syntax diagrams in this section show all parameters and options of the CRTCMOD, CRTCPPMOD, CRTBNDC, and CRTBNDCPP commands, and the default values for each option. In most cases the keywords are identical for any of the commands. Differences are noted where they exist. For detailed descriptions of each option, see ["Control Language Command Options"](#page-85-0) on page 76.

## **Syntax Diagram**

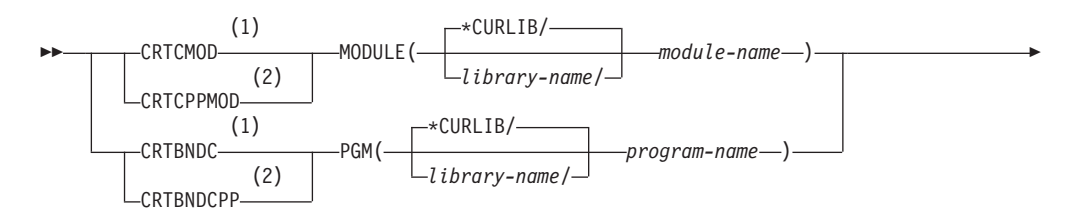

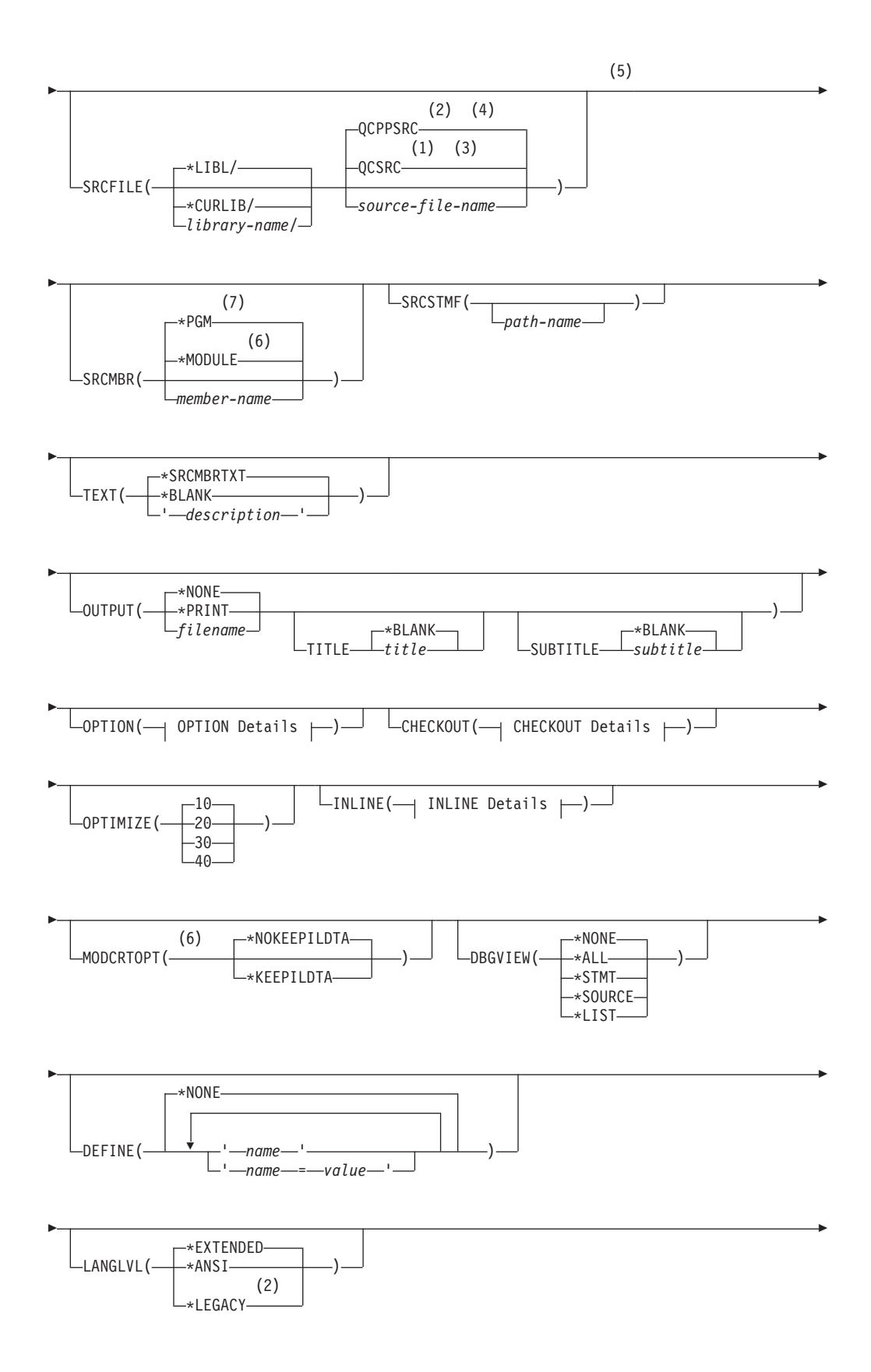

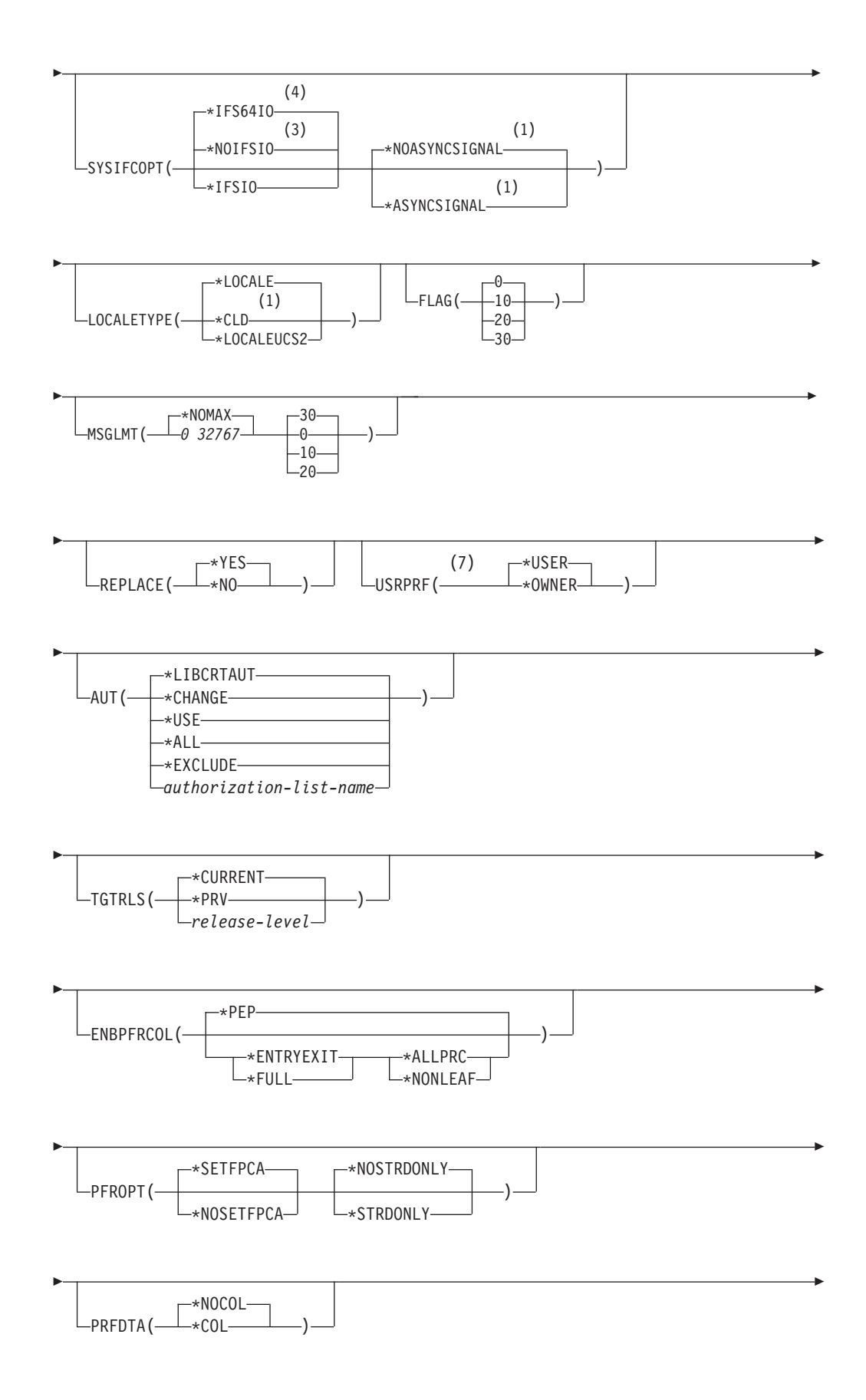

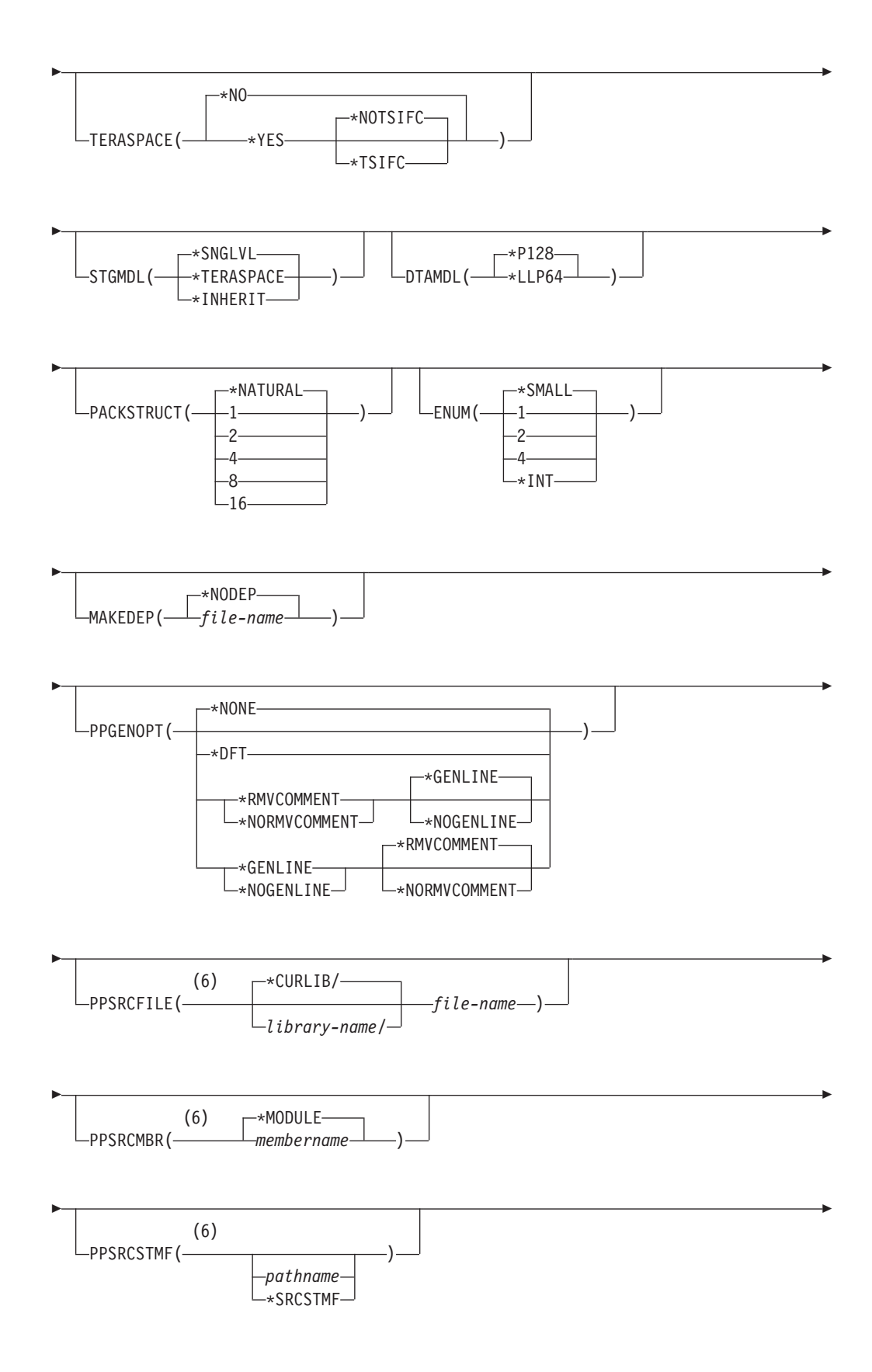

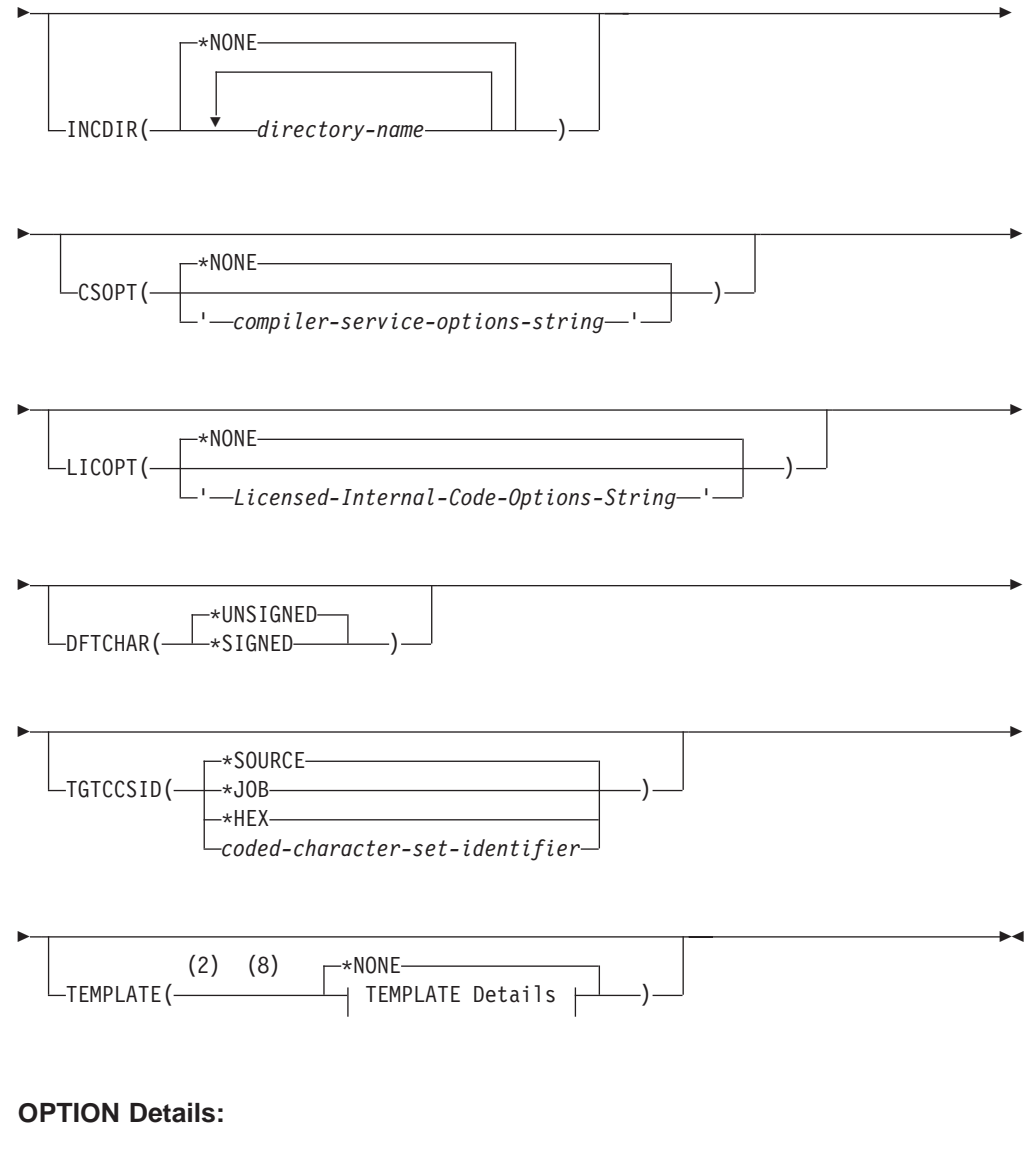

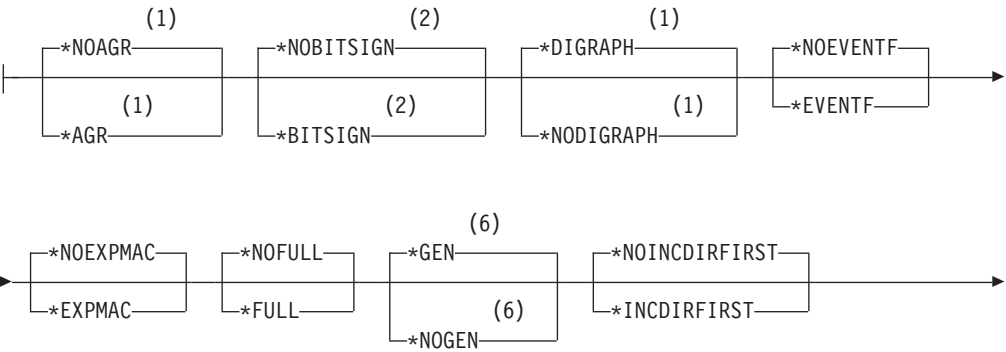

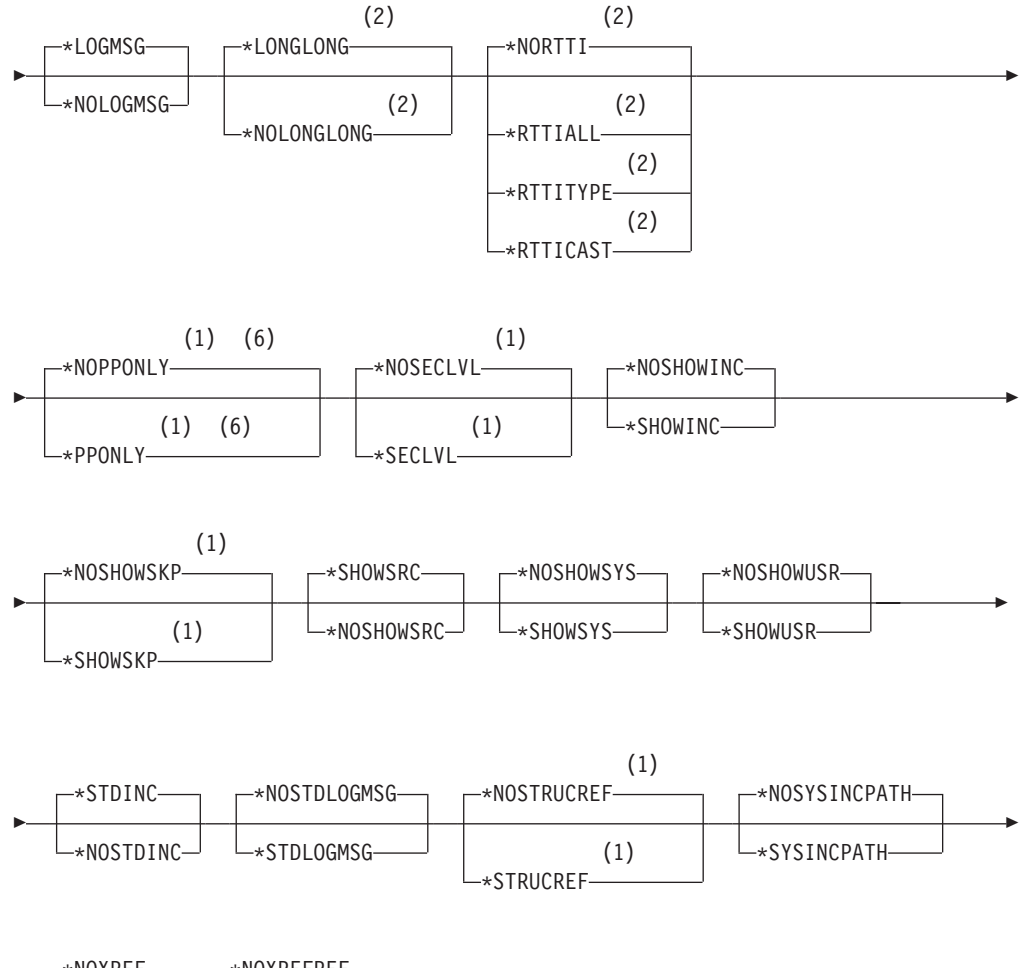

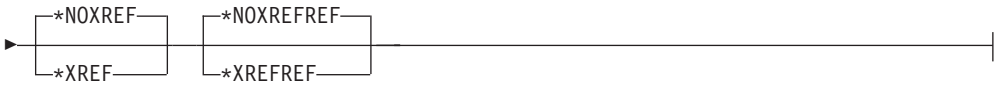

## **CHECKOUT Details:**

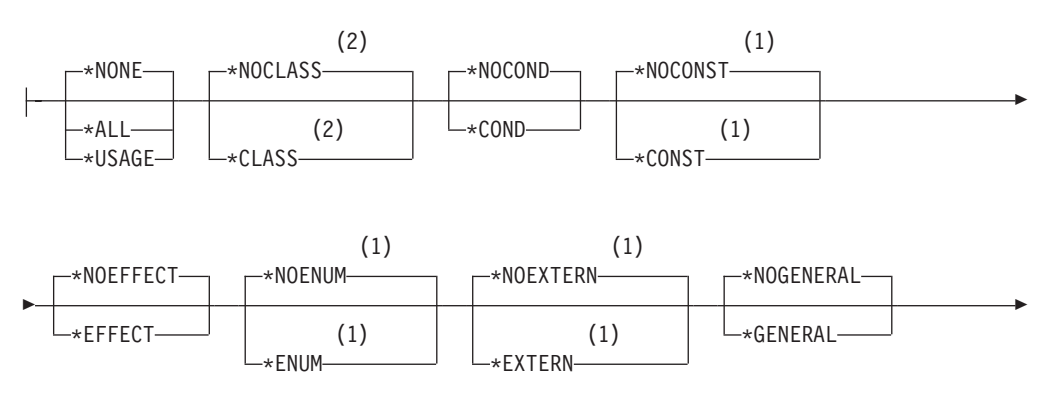

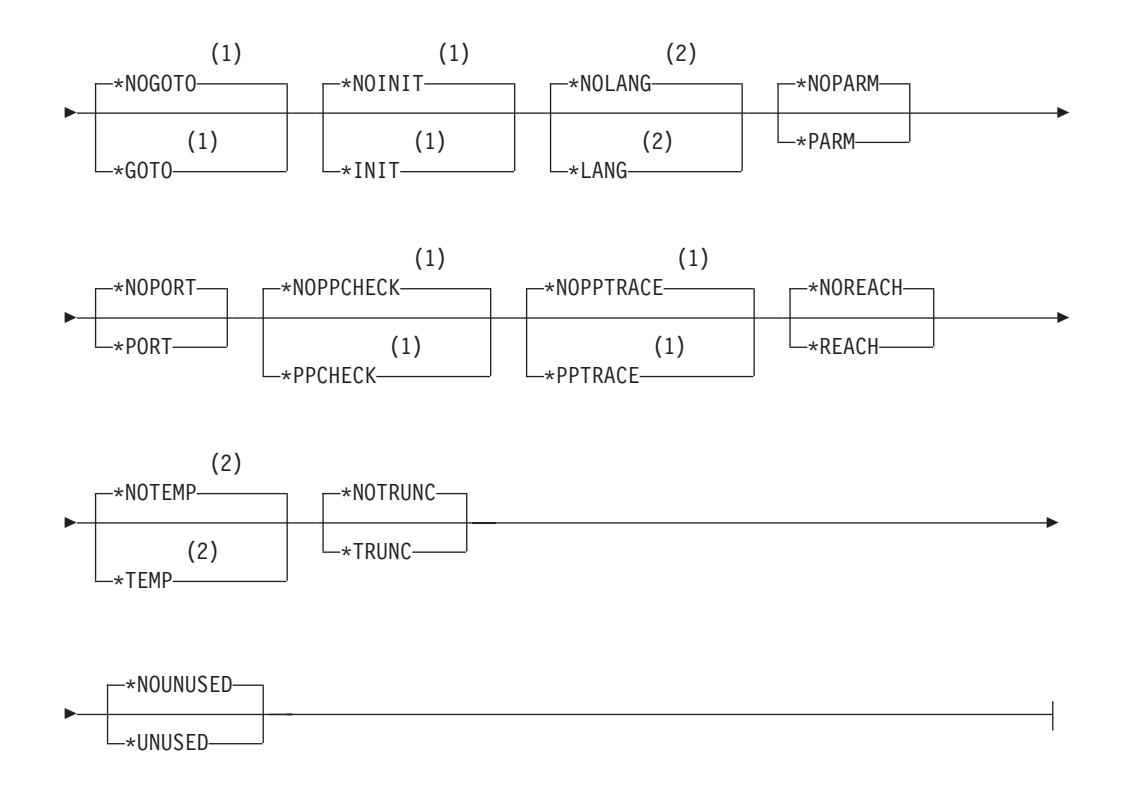

## **INLINE Details:**

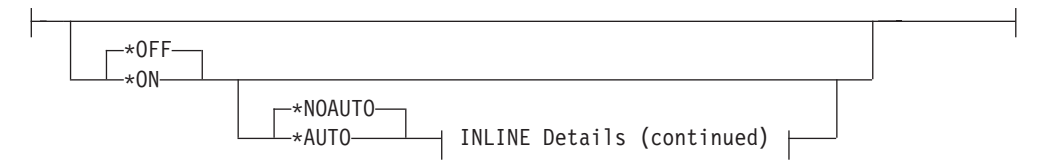

## **INLINE Details (continued):**

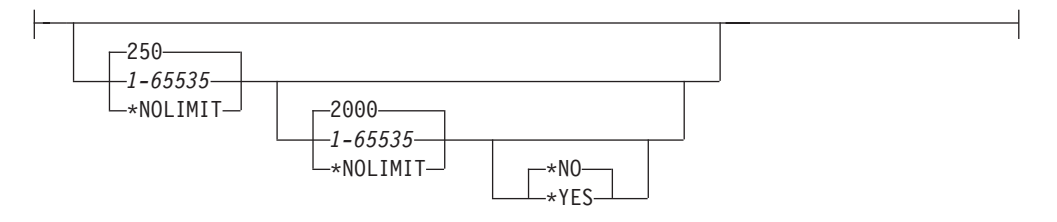

## **TEMPLATE Details:**

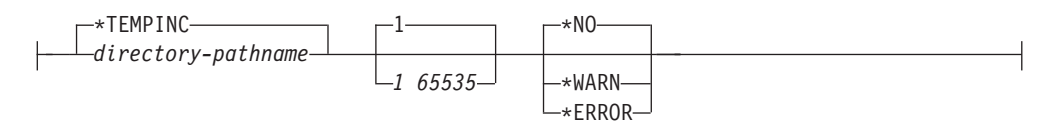

## <span id="page-85-0"></span>**Notes:**

- **1** C compiler only
- **2** C++ compiler only
- **3** C compiler default setting
- **4** C++ compiler default setting
- **5** All parameters preceding this point can be specified positionally.
- **6** Create Module command only.
- **7** Create Bound Program command only.
- **8** Applicable only when using the Integrated File System (IFS).

## **Control Language Command Options**

The following describes the keywords for the CRTCMOD, CRTCPPMOD, CRTBNDC, and CRTBNDCPP commands. In most cases the keywords are identical for any of the commands. Differences are noted where they exist.

The term object is used throughout the descriptions, and will have one of two meanings:

- v If you are using the CRTCMOD or CRTCPPMOD commands, object means module object.
- v If you are using the CRTBNDC or CRTBNDCPP commands, object means program object.

## **MODULE**

Valid only on the CRTCMOD and CRTCPPMOD commands. Specifies the module name and library for the compiled ILE C or C++ module object.

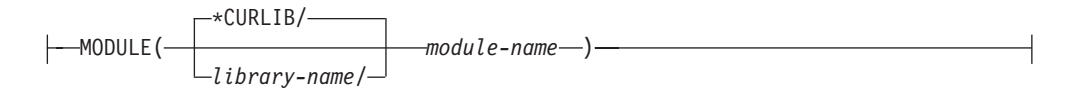

## **\*CURLIB**

This is the default library value. The object is stored in the current library. If a job does not have a current library, QGPL is used.

## *library-name*

Enter the name of the library where the object is to be stored.

#### *module-name*

Enter a name for the module object.

## **PGM**

Valid only on the CRTBNDC and CRTBNDCPP commands. Specifies the program name and library for the compiled ILE C or C++ program object.

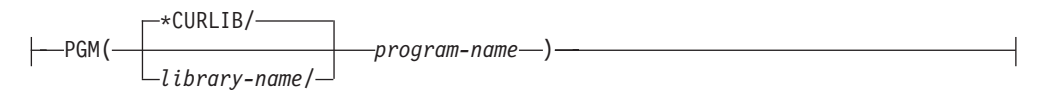

### **\*CURLIB**

This is the default library value. The object is stored in the current library. If a job does not have a current library, QGPL is used.

### *library-name*

Enter the name of the library where the object is to be stored.

#### *program-name*

Enter a name for the program object.

## **SRCFILE**

Specifies the source physical file name and library of the file that contains the ILE C or C++ source code that you want to compile.

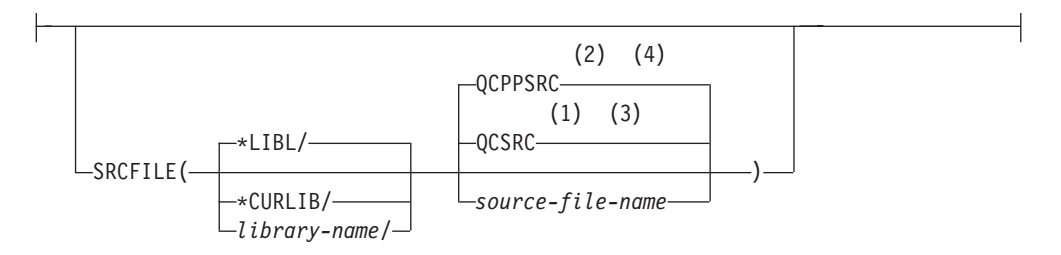

#### **\*LIBL**

This is the default library value. The library list is searched to find the library where the source file is located.

#### **\*CURLIB**

The current library is searched for the source file. If a job does not have a current library, QGPL is used.

#### *library-name*

Enter the name of the library that contains the source file.

## QCSRC<sup>+</sup>

The default name for the source physical file that contains the member with the ILE C source code that you want to compile.

## **QCPPSRC**

The default name for the source physical file that contains the member with the ILE C++ source code that you want to compile.

## *source-file-name*

Enter the name of the file that contains the member with the ILE C or C++ source code.

## **SRCMBR**

Specifies the name of the member that contains the ILE C or C++ source code.

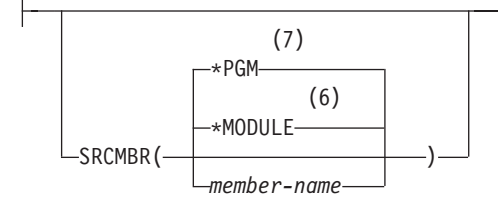

### **\*MODULE**

*Valid only with the CRTCMOD or CRTCPPMOD commands.* The module name that is supplied on the MODULE parameter is used as the source member name. This is the default when a member name is not specified.

#### **\*PGM**

*Valid only with the CRTBNDC or CRTBNDCPP commands.* The program name that is supplied on the PGM parameter is used as the source member name. This is the default when a member name is not specified.

#### *member-name*

Enter the name of the member that contains the ILE C or C++ source code.

## **SRCSTMF**

Specifies the path name of the stream file containing the ILE C or C++ source code that you want to compile.

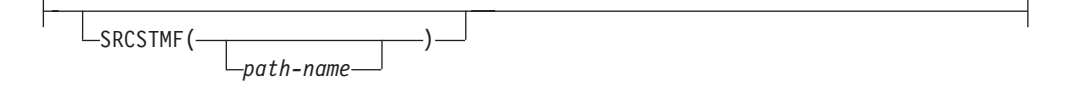

The path name can be either absolutely or relatively qualified. An absolute path name starts with '/'; a relative path name starts with a character other than '/'. If absolutely qualified, then the path name is complete. If relatively qualified, the path name is completed by pre-pending the job current working directory to the path name.

#### **Notes:**

- 1. The SRCMBR and SRCFILE parameters cannot be specified with the SRCSTMF parameter.
- 2. If SRCSTMF is specified, then the following compiler options are ignored:
	- INCDIR( $)$
	- OPTION(\*INCDIRFIRST)
	- TEXT(\*SRCMBRTXT)
	- OPTION(\*STDINC)
	- OPTION(\*SYSINCPATH)
- 3. The SRCSTMF parameter is not supported in a mixed-byte environment.

## <span id="page-88-0"></span>**TEXT**

Allows you to enter text that describes the object and its function.

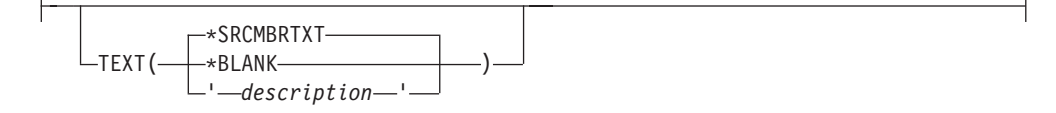

### **\*SRCMBRTXT**

Default setting. The text description that is associated with the source file member is used for the compiled object. If the source file is an inline file or a device file, this field is blank.

#### **\*BLANK**

Specifies that no text appears.

#### *description*

Enter descriptive text no longer than 50 characters, and enclose it in single quotation marks. The quotation marks are not part of the 50-character string. Quotation marks are supplied when the CRTCMOD or CRTCPPMOD prompt screens are used.

## **OUTPUT**

Specifies if the compiler listing is required or not.

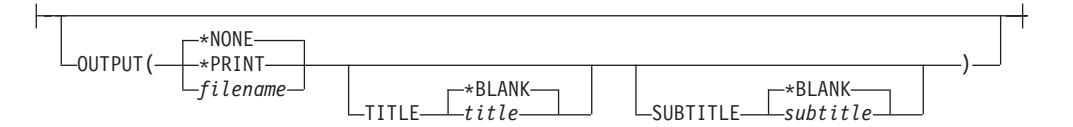

## **\*NONE**

Does not generate the compiler listing. When a listing is not required, use this default to improve compile-time performance. When \*NONE is specified, the following listing-related options are ignored if they are specified on the OPTION keyword: \*AGR, \*EXPMAC, \*FULL, \*SECLVL, \*SHOWINC, \*SHOWSKP, \*SHWSRC, \*SHOWSYS, \*SHOWUSR, \*SHWSRC, \*STRUCREF, \*XREF, and/or \*XREFREF.

## **\*PRINT**

Generate the compiler listing as a spool file.

The spool file name in WRKSPLF is the name of the object (program or module) name specified in the command and the User Data is the command name.

**THE THE SETTING IS 18** This setting is ignored if specified together with TGTRLS(\*PRV).

### *filename*

The compiler listing is saved in the file name specified by this string.

The listing name must be in Integrated File System (IFS) format, for example **/home/mylib/listing/hello.lst**. A data management file *listing* in library *mylib* should be specified as **/QSYS.LIB/***mylib*.lib/*listing*.file/hello.mbr. If the string does not begin with a ″/″, it will be considered a subdirectory of the current directory or library. If the file does not exist, the file will be created.

<span id="page-89-0"></span>Data authority \*WX is required to create an IFS listing. Data authority \*WX, object authority \*OBJEXIST and \*OBJALTER are required to create a data management file listing via IFS.

This setting is ignored if specified together with TGTRLS(\*PRV).

## **TITLE**

Specifies the title for the compiler listing. Possible TITLE values are:

## **\*BLANK**

No title is generated.

*title*

Specify a title string (maximum 98 characters) for the listing.

## **SUBTITLE**

Specifies the subtitle for the compiler listing. Possible SUBTITLE values are:

## **\*BLANK**

No title is generated.

### *subtitle*

Specify a subtitle string (maximum 98 characters) for the listing file.

## **OPTION**

Specifies the options to use when the ILE C or C++ source code is compiled. You can specify them in any order, separated by a blank space. Unless noted otherwise in the option descriptions, when an option is specified more than once, or when two options conflict, the last one that is specified is used.

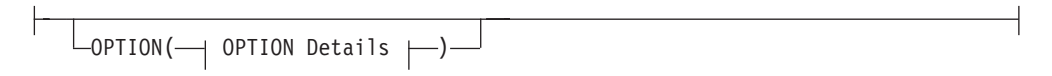

## **OPTION Details:**

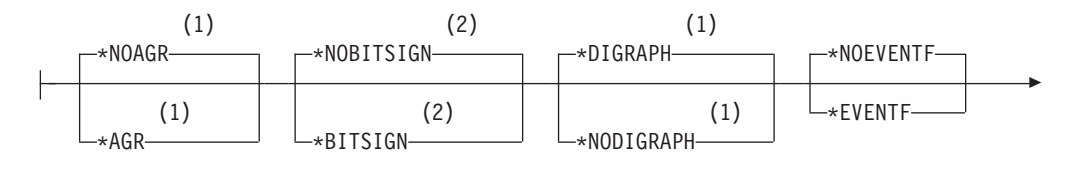

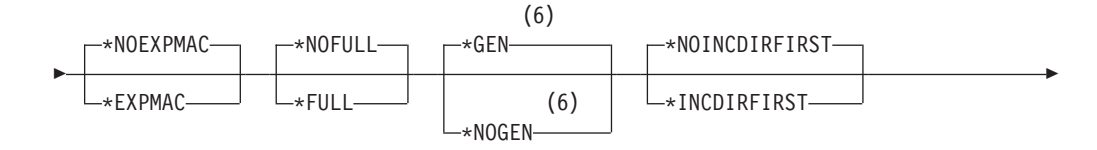

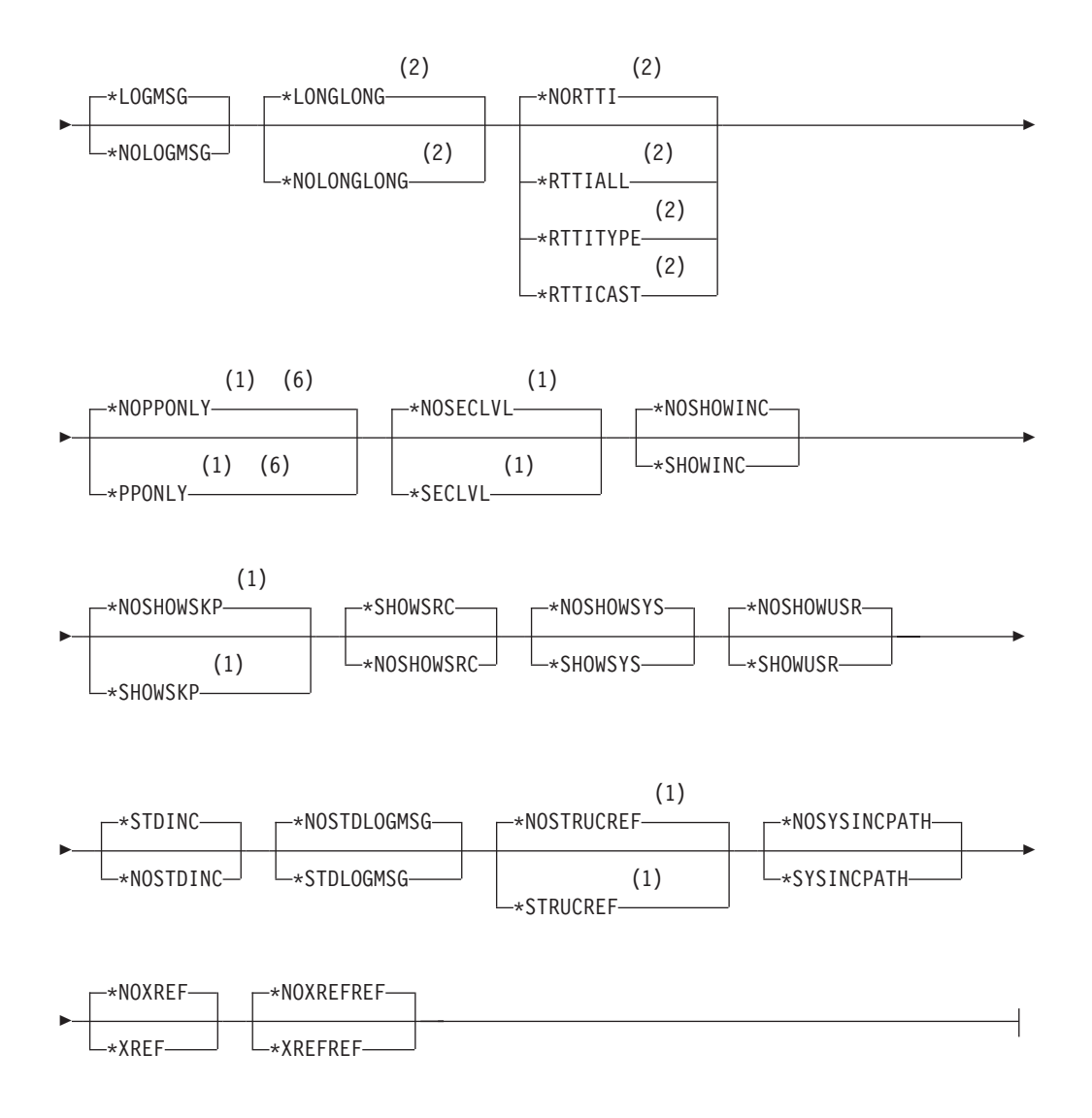

The possible options are:

### **\*NOAGR**

*Accepted but ignored by the C++ compiler.* Default setting. Does not generate an aggregate structure map in the compiler listing.

### **\*AGR**

*Accepted but ignored by the C++ compiler.* Generates an aggregate structure map in the compiler listing. This map provides the layout of all structures in the source program, and shows whether variables are padded or not. OUTPUT(\*PRINT) must be specified.

The \*AGR option overrides the \*STRUCREF option.

## **\*NOBITSIGN**

Default setting. Bitfields are unsigned.

### **\*BITSIGN**

Bitfields are signed.

#### **\*NODIGRAPH**

Default setting. Digraph character sequences are not recognized by the compiler. Syntax errors may result if diagraphs are encountered with this setting chosen.

### **\*DIGRAPH**

Digraph character sequences can be used to represent characters not found on some keyboards. Digraph character sequences appearing in character or string literals are not replaced during preprocessing.

#### **\*NOEVENTF**

Default setting. Does not create an event file for use by CoOperative Development Environment/400 (CODE/400).

## **\*EVENTF**

Creates an event file for use by CoOperative Development Environment/400 (CODE/400). The event file is created as a member in file EVFEVENT in the library where the created module or program object is to be stored. If the file EVFEVENT does not exist, it is automatically created. The event file member name is the same as the name of the object being created. An Event File is normally created when you create a module or program from within CODE/400. CODE/400 uses this file to provide error feedback integrated with the CODE/400 editor.

## **\*NOEXPMAC**

Default setting. Does not expand the macros in the source part of the listing or in the debug listing view.

#### **\*EXPMAC**

Expands macros in the source part of the listing or in the debug listing view. One of OUTPUT(\*PRINT) or DBGVIEW(\*LIST or \*ALL) must be specified.

#### **\*NOFULL**

Default setting. Does not shows all compiler-ouput information in the listing or in the debug listing view.

## **\*FULL**

Shows all compiler-ouput information in the listing or in the debug listing view. One of OUTPUT(\*PRINT) or DBGVIEW(\*LIST or \*ALL) must be specified.

This setting turns on all listing-related options. If \*FULL is specified, you can turn off an individual listing option by specifying the \*NO setting for that option after the \*FULL option.

#### **\*GEN**

*Valid only with the CRTCMOD and CRTCPPMOD commands.* Default setting. All phases of the compilation process are carried out.

 $\Box$  Specifying OPTION(\*PPONLY) overrides the PPGENOPT(\*NONE) and OPTION(\*GEN) option settings. Instead, the following settings are implied:

- PPGENOPT(\*DFT) PPSRCFILE(QTEMP/QACZEXPAND) PPSRCMBR(\*MODULE) for a data management source file, or,
- PPGENOPT(\*DFT) PPSRCSTMF(\*SRCSTMF) for an IFS source file.

#### **\*NOGEN**

*Valid only with the CRTCMOD and CRTCPPMOD commands.* Compilation stops after syntax checking. No object is created.

### **\*NOINCDIRFIRST**

Default setting. The compiler searches for user include files in the root source directory first, and then in the directories specified by the INCDIR option.

#### **\*INCDIRFIRST**

The compiler searches for user include files as follows:

- 1. If you specify a directory in the INCDIR parameter, the compiler searches for file\_name in that directory.
- 2. If more than one directory is specified, the compiler searches the directories in the order that they appear on the command line.
- 3. Searches the directory where your current root source file resides.
- 4. If the INCLUDE environment variable is defined, the compiler searches the directories in the order they appear in the INCLUDE path
- 5. If the \*NOSTDINC compiler option is not chosen, search the default include directory /QIBM/include.

## **\*LOGMSG**

Default setting. Compilation messages are put into the job log.

When you specify this option and the FLAG parameter, messages with the severity specified on the FLAG parameter (and higher) are placed in the job log.

When you specify this option and a maximum number of messages on the MSGLMT parameter, compilation stops when the number of messages, at the specified severity, have been placed in the job log.

### **\*NOLOGMSG**

Does not put the compilation messages into the job log.

## **\*LONGLONG**

Default setting. The compiler recognizes and uses the longlong data type.

## **\*NOLONGLONG**

The compiler does not recognize the longlong data type.

#### **\*NORTTI**

Default setting. The compiler does not generate information needed for Run-Time Type Information (RTTI) typeid and dynamic\_cast operators.

## **\*RTTIALL**

The compiler generates the information needed for the RTTI typeid and dynamic\_cast operators.

#### **\*RTTITYPE**

The compiler generates the information needed for the RTTI typeid operator, but the information for the dynamic\_cast operator is not generated.

#### **\*RTTICAST**

The compiler generates the information needed for the RTTI dynamic\_cast operator, but the information for the typeid operator is not generated.

## **\*NOPPONLY**

*Valid only with the CRTCMOD command.* Default setting. The compiler runs the entire compile sequence when \*GEN is left as the default for OPTION.

Specifying PPGENOPT with any setting other than \*NONE overrides the OPTION(\*NOPPONLY) and OPTION(\*GEN) option settings.

**Note:** The PPGENOPT compiler option replaces OPTION(\*NOPPONLY). Support for OPTION(\*NOPPONLY) may be removed in future releases.

## **\*PPONLY**

*Valid only with the CRTCMOD command.* The preprocessor is run and the output is saved in the source file QACZEXPAND in library QTEMP. The member-name is the same as the name specified on the MODULE parameter. The rest of the compilation sequence is not run. When the job is submitted in batch mode, the output is deleted once the job is complete.

If you specify SRCSTMF, then the compiler saves the output in a stream file in your current directory. The file name is the same as the file on SRCSTMF with a ″.i″ extension.

Specifying OPTION(\*PPONLY) overrides the PPGENOPT(\*NONE) and OPTION(\*GEN) option settings. Instead, the following settings are implied:

- v PPGENOPT(\*DFT) PPSRCFILE(QTEMP/QACZEXPAND) PPSRCMBR(\*MODULE) for a data management source file, or,
- PPGENOPT(\*DFT) PPSRCSTMF(\*SRCSTMF) for an IFS source file.
- **Note:** The PPGENOPT compiler option replaces OPTION(\*PPONLY). Support for OPTION(\*PPONLY) may be removed in future releases.

#### **\*NOSECLVL**

Default setting. Does not generate the second-level message text in the listing.

## **\*SECLVL**

Generates the second-level message text in the listing. OUTPUT(\*PRINT) must be specified.

## **\*NOSHOWINC**

Default setting. Does not expand the user include files or the system include files in the source listing or in the debug listing view.

#### **\*SHOWINC**

Expands both the user-include files and the system-include files in the source part of the listing or in the debug listing view. OUTPUT(\*PRINT) or DBGVIEW(\*ALL, \*SOURCE, or \*LIST) must be specified.

This setting turns on the \*SHOWUSR and \*SHOWSYS settings, but those settings can be overridden by specifying \*NOSHOWUSR and/or \*NOSHOWSYS after \*SHOWINC.

#### **\*NOSHOWSKP**

Default setting. Does not include the statements that the preprocessor has ignored in the source part of the listing or in the debug listing view. The preprocessor ignores statements as a result of a preprocessor directive evaluating to false (zero).

## **\*SHOWSKP**

Includes all statements in the source listing or in the debug listing view, regardless of whether or not the preprocessor has skipped them. OUTPUT(\*PRINT) or DBGVIEW(\*ALL or \*LIST) must be specified.

## **\*SHOWSRC**

Default setting. Shows the source statements in the source listing or in the debug listing view. OUTPUT(\*PRINT) or DBGVIEW(\*ALL, \*SOURCE, or \*LIST) must be specified.

### **\*NOSHOWSRC**

Does not show the source statements in the source listing or in the debug listing view. The \*EXPMAC,\*SHOWINC,\*SHOWUSR,\*SHOWSYS and \*SHOWSKP listing options can override this setting if specifed after the\*NOSHOWSRC option.

#### **\*NOSHOWSYS**

Default setting. Does not expand the system include files on the #include directive in the source listing or in the debug listing view.

## **\*SHOWSYS**

Expands the system include files on the #include directive in the source listing or in the debug listing view. OUTPUT(\*PRINT) or DBGVIEW(\*ALL, \*SOURCE, or \*LIST) must be specified. System include files on the #include directive are enclosed in angle brackets (< >).

#### **\*NOSHOWUSR**

Default setting. Does not expand the user include files on the #include directive in the source listing or in the debug listing view.

#### **\*SHOWUSR**

Expands the user include files on the #include directive in the source listing or in the debug listing view. OUTPUT(\*PRINT) or DBGVIEW(\*ALL, \*SOURCE, or \*LIST) must be specified. User-include files on the #include directive are enclosed in double quotation marks (″ ″). Use this option to print the typedef that is generated when you use #pragma mapinc in your ILE C or C++ program to process externally described files.

## **\*STDINC**

Default setting. The compiler includes the default include path (/QIBM/include for IFS source stream files; QSYSINC for data management source file members) at the end of the search order.

#### **\*NOSTDINC**

The compiler removes the default include path (/QIBM/include for IFS source stream files; QSYSINC for data management source file members) from the search order.

#### **\*NOSTDLOGMSG**

Default setting. The compiler does not produce stdout compiler messages.

#### **\*STDLOGMSG**

The compiler will produce stdout compiler messages when working in the QShell environment. This option has no effect when compiling with TGTRLS(\*PRV).

### **\*NOSTRUCTREF**

Default setting. Does not generate an aggregate structure map of all referenced struct or union variables in the compiler listing.

## **\*STRUCTREF**

Generates an aggregate structure map of all referenced struct or union variables in the compiler listing. This map provides the layout of all referenced structures in the source program, and shows whether variables are padded or not.

## <span id="page-95-0"></span>**\*NOSYSINCPATH**

Default setting. The search path for user includes is not affected.

#### **\*SYSINCPATH**

Changes the search path of user includes to the system include search path. In function this option is equal to changing the double-quotes in the user #include directive (#include ″file\_name″) to angle brackets (#include <file\_name>).

### **\*NOXREF**

Does not generate the cross-reference table in the listing. This is the default.

#### **\*XREF**

Generates the cross-reference table that contains a list of the identifiers in the source code together with the line number in which they appear. OUTPUT(\*PRINT) must be specified.

The \*XREF option overrides the \*XREFREF option.

## **\*NOXREFREF**

Default setting. Does not generate the cross-reference table in the listing.

### **\*XREFREF**

Generates the cross-reference table, including only referenced identifers and variables in the source code, together with the line number in which they appear. OUTPUT(\*PRINT) must be specified.

The \*XREF option overrides the \*XREFREF option.

## **CHECKOUT**

Specifies options you may select to generate informational messages that indicate possible programming errors. When you specify an option more than once, or when two options conflict, the last one that is specified is used.

**Note:** CHECKOUT may produce many messages. To prevent these messages from going to the job log specify OPTION(\*NOLOGMSG) and the source listing option OUTPUT(\*PRINT).

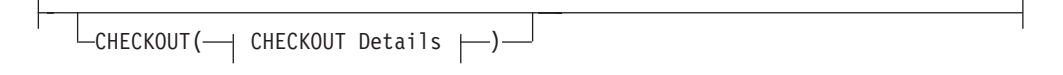

## **CHECKOUT Details:**

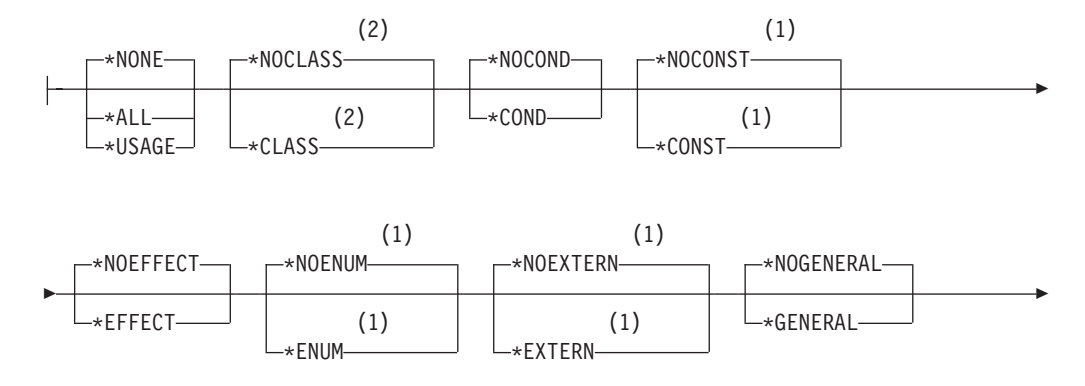

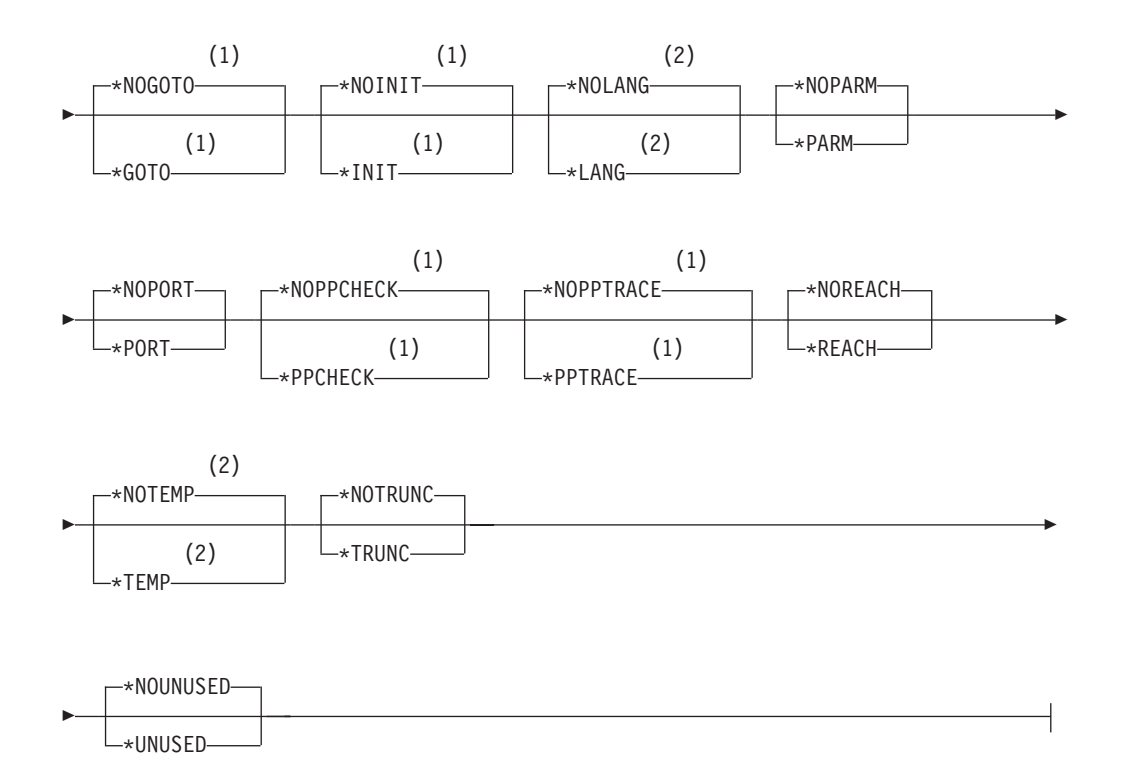

The possible options are:

### **\*NONE**

Default setting. Disables all of the options for CHECKOUT.

### **\*ALL**

Enables all of the options for CHECKOUT.

## **\*USAGE**

- v Equivalent to specifying \*TRUNC, \*ENUM, \*EXTERN, \*INIT, \*PARM, \*PORT, and \*GENERAL. All other CHECKOUT options are disabled.
- **E E**quivalent to specifying \*COND. All other CHECKOUT options are disabled.

## **\*NOCLASS**

Default setting. Does not display info about class use.

## **\*CLASS**

Display info about class use.

## **\*NOCOND**

Default setting. Does not warn about possible redundancies or problems in conditional expressions.

## **\*COND**

Warn about possible redundancies or problems in conditional expressions.

## **\*NOCONST**

Default setting. Does not warn about operations involving constants.

#### **\*CONST**

Warn about operations involving constants.

#### **\*NOEFFECT**

Default setting. Does not warn about statements with no effect.

#### **\*EFFECT**

Warn about statements with no effect.

#### **\*NOENUM**

Default setting. Does not list the usage of enumerations.

### **\*ENUM**

Lists the usage of enumerations.

## **\*NOEXTERN**

Default setting. Does not list the unused variables that have external declarations.

## **\*EXTERN**

Lists the unused variables that have external declarations.

#### **\*NOGENERAL**

Default setting. Does not list the general CHECKOUT messages.

#### **\*GENERAL**

Lists the general CHECKOUT messages.

## **\*NOGOTO**

Default setting. Does not list the occurrence and usage of goto statements.

## **\*GOTO**

Lists the occurrence and usage of goto statements.

### **\*NOINIT**

Default setting. Does not list the automatic variables that are not explicitly initialized.

## **\*INIT**

Lists the automatic variables that are not explicitly initialized.

## **\*NOLANG**

Default setting. Does not display information about the effects of the language level.

#### **\*LANG**

Display information about the effects of the language level.

## **\*NOPARM**

Default setting. Does not list the function parameters that are not used.

#### **\*PARM**

Lists the function parameters that are not used.

#### **\*NOPORT**

Default setting. Does not list the non-portable usage of the C or C++ language.

#### **\*PORT**

Lists the non-portable usage of the C or C++ language.

#### **\*NOPPCHECK**

Default setting. Does not list the preprocessor directives.

## **\*PPCHECK**

Lists all preprocessor directives.

## **\*NOPPTRACE**

Default setting. Does not list the tracing of include files by the preprocessor.

#### **\*PPTRACE**

Lists the tracing of include files by the preprocessor.

## **\*NOREACH**

Default setting. Does not warn about unreachable statements.

### **\*REACH**

Warn about unreachable statements.

## **\*NOTEMP**

Default setting. Does not display information about temporary variables.

## **\*TEMP**

Display information about temporary variables.

#### **\*NOTRUNC**

Default setting. Does not warn about the possible truncation or loss of data.

## **\*TRUNC**

Warn about the possible truncation or loss of data.

#### **\*NOUNUSED**

Default setting. Does not check for unused auto or static variables.

#### **\*UNUSED**

Check for unused auto or static variables.

## **OPTIMIZE**

Specifies the level of the object's optimization.

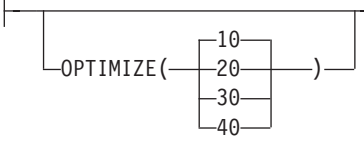

- **10** Default setting. Generated code is not optimized. This level has the shortest compile time.
- **20** Some optimization is performed on the code.
- **30** Full optimization is performed on the generated code.
- **40** All optimizations done at level 30 are performed on the generated code. In addition, code is eliminated from procedure prologue and epilogue routines that enable instruction trace and call trace system functions. Eliminating this code enables the creation of leaf procedures. A leaf procedure contains no calls to other procedures. Procedure call performance to a leaf procedure is significantly faster than to a normal procedure.

## **INLINE**

Allows the compiler to consider replacing a function call with the called function's instructions. Inlining a function eliminates the overhead of a call and can result in better optimization. Small functions that are called many times are good candidates for inlining.

**Note:** When specifying an INLINE option, all preceding INLINE options must also be specified, including their defaults.

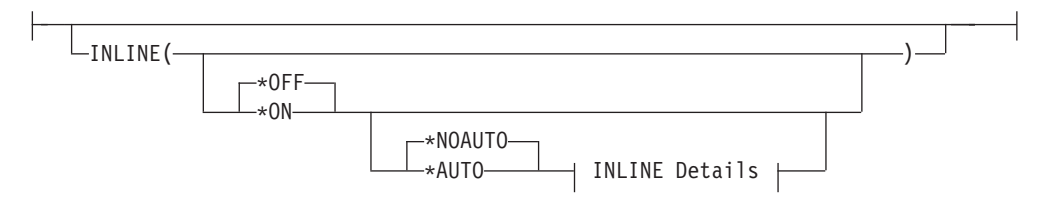

#### **INLINE Details (continued):**

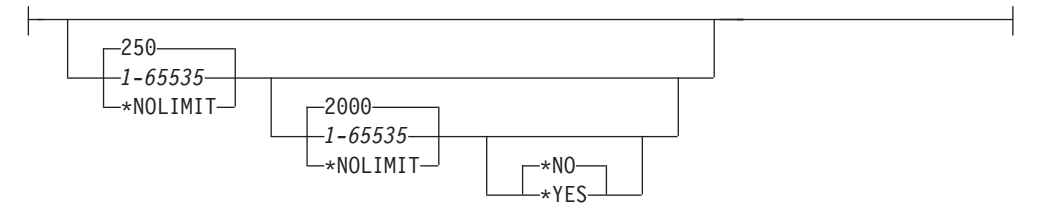

The possible INLINE options are:

### *Inliner*

Specifies whether or not inlining is to be used.

## **\*OFF**

Default setting. Specifies that inlining will not be performed on the compilation unit.

## **\*ON**

Specifies that inlining will be performed on the compilation unit. If a debug listing view is specified, the inliner is turned off.

#### *Mode*

Specifies whether or not the inliner should attempt to automatically inline functions depending on their Threshold and Limit.

#### **\*NOAUTO**

Specifies that only the functions that have been specified with the #pragma inline directive should be considered candidates for inlining. This is a default.

### **\*AUTO**

Specifies that the inliner should determine if a function can be inlined based on the specified Threshold and Limit. The #pragma noinline directive overrides \*AUTO.

#### *Threshold*

Specifies the maximum size of a function that can be a candidate for automatic inlining. The size is measured in Abstract Code Units. Abstract Code Units are

proportional in size to the executable code in the function; C and C++ code is translated into Abstract Code Units by the compiler.

## **250**

Specifies a threshold of 250. This is the default.

## *1-65535*

Specifies a threshold from 1 to 65535.

### **\*NOLIMIT**

Defines the threshold as the maximum size of the program.

#### *Limit*

Specifies the maximum relative size a function can grow before auto-inlining stops.

## **2000**

Specifies a limit of 2000. This is the default.

#### *1-65535*

Specifies a limit from 1 to 65535.

## **\*NOLIMIT**

Limit is defined as the maximum size of the program. System limits may be encountered.

#### *Report*

Specifies whether or not to produce an inliner report with the compiler listing.

## **\*NO**

The inliner report is not produced. This is the default.

## **\*YES**

The inliner report is produced. OUTPUT(\*PRINT) must be specified to produce the inliner report.

## **MODCRTOPT**

*Valid only with the CRTCMOD and CRTCPPMOD commands.* Specifies the options to use when the \*MODULE object is created. You can specify these options in any order, separated by spaces. When an option is specified more than once, or when two options conflict, the last one specified is used.

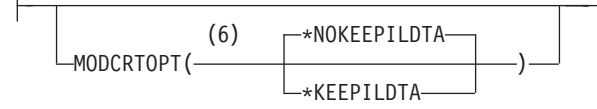

### **\*NOKEEPILDTA**

Default setting. Intermediate language data is not stored with the \*MODULE object.

## **\*KEEPILDTA**

Intermediate language data is stored with the \*MODULE object.

## **DBGVIEW**

Specifies which level of debugging is available for the compiled object, and which source views are available for source-level debugging. Requesting a debug listing view will turn the inliner off.

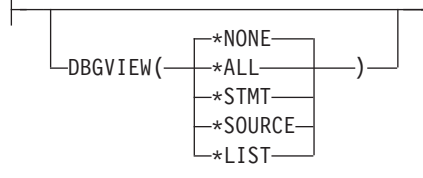

The possible options are:

### **\*NONE**

Default setting. Disables all of the debug options for debugging the compiled object.

## **\*ALL**

Enables all of the debug options for debugging the compiled object and produces a source view, as well as a listing view.

### **\*STMT**

Allows the compiled object to be debugged using program statement numbers and symbolic identifiers.

**Note:** To debug an object using the \*STMT option you need a spool file listing.

## **\*SOURCE**

Generates the source view for debugging the compiled object. The OPTION(\*NOSHOWINC, \*SHOWINC, \*SHOWSYS, \*SHOWUSR) determines the content of the source view that is created.

**Note:** The root source should not be modified, renamed or moved after the module has been created. It must be in the same library/file/member, in order to use this view for debugging.

## **\*LIST**

Generates the listing view for debugging the compiled object. The listing options (\*EXPMAC, \*NOEXPMAC, \*SHOWINC, \*SHOWUSR, \*SHOWSYS, \*NOSHOWINC, \*SHOWSKP, \*NOSHOWSKP) specified on the OPTION keyword determine the content of the listing view created, as well as the spool file listing.

## **DEFINE**

Specifies preprocessor macros that take effect before the file is processed by the compiler. The format DEFINE(macro) is equivalent to DEFINE('macro=1').

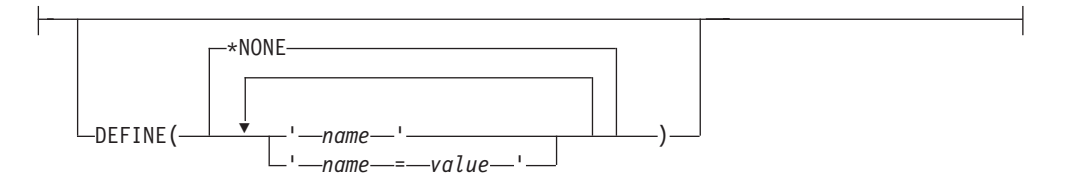

## **\*NONE**

Default setting. No macro is defined.

### *name* **or** *name=value*

A maximum of 32 macros may be defined, and the maximum length of a macro is 80 characters. Enclose each macro in single quotation marks. The

quotation marks are not part of the 80 character string and are not required when the CRTCMOD or CRTCPPMOD prompt screens are used. Single quotation marks are required for case-sensitive macros. Separate macros with blank spaces.

**Note:** Macros, that are defined in the command, override any macro definition of the same name in the source. A warning message is generated by the compiler. Function-like macros such as #define max(a,b) ((a)>;(b):(a)?(b)) cannot be defined on the command.

## **LANGLVL**

Specifies which group of library function prototypes are included when the source is compiled. When no LANGLVL is specified, the language level defaults to \*EXTENDED.

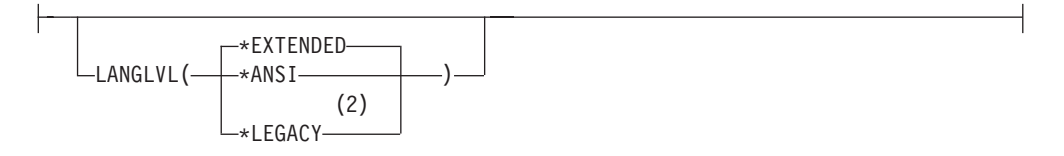

### **\*EXTENDED**

Default setting. Defines the preprocessor variable \_\_EXTENDED\_\_ and undefines other language-level variables. ANSI-standard C and C++, and the IBM language extensions and system-specific features are available. This parameter should be used when all the functions of ILE C or C++ are to be available.

## **\*ANSI**

Defines the preprocessor variables \_\_ANSI\_\_ and \_\_STDC \_\_\_\_\_\_\_\_\_\_\_\_\_\_\_\_\_\_\_\_\_\_\_\_\_\_ other language-level variables. Only ANSI-standard C and C++ is available.

## **\*LEGACY**

Undefines other language-level variables. Allow constructs compatible with older levels of the C++ language.

## **SYSIFCOPT**

Specifies which integrated file system options will be used for C or C++ stream I/O operations in the module that is created.

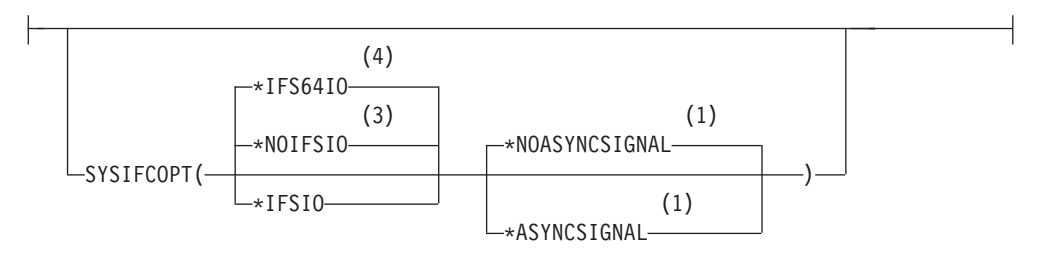

#### **\*IFS64IO**

Default setting for the C++ compiler. The object that is created will use 64–bit Integrated File System APIs that support C and C++ stream I/O operations on files greater than two gigabytes in size. Using this option is equivalent to specifying SYSIFCOPT(\*IFSIO \*IFS64IO).

#### **\*NOIFSIO**

Default setting for the C compiler. The object that is created will use the iSeries Data Management file system for C and C++ stream I/O operations.

#### **\*IFSIO**

The object that is created will use the Integrated File System APIs for C and C++ stream I/O operations on files up to two gigabytes in size.

#### **\*NOASYNCSIGNAL**

Default setting. Does not enable runtime mapping of synchronous signalling functions to asynchronous signalling functions.

#### **\*ASYNCSIGNAL**

Enable runtime mapping of synchronous signalling functions to asynchronous signalling functions. Specifying this option causes C runtime to map the synchronous **signal()** and **raise()** functions to the asynchronous **sigaction()** and **kill()** functions respectively.

## **LOCALETYPE**

Specifies the type of locale support to be used by the object that is created.

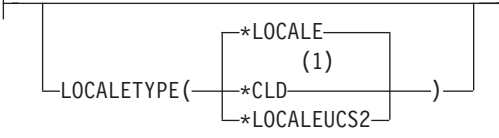

#### **\*LOCALE**

Default setting. Objects compiled with this option use the locale support provided with the ILE C/C++ compiler and run time, using locale objects of type \*LOCALE. This option is only valid for programs that run on V3R7 and later releases of the OS/400® operating system.

#### $*$ CLD  $\blacktriangleright$  **C**

Objects compiled with this option use the locale support provided with earlier releases of the ILE C compiler and run time, using locale objects of type \*CLD.

#### **\*LOCALEUCS2**

Objects compiled with this option store wide-character literals in two-byte form in the UNICODE CCSID (13488).

## **FLAG**

Specifies the level of messages that are to be displayed in the listing. Only the first-level text of the message is included unless OPTION(\*SECLVL) is specified.

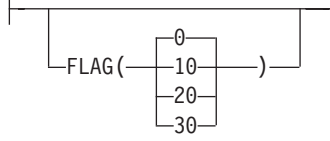

- **0** Default setting. All messages starting at the **informational** level are displayed.
- *10* All messages starting at the **warning** level are displayed.
- *20* All messages starting at the **error** level are displayed.
- *30* All messages starting at the **severe error** level are displayed.

## **MSGLMT**

Specifies the maximum number of messages at a given severity that can occur before compilation stops.

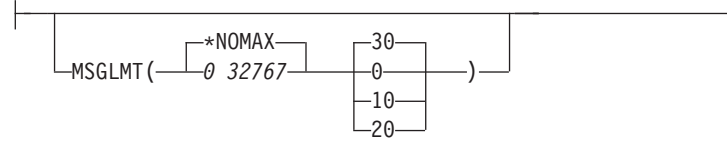

### **\*NOMAX**

Default setting. Compilation continues regardless of the number of messages that have occurred at the specified message severity level.

*0 32767*

Specifies the maximum number of messages that can occur at, or above, the specified message severity level before compilation stops. The valid range is 0 to 32 767.

- **30** Default setting. Specifies that *message-limit* messages at severity 30 can occur before compilation stops.
- *0* Specifies that *message-limit* messages at severity 0 to 30 can occur before compilation stops.
- *10* Specifies that *message-limit* messages at severity 10 to 30 can occur before compilation stops.
- *20* Specifies that *message-limit* messages at severity 20 to 30 can occur before compilation stops.

## **REPLACE**

Specifies whether the existing version of the object is to be replaced by the current version.

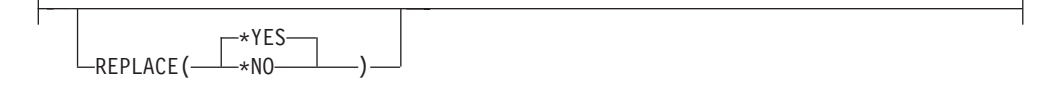

## **\*YES**

Default setting. The existing object is replaced by the new version. The old version is moved to the library, QRPLOBJ, and renamed based on the system date and time. The text description of the replaced object is changed to the name of the original object. The old object is deleted at the next IPL if it has not been deleted.

**\*NO**

The existing object is not replaced. When an object with the same name exists in the specified library, a message is displayed and compilation stops.

## **USRPRF**

*Valid only with the CRTBNDC and CRTBNDCPP commands.* Specifies the user profile that is used when the compiled ILE C or C++ program object is run, including the authority that the program object has for each object. The profile of either the program owner or the program user is used to control which objects are used by the program object.

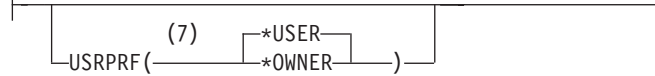

### **\*USER**

Default setting. The profile of the user that is running the program object is used.

#### **\*OWNER**

The collective sets of object authority in the user profiles of both the program owner and the program user are used to find and access objects during the program object's processing time. Objects that are created by the program are owned by the program's user.

## **AUT**

Specifies the object authority to users who do not have specific authority to the object. The user may not be on the authorization list, or whose group has no specific authority to the object.

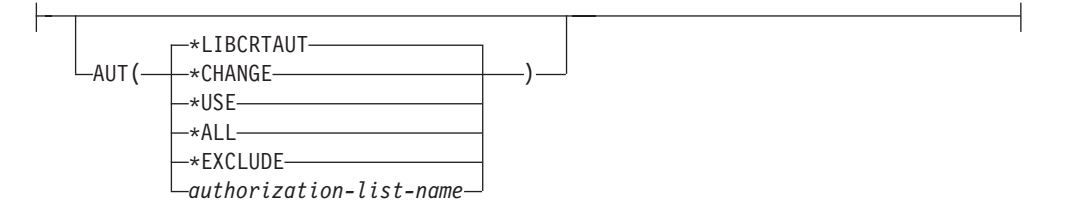

## **\*LIBCRTAUT**

Default setting. Public authority for the object is taken from the CRTAUT keyword of the target library (the library that contains the created object). This value is determined when the object is created. If the CRTAUT value for the library changes after the object is created, the new value does not affect any existing objects.

#### **\*CHANGE**

Provides all data authority and the authority to perform all operations on the object except those that are limited to the owner or controlled by object authority and object management authority. The object can be changed, and basic functions can be performed on it.

#### **\*USE**

Provides object operational authority, read authority, and authority for basic operations on the object. Users without specific authority are prevented from changing the object.

#### **\*ALL**

Provides authority for all operations on the object except those that are limited to the owner or controlled by authorization list management authority. Any

user can control the object's existence, specify its security, and perform basic functions on it, but cannot transfer its ownership.

## **\*EXCLUDE**

Users without special authority cannot access the object.

### *authorization-list-name*

Enter the name of an authorization list of users and authorities to which the module object is added. The object is secured by this authorization list, and the public authority for the object is set to \*AUTL. The authorization list must exist on the system when the CRTCMOD command is issued.

## **TGTRLS**

Specifies the release level of the operating system for the object that is being created.

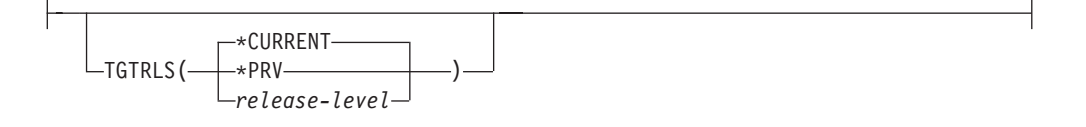

## **\*CURRENT**

Default setting. The object is used on the release of the operating system that is running on your system. For example, when V2R3M5 is run on your system, \*CURRENT indicates you want to use the object on a system with Version 2 Release 3 Modification 5 installed. You can also use the object on a system with any subsequent release of the operating system that is installed.

**Note:** If V2R3M5 is run on the system, and the object is used on a system with V2R3M0 installed, specify TGTRLS(V2R3M0), not TGTRLS(\*CURRENT).

#### **\*PRV**

The object is used on the previous release of the operating system. For example, if V2R3M5 is being run on the user's system, if you specify \*PRV you want to use the object on a system with V2R2M0 installed. You can also use the object on a system with any subsequent release of the operating system that is installed.

#### *release-level*

Specify the release in the format VxRxMx. The object can be used on a system with the specific release or with any subsequent release of the installed operating system. Values depend on the current version, release, and modification level, and they change with each new release. If you specify a release-level that is earlier than the earliest release level supported by this command, you will receive an error message indicating the earliest supported release.

Compiling for an operating system release earlier than V5R1M0 may cause some settings of the following compiler options to be ignored:

- ["CHECKOUT"](#page-95-0) on page 86
- ["OPTION"](#page-89-0) on page 80
- ["OUTPUT"](#page-88-0) on page 79
- ["PRFDTA"](#page-108-0) on page 99

The following options are ignored completely when compiling for an operating system release earlier than V5R1M0:

- "CSOPT" [on page 109](#page-118-0)
- ["DFTCHAR"](#page-118-0) on page 109
- ["DTAMDL"](#page-112-0) on page 103
- "ENUM" [on page 104](#page-113-0)
- "INCDIR" [on page 108](#page-117-0)
- "LICOPT" [on page 109](#page-118-0)
- ["MAKEDEP"](#page-114-0) on page 105
- ["PACKSTRUCT"](#page-113-0) on page 104
- ["PPGENOPT"](#page-114-0) on page 105
- "STGMDL" [on page 103](#page-112-0)
- ["TGTCCSID"](#page-119-0) on page 110

## **ENBPFRCOL**

Specifies whether performance data measurement code should be generated in the module or program. The collected data that can be used by the system performance tool to profile an application's performance. Generating the addition of the performance measurement code in a compiled module or program will result in slightly larger objects and may affect performance.

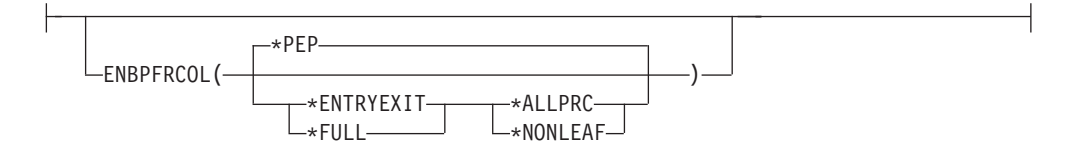

### **\*PEP**

Default setting. Performance statistics are only gathered on the entry and exit of the program entry procedure. Choose this value when you want to gather overall performance information for an application. This support is equivalent to the support that was formerly provided with the TPST tool.

## **\*ENTRYEXIT \*NONLEAF**

Performance statistics are gathered on the entry and exit of all the program's procedures that are not leaf procedures. This includes the program PEP routine.

This choice is useful if you want to capture information on routines that call other routines in your application.

### **\*ENTRYEXIT \*ALLPRC**

Performance statistics are gathered on the entry and exit of all the program's procedures (including those that are leaf procedures). This includes the program PEP routine.

This choice is useful if you want to capture information on all routines. Use this option when you know that all the programs called by your application were compiled with either the \*PEP, \*ENTRYEXIT or \*FULL option. Otherwise, if your application calls other programs that are not enabled for performance measurement, the performance tool will charge their use of resources against your application. This would make it difficult to determine where resources are actually being used.
#### <span id="page-108-0"></span>**\*FULL \*NONLEAF**

Performance statistics are gathered on entry and exit of all procedures that are not leaf procedures. Statistics are gathered before and after each call to an external procedure.

#### **\*FULL \*ALLPRC**

Performance statistics are gathered on the entry and exit of all procedures that includes leaf procedures. Also, statistics are gathered before and after each call to an external procedure.

Use this option if your application will call other programs that were not compiled with either \*PEP, \*ENTRYEXIT or \*FULL. This option allows the performance tools to distinguish between resources that are used by your application and those used by programs it calls (even if those programs are not enabled for performance measurement). This option is the most expensive, but allows for selectively analyzing various programs in an application.

#### **\*NONE**

No performance data will be collected for this module or program. Use this parameter when no performance information is needed, and the smaller module or size is desired.

### **PFROPT**

Specifies the various options available to boost performance.

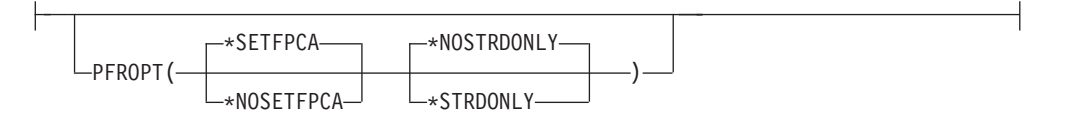

#### **\*SETFPCA**

Default setting. Causes the compiler to set the floating point computational attributes to achieve the ANSI semantics for floating point computations.

#### **\*NOSETFPCA**

No computational attributes will be set. This option is used when the module that you are compiling does not have any floating point computations in it.

#### **\*NOSTRDONLY**

Specifies that the compiler must place strings into writeable memory. This is the default.

#### **\*STRDONLY**

Specifies that the compiler may place strings into read-only memory.

### **PRFDTA**

Specifies whether program profiling should be turned on for the module or program. Profiling can lead to better performance of your programs or service programs by improving the use of cache lines and memory pages in ILE applications.

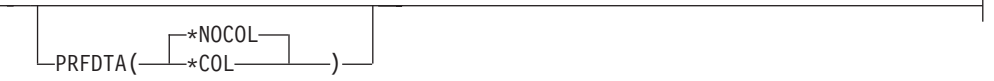

<span id="page-109-0"></span>**Note:** You cannot profile a stand-alone \*MODULE object.

#### **\*NOCOL**

Default setting. The collection of profiling data is not enabled. The module will not collect profiling data when it is included in a program or service program object.

#### **\*COL**

The collection of profiling data is enabled. The module will collect profiling data when it is included in a program or service program object.

Use this option to generate code that will collect data at object creation time. This data will consist of the number of times basic blocks within procedures are executed, as well as the number of times procedures are called.

**Note:** \*COL has an effect only when the optimization level of the module is \*FULL (30) or greater, and the TGTRLS(\*CURRENT) parameter option is specified.

### **TERASPACE**

Specifies whether code generated by the compiler can recognize and work with addresses that reference teraspace storage locations.

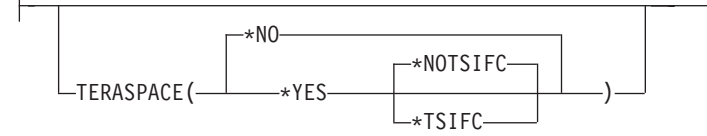

#### **\*NO**

Default setting. Code generated by the compiler is not enabled to handle teraspace storage addresses.

#### **\*YES**

Code generated by the compiler is enabled to handle teraspace storage addresses, including parameters passed from other teraspace-enabled programs and service programs..

#### **\*NOTSIFC**

The compiler will by default not use teraspace versions of storage functions, such as malloc( ) or shmat( ). This is the default.

#### **\*TSIFC**

The compiler will by default use teraspace versions of storage functions, such as malloc( ) or shmat( ), without requiring changes to the program source code. The compiler defines the \_\_TERASPACE\_\_ macro, and maps certain storage function names to their teraspace-enabled equivalents. For example, selecting this compiler option causes the malloc( ) storage function to be mapped to  $_C_TS$ -malloc( ).

The DTAMDL (see page [103\)](#page-112-0) and STGMDL (see page [103\)](#page-112-0) compiler options can be used together with the TERASPACE compiler option. Valid combinations of these options are shown in the following tables, along with the effects of selecting those combinations.

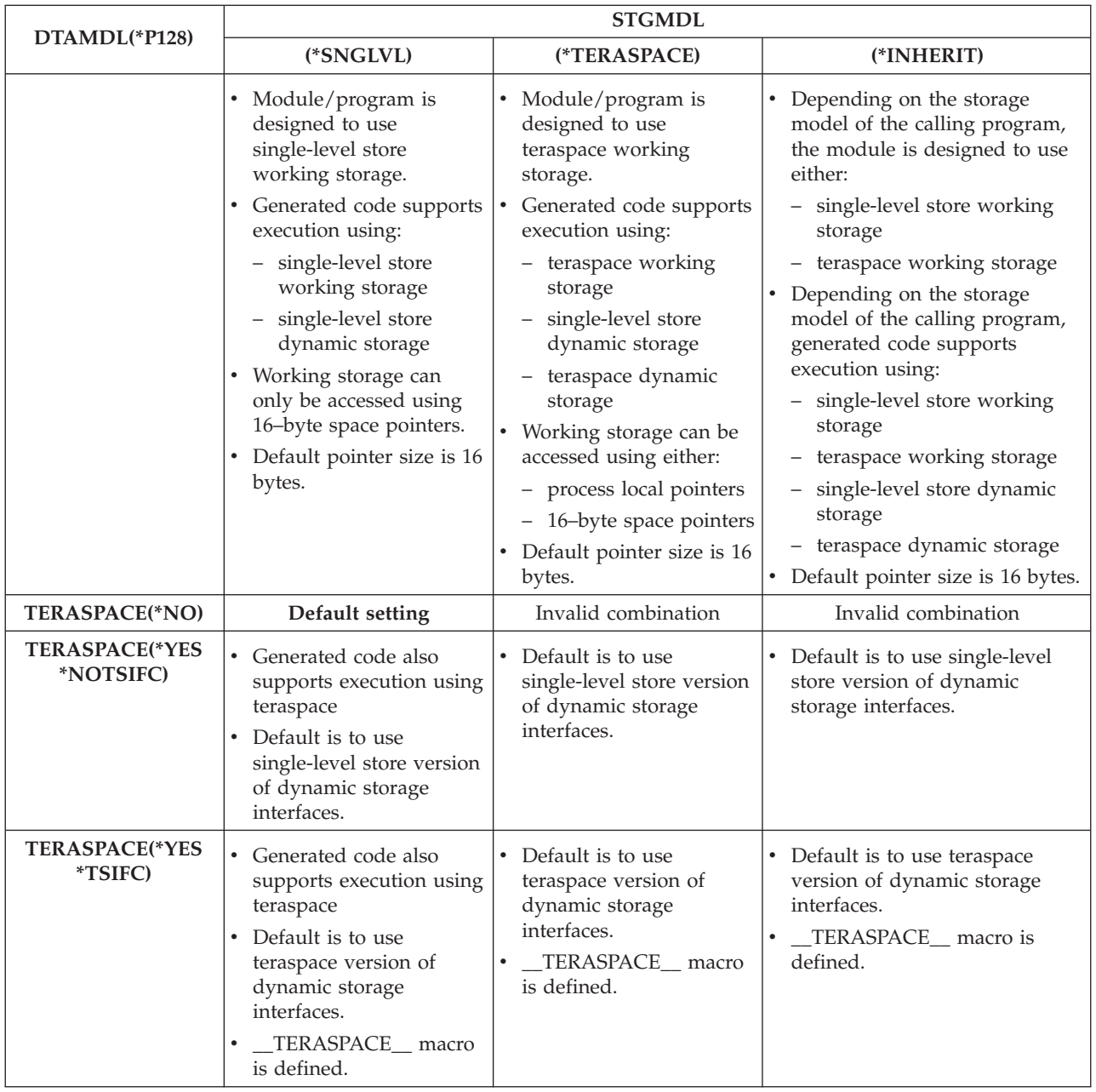

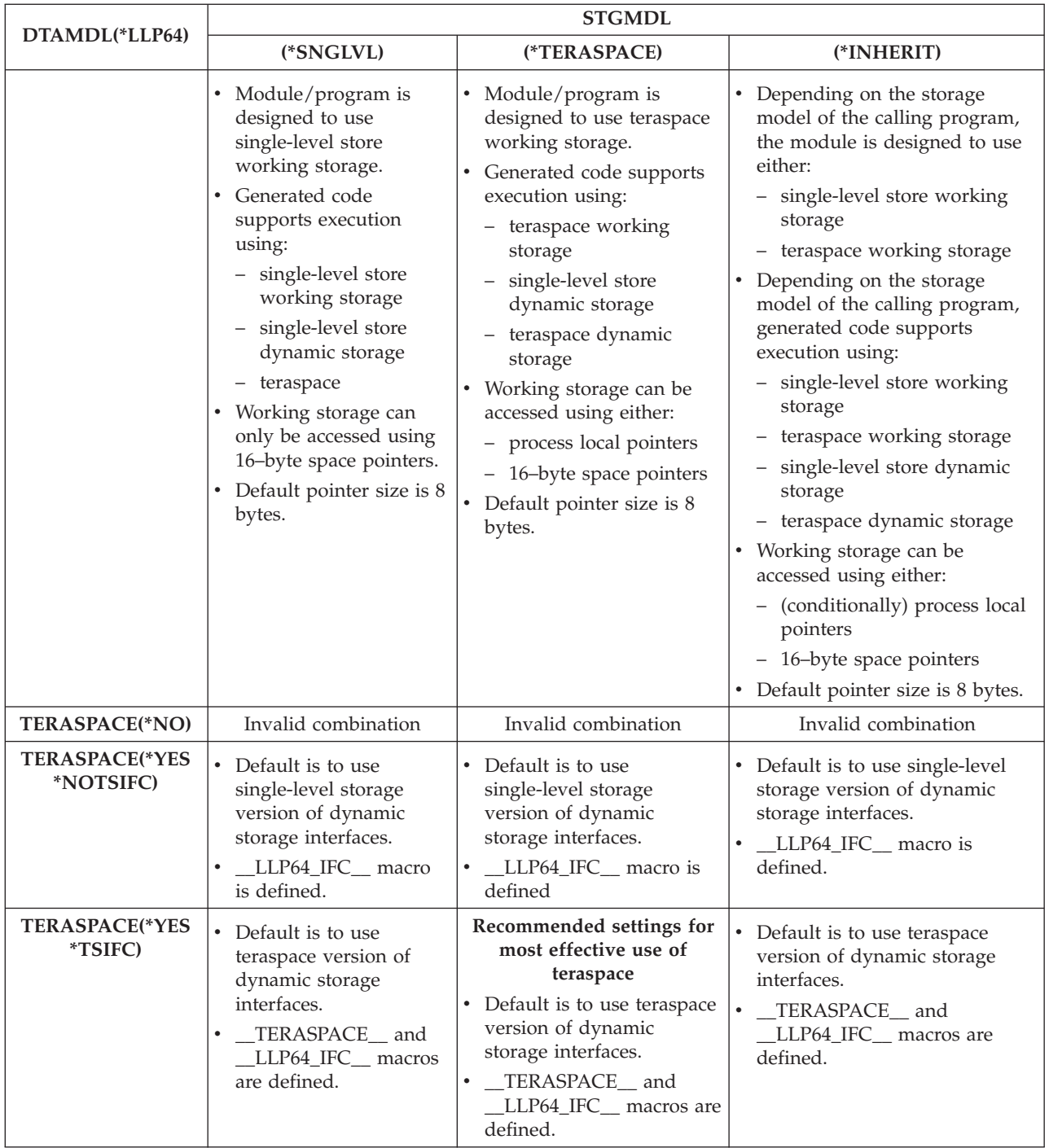

To make the most effective use of teraspace, you should specify the following combination of options:

TERASPACE(\*YES \*TSIFC) STGMDL(\*TERASPACE) DTAMDL(\*LLP64)

For more information about teraspace storage, see *Using Teraspace* in *ILE C/C++ Programmer's Guide*, and *Teraspace and single-level store* in *ILE Concepts*.

### <span id="page-112-0"></span>**STGMDL**

Specifies the type of storage (static and automatic) that the module object will use.

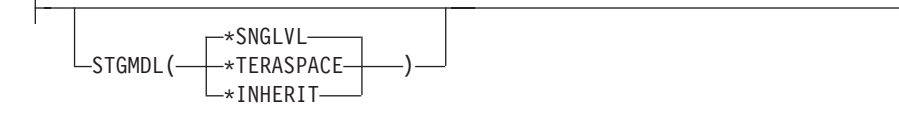

#### **\*SNGLVL**

Default setting. The module or program will use the traditional single level storage model. Static and automatic storage for the object are allocated from single-level store, and can only be accessed using 16-byte pointers. The module may optionally access teraspace dynamic storage if the TERASPACE(\*YES) option is specified.

#### **\*TERASPACE**

The module or program will use the teraspace storage model. This is a new storage model that provides up to a 1-terabyte local address space for a single job. Static and automatic storage for the object are allocated from teraspace and can be accessed using either 8-byte or 16-byte pointers.

#### **\*INHERIT**

*Valid only with the CRTCMOD and CRTCPPMOD commands.* The module created can use either single level or teraspace storage. The type of storage used will depend on the type of storage required by the caller.

Use of STGMDL(\*TERASPACE) or STGMDL(\*INHERIT) together with TERASPACE(\*NO) will be flagged as an error by the compiler, and compilation will stop.

The STGMDL(\*TERASPACE) and STGMDL(\*INHERIT) settings are ignored if used together with the TGTRLS compiler option and a target release earlier than V5R1M0 is specified.

For more information about valid combinations for the STGMDL, TERASPACE, and DTAMDL compiler options, see ["TERASPACE"](#page-109-0) on page 100.

For more information about the types of storage available on iSeries systems, see *Teraspace and single-level store* in *ILE Concepts*.

### **DTAMDL**

Specifies how pointer types will be interpreted in absence of an explicit modifier. The \_\_ptr64 and \_\_ptr128 type modifiers and the datamodel pragma override the setting of the DTAMDL compiler option.

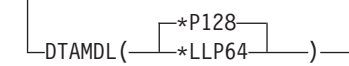

#### **\*P128**

Default setting. The size of int, long, and pointer data types are 4, 4, and 16 bytes respectively.

#### <span id="page-113-0"></span>**\*LLP64**

The size of int, long, and pointer data types are 4, 4, and 8 bytes respectively, and the compiler will define the macro \_\_LLP64\_IFC\_\_.

Use of DTAMDL(\*LLP64) together with TERASPACE(\*NO) will be flagged as an error by the compiler, and compilation will stop.

DTAMDL(\*LLP64) is ignored if the TGTRLS compiler option specifies a target release earlier than V5R1M0.

See pragma ["datamodel"](#page-42-0) on page 33 for more information.

For more information about valid combinations for the STGMDL, TERASPACE, and DTAMDL compiler options, see ["TERASPACE"](#page-109-0) on page 100.

### **PACKSTRUCT**

Specifies the alignment rules to use for members of structures, unions and classes in the source code. PACKSTRUCT sets the packing value to be used for the members of structures, but not for the structures themselves.

If the data types are by default packed along boundaries smaller than those specified by #pragma pack, they are still aligned along the smaller boundaries. For example:

- Type char is always aligned along a 1-byte boundary.
- 16-byte pointers will be aligned on a 16-byte boundary. PACKSTRUCT, \_Packed, and #pragma pack cannot alter this.
- 8-byte pointers can have any alignment, but 8-byte alignment is preferred.

For more information on packing and alignment, see pragma "pack" [on page 59](#page-68-0).

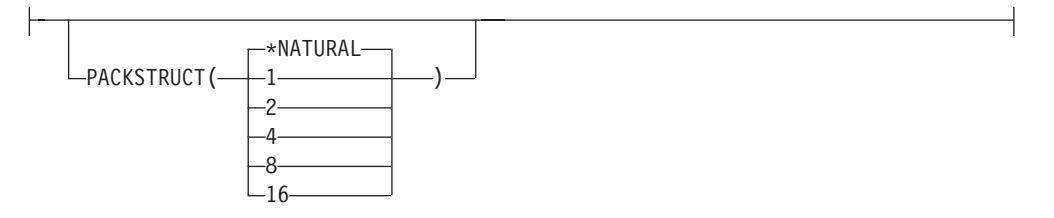

#### **\*NATURAL**

Default setting. The natural alignment for the members of structures is used.

- **1** Structures and unions are packed along 1-byte boundaries.
- **2** Structures and unions are packed along 2-byte boundaries.
- **4** Structures and unions are packed along 4-byte boundaries.
- **8** Structures and unions are packed along 8-byte boundaries.
- **16** Structures and unions are packed along 16-byte boundaries.

#### **ENUM**

Specifies the number of bytes the compiler uses to represent enumerations. This becomes the default enumeration size for the object.. A #pragma enum directive overrides this compile option.

<span id="page-114-0"></span>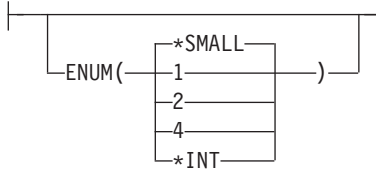

#### **\*SMALL**

Default setting. Use the smallest possible size for an enum, as appropriate to the given enum value.

- **1** Make all enum variables 1 byte in size, signed if possible
- **2** Make all enum variables 2 bytes in size, signed if possible
- **4** Make all enum variables 4 bytes in size, signed if possible

#### **\*INT**

- $\bullet$  **U** Use the ANSI C Standard enum size (4-bytes signed).
- $\cdot$  **E** F<sub>++</sub> Use the ANSI C++ Standard enum size (4-bytes signed; unless the enumeration value  $> 2^{31}$ -1).

### **MAKEDEP**

Creates an output file containing targets suitable for inclusion in a description file for the qshell make command.

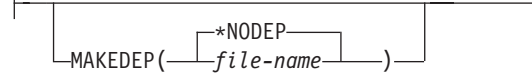

#### **\*NODEP**

Default setting. The option is disabled and no file is created.

#### *file-name*

Specifies an IFS path indicating the location and name of the resulting output file.

The output file contains a line for the input file and an entry for each include file. It has the general form:

file\_name.o:file\_name.c

file\_name.o:include\_file\_name Include files are listed according to the search order rules for the #include preprocessor directive. If an include file is not found, it is not added to the output file. Files with no include statements produce output files containing one line that lists only the input file name.

### **PPGENOPT**

*Valid only with the CRTCMOD or CRTCPPMOD commands.* Lets you specify outputs generated by the preprocessor.

<span id="page-115-0"></span>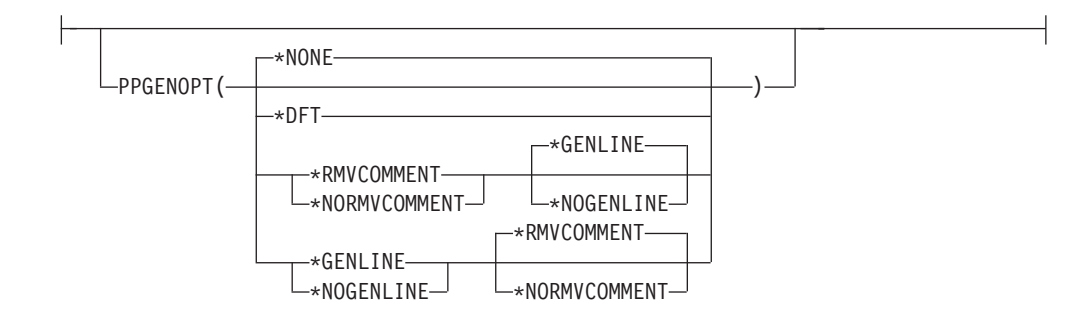

#### **\*NONE**

Default setting. No outputs are generated by the preprocessor. Selecting this option disables the PPSRCFILE, PPSRCMBR, and PPSRCSTMF options.

#### **\*DFT**

Equivalent to specifying PPGENOPT(\*RMVCOMMENT \*GENLINE).

#### **\*RMVCOMMENT**

Preserves comments during preprocessing.

#### **\*NORMVCOMMENT**

Does not preserve comments during preprocessing.

#### **\*NOGENLINE**

Suppresses #line directives in the preprocessor output.

#### **\*GENLINE**

Produces #line directives in the preprocessor output.

#### **Notes:**

- 1. Specifying the PPGENOPT compiler option with any setting other than \*NONE forces the input of either:
	- PPSRCFILE and PPSRCMBR, or,
	- v PPSRCSTMF, which in turn forces the input of SRCSTMF.
- 2. **C** Specifying PPGENOPT with any setting other than \*NONE overrides the OPTION(\*NOPPONLY) and OPTION(\*GEN) option settings.
- 3. **C** Specifying OPTION(\*PPONLY) overrides the PPGENOPT(\*NONE) and OPTION(\*GEN) option settings. Instead, the following settings are implied:
	- v PPGENOPT(\*DFT) PPSRCFILE(QTEMP/QACZEXPAND) PPSRCMBR(\*MODULE) for a data management source file, or,
	- PPGENOPT(\*DFT) PPSRCSTMF(\*SRCSTMF) for an IFS source file.
- 4. The PPGENOPT compiler option is ignored if the TGTRLS compiler option specifies a target release earlier than V5R1M0.

### **PPSRCFILE**

*Valid only with the CRTCMOD or CRTCPPMOD commands.* This option is used together with the PPGENOPT option to define where the preprocessor output object is stored.

<span id="page-116-0"></span>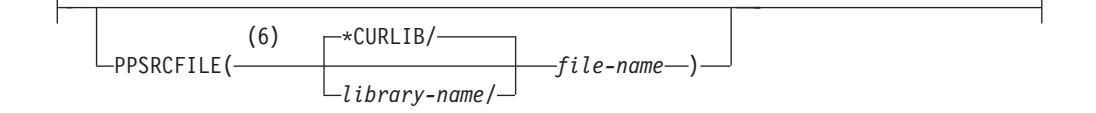

#### **\*CURLIB**

Default setting. The object is stored in the current library. If a job does not have a current library, QGPL is used.

#### *library-name*

The name of the library where the preprocessor output is stored.

#### *file-name*

The physical file name under which the preprocessor output is stored. The file is created if it does not already exist.

#### **Notes:**

- 1. The PPSRCMBR and PPSRCFILE options cannot be specified with the PPSRCSTMF option.
- 2. **C** Specifying OPTION(\*PPONLY) for a data management file implies the following settings:
	- PPGENOPT(\*DFT) PPSRCFILE(QTEMP/QACZEXPAND) PPSRCMBR(\*MODULE)

### **PPSRCMBR**

*Valid only with the CRTCMOD or CRTCPPMOD commands.* This option is used together with the PPGENOPT option to define the name of the member where preprocessor output is stored.

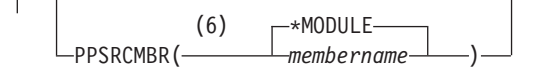

#### **\*MODULE**

The module name that is supplied on the MODULE parameter is used as the source member name. This is the default when a member name is not specified.

#### *member-name*

Enter the name of the member that will contain the preprocessor output.

#### **Notes:**

- 1. The PPSRCMBR and PPSRCFILE options cannot be specified with the PPSRCSTMF option.
- 2.  $\begin{array}{|c|c|c|c|c|c|}\n\hline\n\text{Specific} & \text{Specific} & \text{Specific} & \text{Specific} & \text{Specific} \text{Specific} \text{Specific} & \text{Specific} & \text{Specific} \text{Specific} \text{Specific} & \text{Specific} & \text{Specific} \text{Specific} & \text{Specific} \text{Specific} & \text{Specific} & \text{Specific} \text{Specific} & \text{Specific} & \text{Specific} \text{Specific} & \text{Specific} \text{Solic} & \text{Specific} \text{Solic} & \text{Solic} \text{Solic} & \text{Solic} \text$ implies the following settings:
	- v PPGENOPT(\*DFT) PPSRCFILE(QTEMP/QACZEXPAND) PPSRCMBR(\*MODULE)

### <span id="page-117-0"></span>**PPSRCSTMF**

*Valid only with the CRTCMOD or CRTCPPMOD commands.* This option is used together with the PPGENOPT option to define the IFS stream path name where preprocessor output is stored.

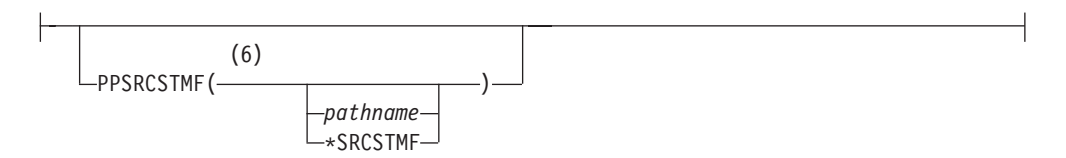

#### *path-name*

Enter the IFS path of the file that will contain the preprocessor output. The path name can be either absolutely or relatively qualified. An absolute path name starts with '/'; a relative path name starts with a character other than '/'. If absolutely qualified, then the path name is complete. If relatively qualified, the path name is completed by pre-pending the job current working directory to the path name.

#### **\*SRCSTMF**

If this setting is chosen, you must also select the SRCSTMF command option. Preprocessor output is saved to the current directory under the same base filename specified by the SRCSTMF command option, but with a filename extension of **.i**.

#### **Notes:**

- 1. The PPSRCMBR and PPSRCFILE options cannot be specified with the PPSRCSTMF option.
- 2. The SRCSTMF parameter is not supported in a mixed-byte environment.
- 3. Specifying OPTION(\*PPONLY) for an IFS file implies the following settings:
	- PPGENOPT(\*DFT) PPSRCSTMF(\*SRCSTMF)

### **INCDIR**

Creates an output file containing targets suitable for inclusion in a description file for the qshell make command.

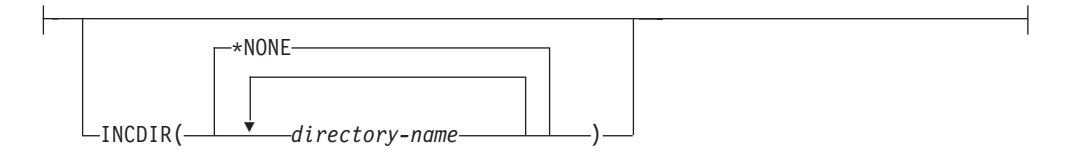

#### **\*NONE**

Default setting. No directories are inserted at the start of the default user include path.

#### *directory-name*

Specifies a directory name to be inserted at the start of the default user include path. More than one directory name can be entered. Directories are inserted at the start of the default user include path in the order they are entered.

### <span id="page-118-0"></span>**CSOPT**

This option lets you specify one or more compiler service options. Valid option strings will be described in PTF cover letters and release notes.

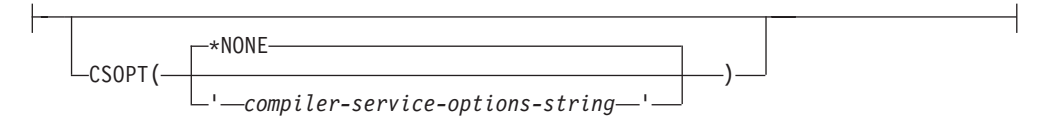

#### **\*NONE**

Default setting. No compiler service options selected.

*compiler-servicing-options-string* Specified compiler service options are used when creating a module object.

### **LICOPT**

Specifies one or more Licensed Internal Code compile-time options. This parameter allows individual compile-time options to be selected, and is intended for the advanced programmer who understands the potential benefits and drawbacks of each selected type of compiler option.

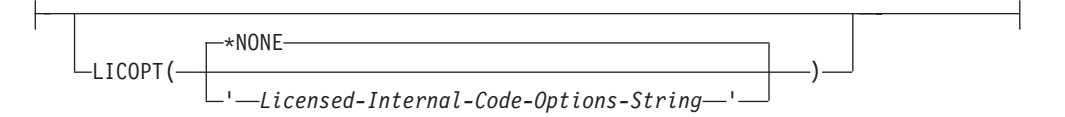

The possible options are:

#### **\*NONE**

Default setting. No compile-time optimization is selected.

*Licensed-Internal-Code-options-string*

The selected Licensed Internal Code compile-time options are used when creating the module/program object. Certain options may reduce your ability to debug the created module/program. See the *ILE Concepts Book* for more information about LICOPT options.

### **DFTCHAR**

Instructs the compiler to treat all variables of type **char** as either signed or unsigned.

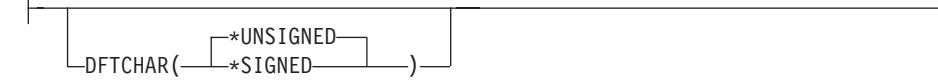

#### **\*UNSIGNED**

Default setting. Treats all variables declared as type **char** as type **unsigned char**. The \_CHAR\_UNSIGNED macro is defined.

#### **\*SIGNED**

Treats all variables declared as type **char** as type **signed char**, and defines the \_CHAR\_SIGNED macro. This setting is ignored if the TGTRLS option specifies a target release earlier than V5R1M0.

### <span id="page-119-0"></span>**TGTCCSID**

Specifies the target coded character set identifier (CCSID) of the resulting module. The module's CCSID identifies the coded character set identifier in which the module's character data is stored. This includes character data used to describe literals, comments and identifier names described by the source, with the exception of identifier names for CCSIDs 5026, 930 and 290.

The TGTCCSID option will also determine the CCSID of character values used in listings. However, listings sent to a spool file will be in the job's CCSID because that is the CCSID of the spool file.

This option is ignored when targeting a compile for a release previous to V5R1.

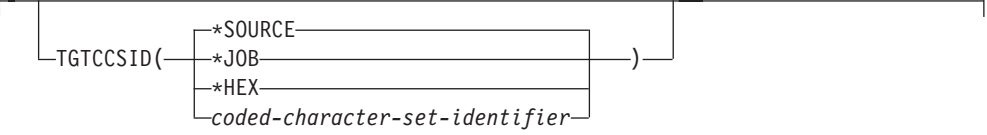

#### **\*SOURCE**

Default setting. The CCSID of the root source file is used.

#### **\*JOB**

The CCSID of the current job is used.

#### **\*HEX**

The CCSID 65535 is used, indicating that character data is treated as bit data and is not converted.

*coded-character-set-identifier*

Specifies a specific CCSID to be used.

### **TEMPLATE**

 $\triangleright$  C++

*Applicable only when using the Integrated File System (IFS).* Specifies options to customize C++ template generation.

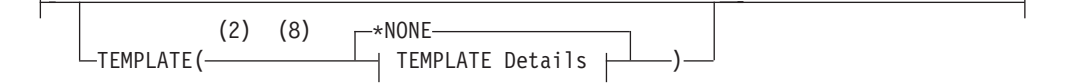

#### **TEMPLATE Details:**

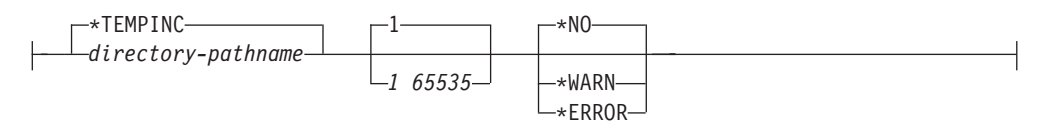

The possible options are:

#### **\*NONE**

No automatic template instantiation file is created. The compiler instantiates all templates whose full implementation is known if an object of that template class is defined, or if a call is made to that template function within the module. If the full implementation is not known (for example, you have a template class definition, but not the definition of the methods of that template class), that template is not instantiated within the module.

**Note:** This can cause code duplication in program executables where template specifications are used in more than one module.

#### **\*TEMPINC**

Automatic template instantiation is turned on, and the resulting template instantiation files are placed into the **tempinc** subdirectory, relative to the current directory. The **tempinc** subdirectory is created if it does not already exist. The template instantiation files created have the root name of the header file in which the template was found and a filename extension of .C. If template instantiation files already exist, the compiler seaches them to see if a given template instantiation already exists before adding it to an instantiation file

#### *directory-pathname*

Same as \*TEMPLATE(\*TEMPINC), except that template instantiation files are placed is a specified directory location. The directory path can be relative to the current directory, or it can be an absolute directory path.

If the specified directory does not exist, it is created. However, an error condition results if the specified directory path contains a directory that does not exist, for example, TEMPLATE(/source/subdir1/tempinc) when subdir1 does not exist.

#### *1 65535*

Specifies the maximum number of template include files to be generated by the \*TEMPLATE(\*TEMPINC) option for each header file. If not specified, this setting defaults to **1**. The maximum value for this setting is 65535.

#### **\*NO**

Default setting if TEMPLATE(\*NONE) is not in effect.. Do not parse the template implementations. This reduces the number of errors issued in code written for previous versions of VisualAge C++ and predecessor products.

- **Note:** Regardless of the setting of this and the next two options, error messages are produced for problems that appear outside implementations. For example, errors found during the parsing or semantic checking of constructs such as the following, always cause error messages:
	- return type of a function template
	- parameter list of a function template
- member list of a class template
- base specifier of a class template

### **\*WARN**

Parses template implementations and issues warning messages for semantic errors.

#### **\*ERROR**

Treats problems in template implementations as errors, even if the template is not instantiated.

## **Chapter 5. Using QShell to Invoke the C/C++ Compiler**

The compiler and its options can also be specified from the QShell command line. Module binder commands can also be specified.

Basic syntax for QShell invocation of the  $C/C++$  compiler is:

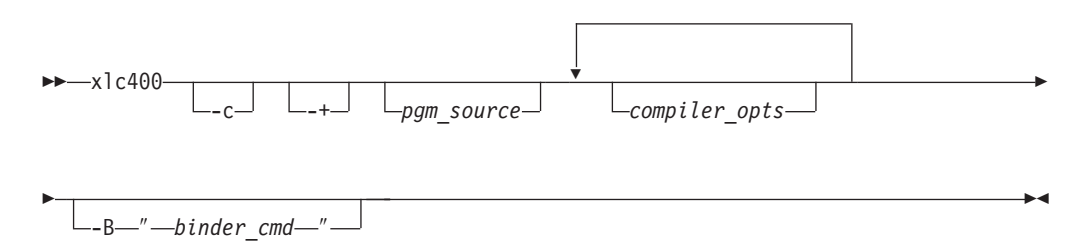

#### where:

- **xlc400** Basic compiler command invocation. By default, the **xlc400** command instructs the compiler to create a bound program.
- **-c** Specifying this flag instructs the compiler to create a module.
- **-+** Specifying this flag invokes the C++ compiler.

#### *pgm\_source*

Specifies the name of the program source file being compiled. You can compile an IFS source program or data management source program by providing the source name as:

qsys.lib/.../*name*.mbr

Alternately, you can also compile a data management source program by using the -qsrcfile(*library/file*) and -qsrcmbr(*member*) QShell compiler options to identify the location of the program source.

#### *compiler\_opts*

Specifies the QShell name of an ILE C/C++ compiler option.

**-B**″*binder\_cmd*″

Specifies a binder command and options. For example: -B"CRTPGM PGM(library/target) MODULE(...)"

#### **Notes on Usage**

- 1. QShell commands and options are case sensitive.
- 2. It is possible to specify conflicting options when invoking the compiler. If this occurs, options specified later on the command line will override options specified earlier. For example, invoking the compiler by specifying :

xlc400 hello.c -qgen -qnogen

is equivalent to specifying: xlc400 hello.c -qnogen

- 3. Some option settings are cumulative, and can be specified more than once on the command line without cancelling out earlier specifications of that same option. These options include:
	- settings within the OPTION compiler option group
	- settings within the CHECKOUT compiler option group
	- DEFINE compiler option
	- PPGENOPT compiler option

### **QShell Compiler Options**

Create Module and Create Bound Program command options can also be specified from a workstation using the **xlc400** command.

The table below shows the mappings of compiler options to their QShell equivalents. Compiler options may have language and usage restrictions that are not shown in this table. For information on such restrictions, refer to the reference information for that option.

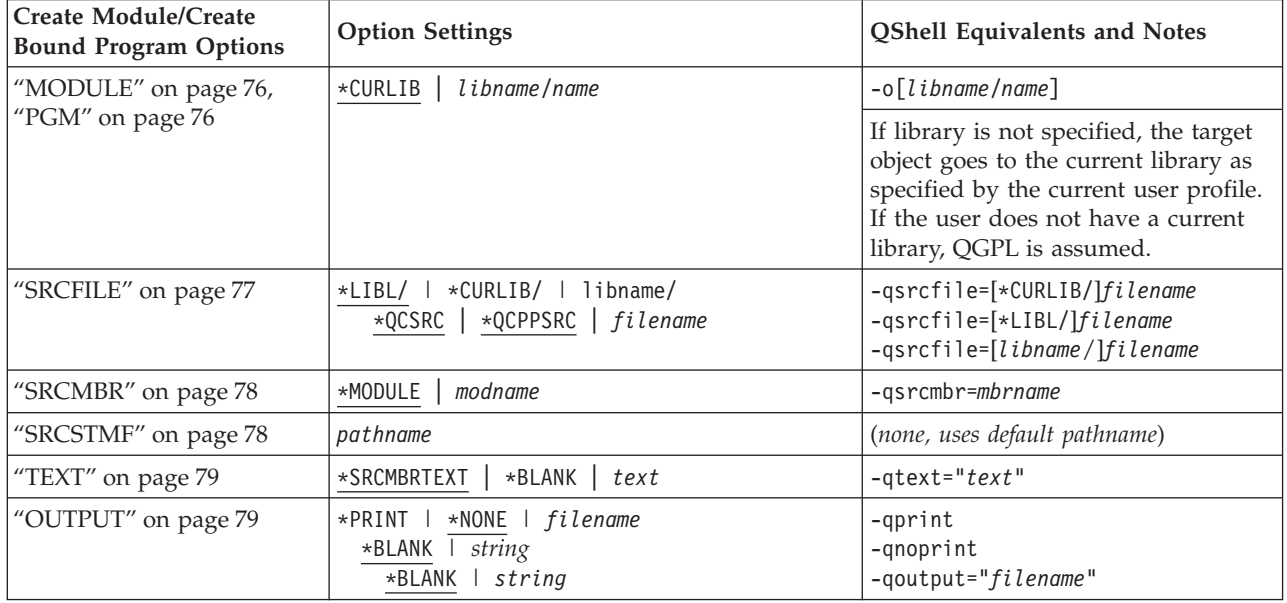

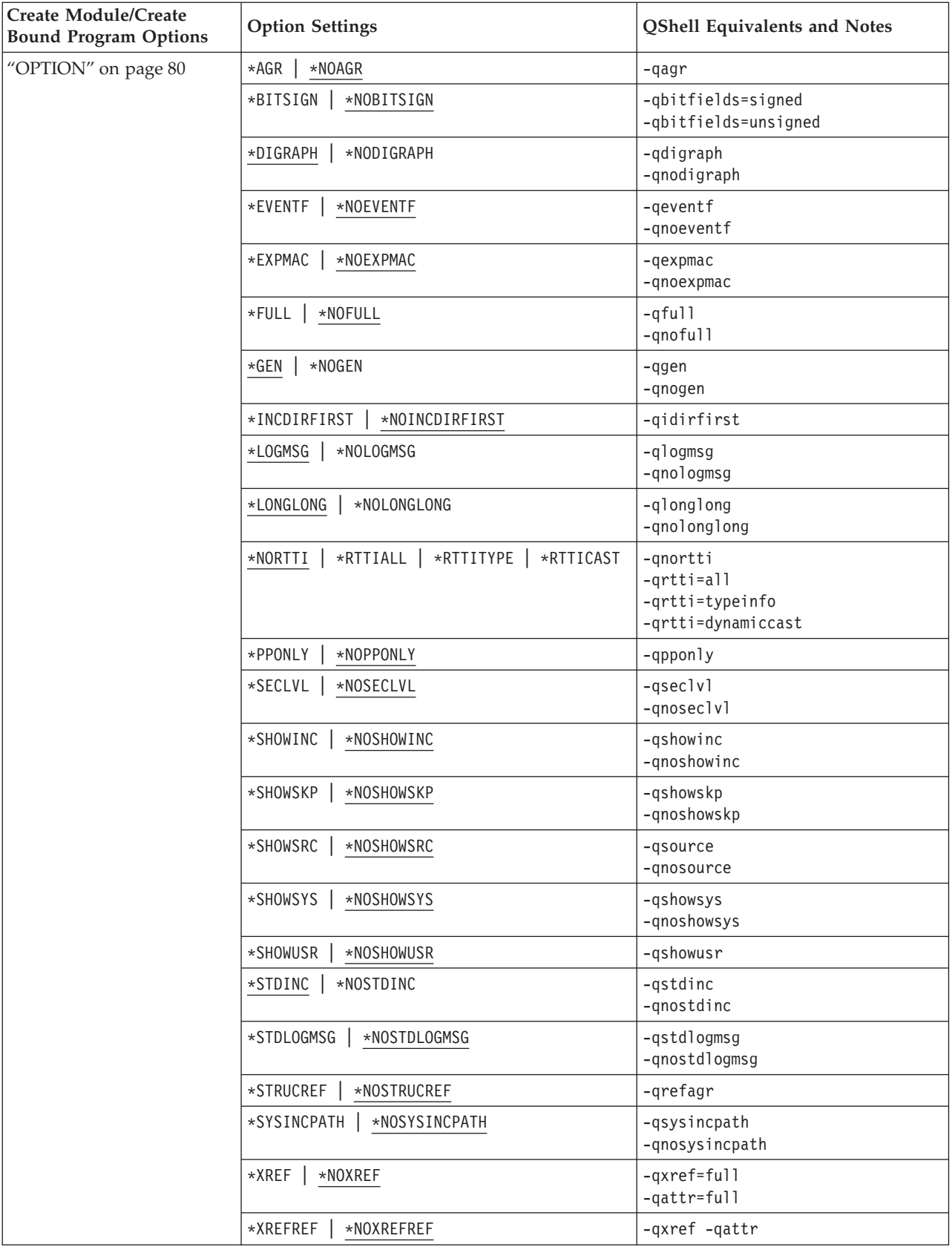

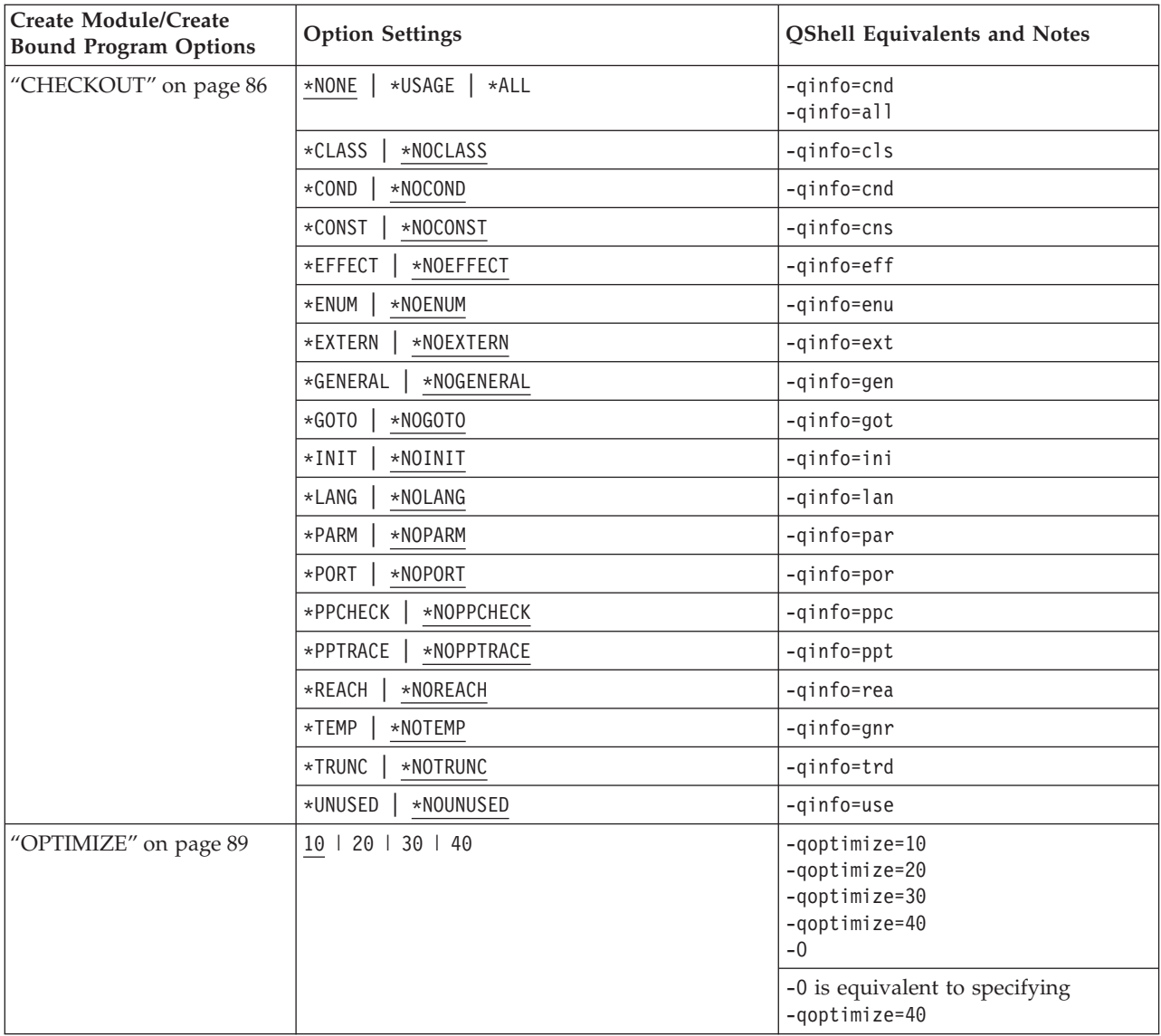

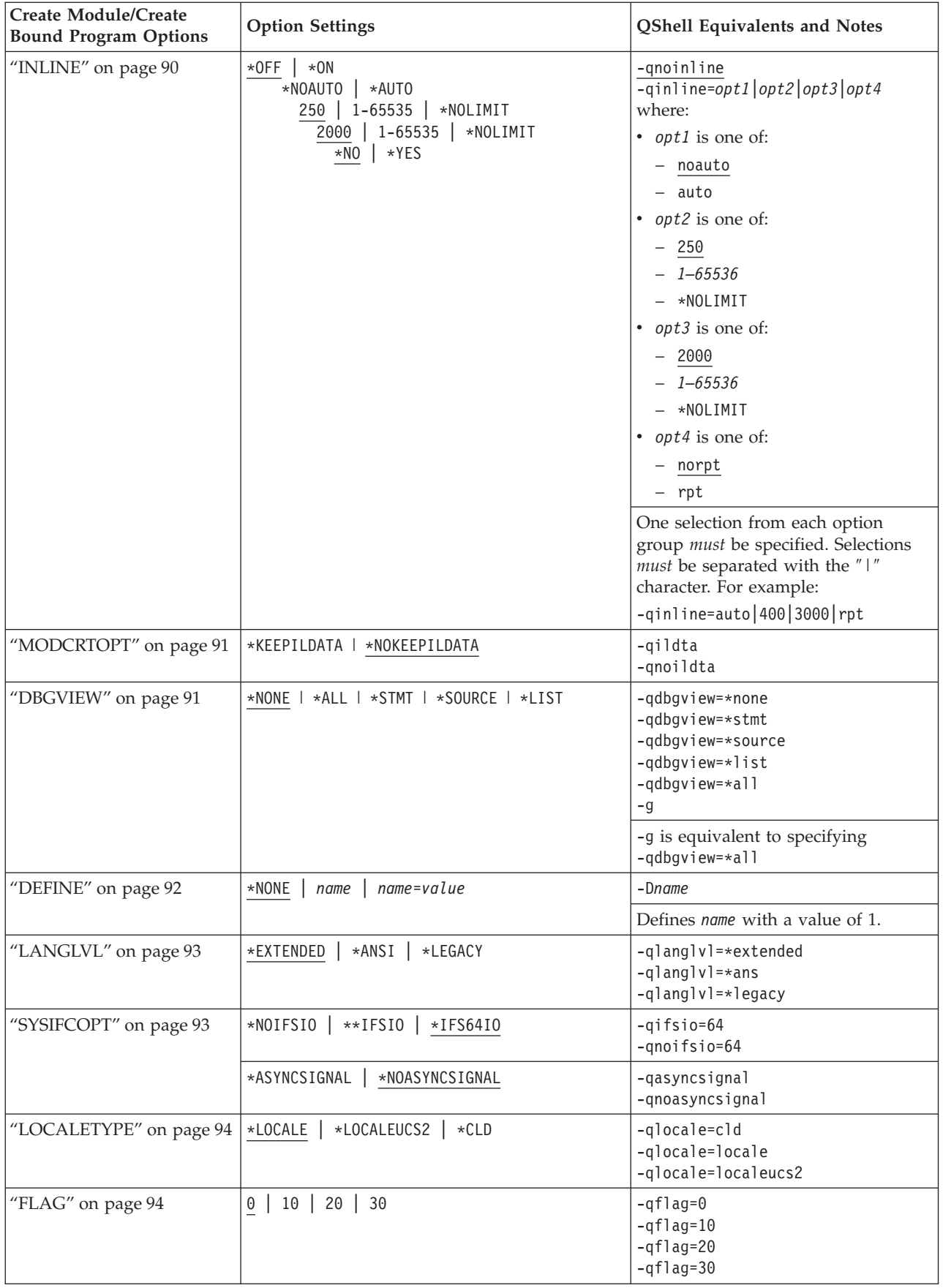

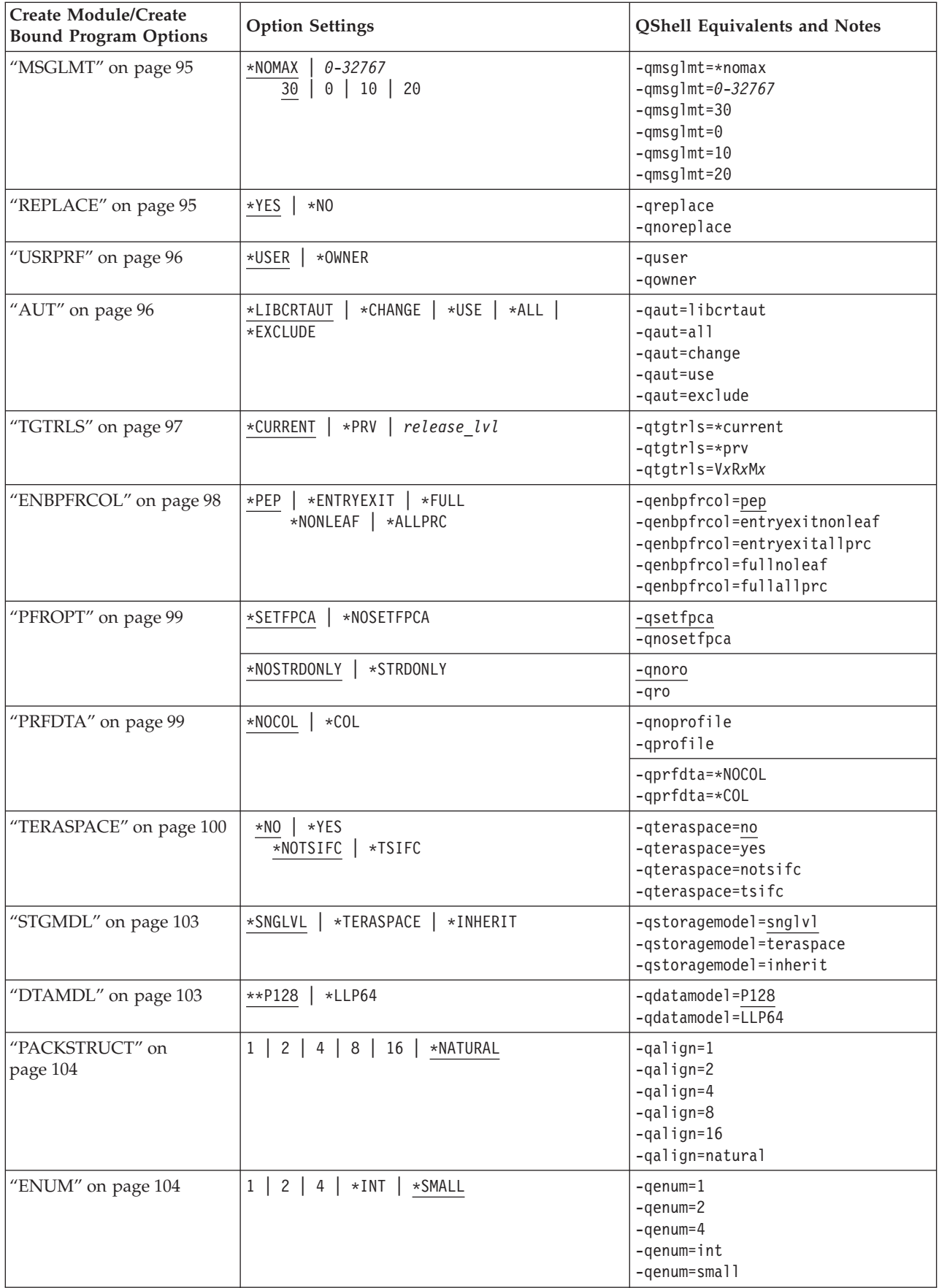

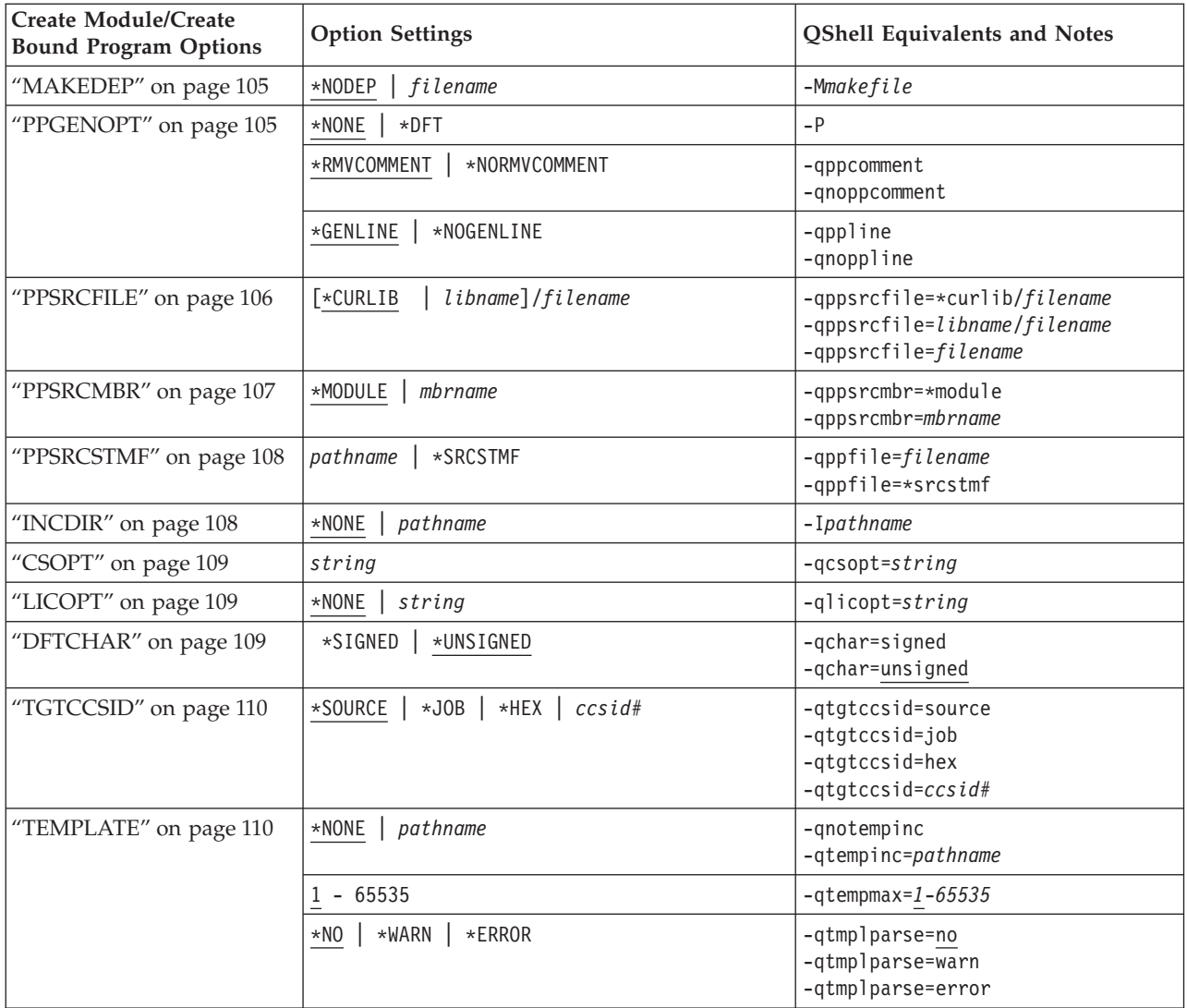

## **Chapter 6. Using iLink to Create Programs**

The **iLink** command lets you invoke the OS/400 Create Program (CRTPGM) and Create Service Program (CRTSRVPGM) commands from a personal computer workstation. Command parameters are passed by iLink to the OS/400 CRTPGM or CRTSRVPGM programs, which in turn bind modules residing on an iSeries system into an ILE program or service program.

#### **Examples of iLink Usage**

1. The following iLink command invokes the OS/400 CRTPGM command to create a program.

c:\>ILINK -qpgm=usr/simple -qgen -qnodupproc -qmodule=usr/simplec "-qtext='simple c program' "

It is equivalent to issuing the following CL command:

CRTPGM PGM(usr/simple) module(usr/simplec) text('simple c program' ) option( \*gen \*nodupproc)

2. The following iLink command invokes the OS/400 CRTSRVPGM command to create a service program.

c:\>ILINK -qsrvpgm=usr/simple "-qbnddir=temp/a temp/c" -qgen -qnodupproc -qmodule=usr/simplec "-qtext='simple service program' "

is equivalent to issuing the following CL command:

CRTSRVPGM SRVPGM(usr/simple) bnddir(temp/a temp/b) module(usr/simplec) text('simple service program' ) option( \*gen \*nodupproc)

3. If the command line parameter includes one or more spaces, you need to use ″ ″ to enclose the parameter. For example:

"-qbnddir=temp/a temp/b"

is seen by CL as:

bnddir(temp/a temp/b)

4. If you want to use \* as part of a string, you need to use ' ' to enclose the string. For example:

```
-qtext='*blank'
```
is seen by CL as: -qtext=\*blank

5. If there is space in a string associated with a command line parameter, you need to use ' ' to quote the string and ″ ″ to quote the command line. For example:

```
"-qtext='simple c'"
```

```
is seen by CL as:
text('simple c')
```
For more information on creating programs or service programs, see *Creating a Program* and *Creating a Service Program* in *ILE C/C++ Programmer's Guide*.

# **iLink Command Options**

Most CRTPGM and CRTSRVPGM command options have iLink counterparts, as listed in the table below:

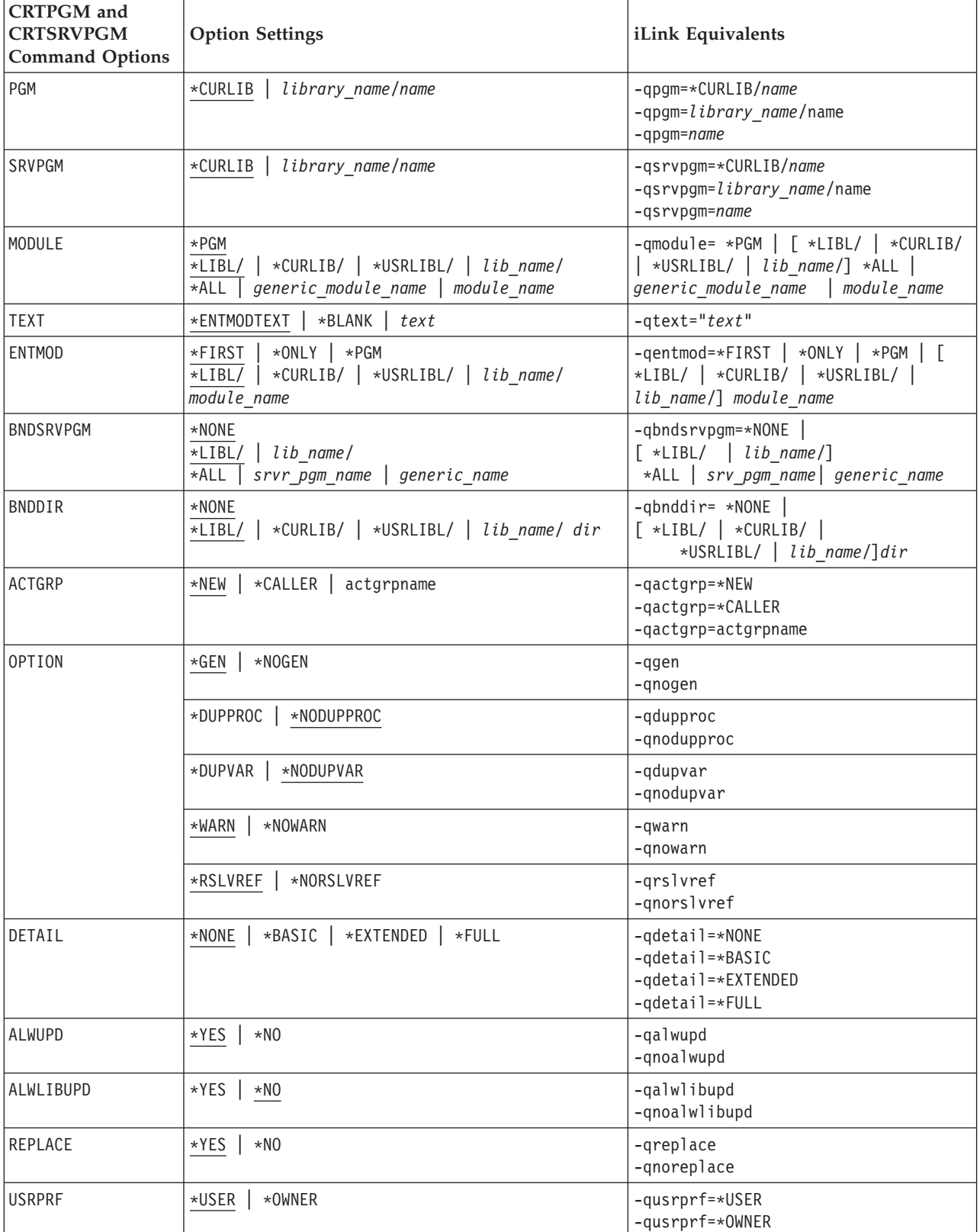

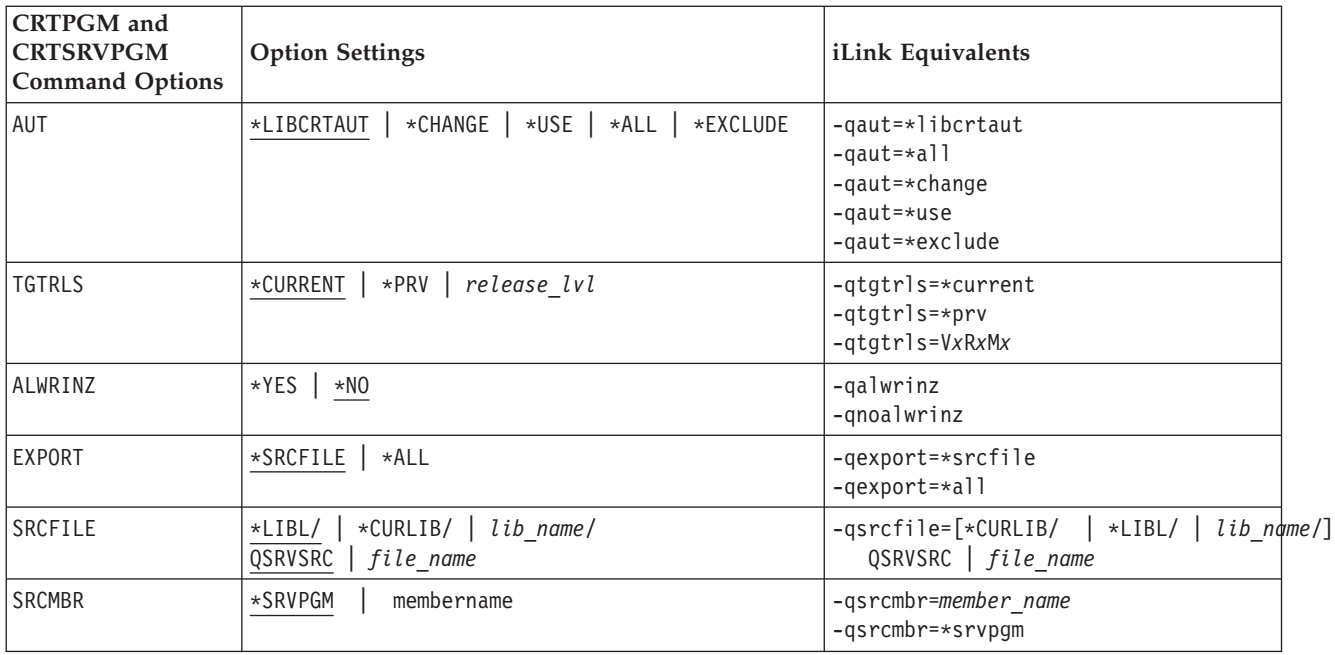

For more information about CRTPGM or CRTSRVPGM programs and syntax, see *CRTPGM (Create Program) Command Description* and *CRTSRVPGM (Create Service Program) Command Description*, available on the Web from the *iSeries 400 Information Center* at:

http://www.ibm.com/eserver/iseries/infocenter

After selecting your operating system level, select Programming -> CL and APIs -> Control Language (CL) -> OS/400 Commands -> Alphabetical List of Commands from the contents menu. Alternately, use the search function to search for the terms CRTPGM and CRTSRVPGM.

# **Chapter 7. I/O Considerations**

This chapter provides information on:

- Data Management Operations on Record Files
- Data Management Operations on Stream Files
- C Streams and File Types
- DDS-to- $C/C++$  Data Type Mappings

### **Data Management Operations on Record Files**

For more information about data management operations and ILE  $C/C++$ functions available for record files, see the *File Systems and Management* section in the *Database and File Systems* category at the iSeries 400 Information Center Web site:

http://publib.boulder.ibm.com/pubs/html/as400/infocenter.htm

### **Data Management Operations on Stream Files**

To use stream files (type=record) with record I/O functions you must cast the FILE pointer to an RFILE pointer.

For more information about data management operations and ILE C/C++ functions available for stream files, see the *File Systems and Management* section in the *Database and File Systems* category at the iSeries 400 Information Center Web site:

http://publib.boulder.ibm.com/pubs/html/as400/infocenter.htm

### **C Streams and File Types**

The following table summarizes which file types are supported as streams.

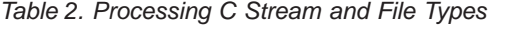

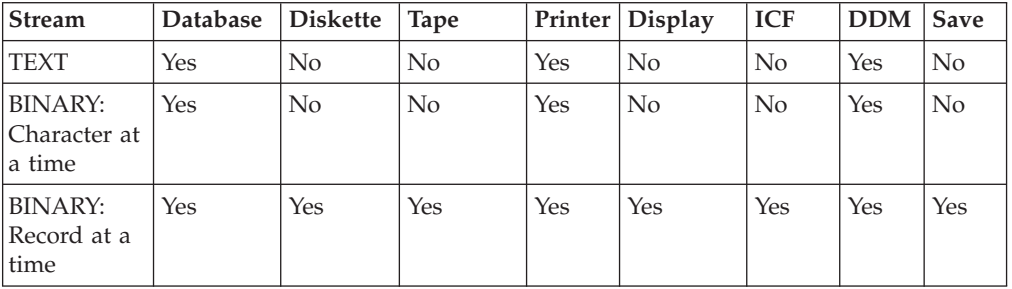

### **DDS-to-C/C++ Data Type Mapping**

The following table shows DDS data types and the corresponding ILE C/C++ declarations that are used to map fields from externally described files to your ILE  $C/C++$  program. The ILE  $C/C++$  compiler creates fields in structure definitions based on the DDS data types in the externally described file.

*Table 3. DDS-to-C/C++ Data Type Mappings*

| <b>DDS Data Type</b>                                  | Length         | Decimal<br>Position | C/C++ Declaration                                                                                        |
|-------------------------------------------------------|----------------|---------------------|----------------------------------------------------------------------------------------------------|
| Indicator                                             | 1              | 0                   | char INxx_INyy[n]; for unused indicators xx<br>through yy char INxx; for used indicator xx               |
| A - alphanumeric                                      | 1-32766        | none                | char field[n]; (where $n = 1$ to 32766)                                                                  |
| A - alphanumeric<br>variable length<br>VARLEN keyword | 1-32740        | none                | _Packed struct { short len;<br>$char$ data $[n]$ ;<br>} field;<br>where n is the maximum length of field |
| B - binary                                            | $1-4$          | 0                   | short int field;                                                                                         |
| B - binary                                            | $1 - 4$        | $1 - 4$             | char field[2];                                                                                           |
| B - binary                                            | $5-9$          | 0                   | int field;                                                                                               |
| B - binary                                            | $5-9$          | $1-9$               | char field[4];                                                                                           |
| H - hexadecimal                                       | $\mathbf{1}$   | none                | char field;                                                                                              |
| H - hexadecimal                                       | 2-32766        | none                | char field[n]; (where $n = 2$ to 32766)                                                                  |
| H - hexadecimal<br>variable length<br>VARLEN keyword  | 1-32740        | none                | _Packed struct { short len; char data[n]; }<br>field; where n is the maximum length of field             |
| G - graphic<br>variable length<br>VARLEN keyword      | 4-1000         | none                | Packed struct { short len; wchar_t data[n]; }<br>field; (where $n = 4$ to 1000)                          |
| P - packed decimal                                    | $1 - 31$       | $0 - 31$            | decimal $(n,p)$ where n is length and $p$ is<br>decimal position on option d                             |
| S - zoned decimal                                     | $1 - 31$       | $0 - 31$            | char field[n]; (where $n = 1$ to 31)                                                                     |
| F - floating point                                    | $\mathbf{1}$   | $\vert 1 \vert$     | float field;                                                                                             |
| F - floating point                                    | $\mathbf{1}$   | $\vert 1 \vert$     | double field;                                                                                            |
| J - DBCS only                                         | 4-32766        | none                | char field[n]; (where $n = 4$ to 32766 and n is<br>an even number)                                       |
| E - DBCS either                                       | $4 - 32766$    | none                | char field[n]; (where $n = 4$ to 32766 and n is<br>an even number)                                       |
| O - DBCS open                                         | $4 - 32766$    | none                | char field[n]; (where $n = 4$ to 32766)                                                                  |
| J - DBCS only<br>variable length<br>VARLEN keyword    | 4-32740        | none                | Packed struct { short len; char data[n]; }<br>field; (where $n = 4$ to 32740 and n is an even<br>number) |
| E - DBCS either<br>variable length<br>VARLEN keyword  | 4-32740        | none                | Packed struct { short len; char data[n]; }<br>field; (where $n = 4$ to 32740 and n is an even<br>number) |
| O - DBCS open<br>variable length<br>VARLEN keyword    | 4-32740        | none                | Packed struct { short len;<br>$char$ data $[n]$ ;<br>field;<br>(where $n = 4$ to 32740)                  |
| T - time                                              | 8              | none                | char field[8];                                                                                           |
| L - date                                              | 6, 8, or<br>10 | none                | char field[n]; (where $n = 6$ , 8 or 10)                                                                 |
| Z - time stamp                                        | 26             | none                | char field[26];                                                                                          |

Note: **1** The C declaration (float or double) is based on what is specified in the FLTPCN (floating-point precision) keyword in the DDS: \*SINGLE (default) is float, \*DOUBLE is double.

You can find more information in the *DDS Reference*, available in PDF and HTML formats from the iSeries 400 Information Center Web site at:

http://publib.boulder.ibm.com/pubs/html/as400/infocenter.htm

To access the DDS Reference, select the *Database and File Systems* category from the Information Center Web site, then *DB2 Universal Database for AS/400*, and then *Books*.

# **Appendix. Control Characters**

The following table identifies the internal hexadecimal representation of operating system control sequences used by the ILE C/C++ compiler and library.

*Table 4. Internal Hexadecimal Representation*

| Print representation                                                       | Internal representation |
|----------------------------------------------------------------------------|-------------------------|
| NUL (null)                                                                 | 0x00                    |
| SOH (start of heading)                                                     | 0x01                    |
| STX (start of text)                                                        | 0x02                    |
| ETX (end of text)                                                          | 0x03                    |
| SEL (select)                                                               | 0x04                    |
| HT (horizontal tab)                                                        | 0x05                    |
| RNL (required new line)                                                    | 0x06                    |
| DEL (delete)                                                               | 0x07                    |
| GE (graphic escape)                                                        | 0x08                    |
| SPS (superscript)                                                          | 0x09                    |
| RPT (repeat)                                                               | 0x0a                    |
| VT (vertical tab)                                                          | 0x0b                    |
| FF (form feed)                                                             | 0x0c                    |
| CR (carriage return)                                                       | 0x0d                    |
| SO (shift out)                                                             | 0x0e                    |
| SI (shift in)                                                              | 0x0f                    |
| DLE (data link escape)                                                     | 0x10                    |
| DC1 (device control 1)                                                     | 0x11                    |
| DC2 (device control 2)                                                     | 0x12                    |
| DC3 (device control 3)                                                     | 0x13                    |
| RES/ENP (restore or enable presentation)                                   | 0x14                    |
| NL (new line)                                                              | 0x15                    |
| BS (backspace)                                                             | 0x16                    |
| POC (program-operator communication)                                       | 0x17                    |
| CAN (cancel)                                                               | 0x18                    |
| EM (end of medium)                                                         | 0x19                    |
| UBS (unit backspace)                                                       | 0x1a                    |
| CU1 (customer use 1)                                                       | 0x1b                    |
| IFS (interchange file separator)                                           | 0x1c                    |
| IGS (interchange group separator)                                          | 0x1d                    |
| IRS (interchange record separator)                                         | 0x1e                    |
| IUS/ITB (interchange unit separator or<br>intermediate transmission block) | 0x1f                    |
| DS (digit select)                                                          | 0x20                    |

| Print representation                     | Internal representation |
|------------------------------------------|-------------------------|
| SOS (start of significance)              | 0x21                    |
| FS (field separator)                     | 0x22                    |
| WUS (word underscore)                    | 0x23                    |
| BYP/INP (bypass or inhibit presentation) | 0x24                    |
| LF (line feed)                           | 0x25                    |
| ETB (end of transmission block)          | 0x26                    |
| ESC (escape)                             | 0x27                    |
| SA (set attributes)                      | 0x28                    |
| SM/SW (set mode or switch)               | 0x2a                    |
| CSP (control sequence prefix)            | 0x2b                    |
| MFA (modify field attribute)             | 0x2c                    |
| ENQ (enquiry)                            | 0x2d                    |
| ACK (acknowledge)                        | 0x2e                    |
| BEL (bell)                               | 0x2f                    |
| SYN (synchronous idle)                   | 0x32                    |
| IR (index return)                        | 0x33                    |
| PP (presentation position)               | 0x34                    |
| <b>TRN</b>                               | 0x35                    |
| NBS (numeric backspace)                  | 0x36                    |
| EOT (end of transmission)                | 0x37                    |
| SBS (subscript)                          | 0x38                    |
| IT (indent tab)                          | 0x39                    |
| RFF (required form feed)                 | 0x3a                    |
| CU3 (customer use 3)                     | 0x3b                    |
| DC4 (device control 4)                   | 0x3c                    |
| NAK (negative acknowledge)               | 0x3d                    |
| SUB (substitute)                         | 0x3f                    |
| (blank character)                        | 0x40                    |

*Table 4. Internal Hexadecimal Representation (continued)*

# **Bibliography**

For additional information about topics related to ILE  $C/C++$  programming, refer to the following IBM publications:

- v *ADTS/400: Application Development Manager User's Guide*, SC09-2133-02, describes creating and managing projects defined for the Application Development Manager/400 feature, as well as using the program to develop applications.
- v *ADTS/400: Programming Development Manager*, SC09-1771-00, provides information about using the Application Development ToolSet/400 programming development manager (PDM) to work with lists of libraries, objects, members, and user-defined options to easily do such operations as copy, delete, and rename. Contains activities and reference material to help the user learn PDM. The most commonly used operations and function keys are explained in detail using examples.
- v *ADTS for AS/400: Source Entry Utility*, SC09-2605-00, provides information about using the Application Development ToolSet/400 source entry utility (SEU) to create and edit source members. The manual explains how to start and end an SEU session and how to use the many features of this full-screen text editor. The manual contains examples to help both new and experienced users accomplish various editing tasks, from the simplest line commands to using pre-defined prompts for high-level languages and data formats.
- v *Application Display Programming*, SC41-5715-00, provides information about:
	- Using DDS to create and maintain displays for applications;
	- Creating and working with display files on the system;
	- Creating online help information;
	- Using UIM to define panels and dialogs for an application;
	- Using panel groups, records, or documents
- v *Backup and Recovery*, SC41-5304-05, provides information about setting up and managing the following:
	- Journaling, access path protection, and commitment control
	- User auxiliary storage pools (ASPs)
	- Disk protection (device parity, mirrored, and checksum)

Provides performance information about backup media and save/restore operations. Also includes advanced backup and recovery topics, such as using save-while-active support, saving and restoring to a different release, and programming tips and techniques.

- v *CICS Family: Application Programming Guide*, SC41-5454-00, provides information on application programming for CICS/400®. It includes guidance and reference information on the CICS application programming interface and system programming interface commands, and gives general information about developing new applications and migrating existing applications from other CICS platforms.
- *ILE C/C++ for AS/400 MI Library Reference*, SC09-2418-00, provides information on Machine Interface instructions available in the C for AS/400 compiler that provide system-level programming capabilities.
- v *CL Programming*, SC41-5721-04, provides a wide-ranging discussion of AS/400 programming topics including a general discussion on objects and libraries, CL programming, controlling flow and communicating between programs, working

with objects in CL programs, and creating CL programs. Other topics include predefined and impromptu messages and message handling, defining and creating user-defined commands and menus, application testing, including debug mode, breakpoints, traces, and display functions.

- v *Communications Management*, SC41-5406-02, provides information about work management in a communications environment, communications status, tracing and diagnosing communications problems, error handling and recovery, performance, and specific line speed and subsystem storage information.
- v *Experience RPG IV Multimedia Tutorial*, SK2T-2700, is an interactive self-study program explaining the differences between RPG III and RPG IV and how to work within the new ILE environment. An accompanying workbook provides additional exercises and doubles as a reference upon completion of the tutorial. ILE RPG code examples are shipped with the tutorial and run directly on the AS/400.
- v *GDDM Programming Guide*, SC41-0536-00, provides information about using  $OS/400$  graphical data display manager ( $\overline{GDDM}^{\circledcirc}$ ) to write graphics application programs. Includes many example programs and information to help users understand how the product fits into data processing systems.
- GDDM Reference, SC41-3718-00, provides information about using OS/400 graphical data display manager (GDDM) to write graphics application programs. This manual provides detailed descriptions of all graphics routines available in GDDM. Also provides information about high-level language interfaces to GDDM.
- *ICF Programming, SC41-5442-00, provides information needed to write* application programs that use AS/400 communications and the OS/400 intersystem communications function (OS/400-ICF). Also contains information on data description specifications (DDS) keywords, system-supplied formats, return codes, file transfer support, and program examples.
- *IDDU Use, SC41-5704-00, describes how to use the AS/400 interactive data* definition utility (IDDU) to describe data dictionaries, files, and records to the system. Includes:
	- An introduction to computer file and data definition concepts
	- An introduction to the use of IDDU to describe the data used in queries and documents
	- Representative tasks related to creating, maintaining, and using data dictionaries, files, record formats, and fields
	- Advanced information about using IDDU to work with files created on other systems and information about error recovery and problem prevention.
- v *ILE C/C++ Programmer's Guide*, SC09-2712-02, provides programming information about the ILE  $C/C++$  compiler. It includes programming considerations for interlanguage program and procedure calls, locales, handling exceptions, database, and device files. Examples are provided and performance tips for programming are also discussed.
- v *ILE C/C++ Language Reference*, SC09-4815-00, provides reference information about the ILE C/C++ compiler, including elements of the language, statements, and preprocessor directives. Examples are provided and considerations for programming are also discussed.
- v *ILE C for AS/400 Run-Time Library Reference*, SC41-5607-00, provides reference information about C for AS/400 library functions, including Standard C library functions and C for AS/400 library extensions. Examples are provided and considerations for programming are also discussed.
- v *ILE COBOL Programmer's Guide*, SC09-2540-02, provides information about how to write, compile, bind, run, debug, and maintain ILE COBOL programs on the AS/400 system. It provides programming information on how to call other ILE COBOL and non-ILE COBOL programs, share data with other programs, use pointers, and handle exceptions. It also describes how to perform input/output operations on externally attached devices, database files, display files, and ICF files.
- v *ILE COBOL Reference*, SC09-2539-02, provides a description of the ILE COBOL programming language. It provides information on the structure of the ILE COBOL programming language and the structure of an ILE COBOL source program. It also provides a description of all Identification Division paragraphs, Environment Division clauses, Data Division clauses, Procedure Division statements, and Compiler-Directing statements.
- v *ILE COBOL Reference Summary*, SX09-1317-02, provides quick reference information on the structure of the ILE COBOL programming language and the structure of an ILE COBOL source program. It also provides syntax diagrams of all Identification Division paragraphs, Environment Division clauses, Data Division clauses, Procedure Division statements, and Compiler-Directing statements.
- v *ILE Concepts*, SC41-5606-05, explains concepts and terminology pertaining to the Integrated Language Environment architecture of the OS/400 licensed program. Topics covered include creating modules, binding, running programs, debugging programs, and handling exceptions.
- v *ILE RPG Programmer's Guide*, SC09-2507-03, provides information about the ILE RPG programming language, which is an implementation of the RPG IV language in the Integrated Language Environment (ILE) on the AS/400 system. It includes information on creating and running programs, with considerations for procedure calls and interlanguage programming. The guide also covers debugging and exception handling and explains how to use AS/400 files and devices in RPG programs. Appendixes include information on migration to RPG IV and sample compiler listings. It is intended for people with a basic understanding of data processing concepts and of the RPG language.
- v *ILE RPG Reference*, SC09-2508-03, provides information about the ILE RPG programming language. This manual describes, position by position and keyword by keyword, the valid entries for all RPG IV specifications, and provides a detailed description of all the operation codes and built-in functions. This manual also contains information on the RPG logic cycle, arrays and tables, editing functions, and indicators.
- v *ILE RPG Reference Summary*, SX09-1315-02, provides information about the RPG III and RPG IV programming language. This manual contains tables and lists for all specifications and operations in both languages. A key is provided to map RPG III specifications and operations to RPG IV specifications and operations.
- v *Local Device Configuration*, SC41-5121-00, provides information about configuring local devices on the AS/400 system. This includes information on how to configure the following:
	- Local work station controllers (including twinaxial controllers)
	- Tape controllers
	- Locally attached devices (including twinaxial devices)
- v *Machine Interface Functional Reference*, SC41-5810-00, describes the machine interface instruction set. Describes the functions that can be performed by each instruction and also the necessary information to code each instruction.
- v *Printer Device Programming*, SC41-5713-04, provides information to help you understand and control printing. Provides specific information on printing

elements and concepts of the AS/400 system, printer file and print spooling support for printing operations, and printer connectivity. Includes considerations for using personal computers, other printing functions such as Business Graphics Utility (BGU), advanced function printing (AFP), and examples of working with the AS/400 system printing elements such as how to move spooled output files from one output queue to a different output queue. Also includes an appendix of control language (CL) commands used to manage printing workload. Fonts available for use with the AS/400 system are also provided. Font substitution tables provide a cross-reference of substituted fonts if attached printers do not support application-specified fonts.

- v *REXX/400 Programmer's Guide*, SC41-5728-00, provides a wide-ranging discussion of programming with REXX on the AS/400 system. Its primary purpose is to provide useful programming information and examples to those who are new to Procedures Language 400/REXX and to provide those who have used REXX in other computing environments with information about the Procedures Language 400/REXX implementation.
- v *ILE RPG Programmer's Guide*, SC09-2507-03, provides information needed to design, code, compile, and test RPG programs on the AS/400 system. The manual provides information on data structures, data formats, file processing, multiple file processing, the automatic report function, RPG command statements, testing and debugging functions, application design techniques, problem analysis, and compiler service information. The differences between the RPG for AS/400 compiler, the System/38® environment RPG III compiler, and the System/36®-compatible RPG II compiler are also discussed.
- v *iSeries Security Reference*, SC41-5302-04, tells how system security support can be used to protect the system and the data from being used by people who do not have the proper authorization, protect the data from intentional or unintentional damage or destruction, keep security information up-to-date, and set up security on the system.
- v *Local Device Configuration*, SC41-5121-00, provides step-by-step procedures for initial installation, installing licensed programs, program temporary fixes (PTFs), and secondary languages from IBM. This manual is also for users who already have an AS/400 system with an installed release and want to install a new release.
- v *System API Programming*, SC41-5800-00, provides information for the experienced application and system programmers who want to use the OS/400 application programming interfaces (APIs). Provides getting started and examples to help the programmer use APIs.
- System Operation, SC41-4203-00, provides information about handling messages, working with jobs and printer output, devices communications, working with support functions, cleaning up your system, and so on.
- *Tape and Diskette Device Programming*, SC41-5716-01, provides information to help users develop and support programs that use tape and diskette drives for I/O. Includes information on device files and descriptions for tape and diskette devices.
#### **Notices**

This information was developed for products and services offered in the U.S.A. IBM may not offer the products, services, or features discussed in this document in other countries. Consult your local IBM representative for information on the products and services currently available in your area.

Any reference to an IBM product, program, or service is not intended to state or imply that only IBM product, program, or service may be used. Any functionally equivalent product, program, or service that does not infringe any of IBM's intellectual property rights may be used instead. However, it is the user's responsibility to evaluate and verify the operation of any non-IBM product, program, or service.

IBM may have patents or pending patent applications covering subject matter in this document. The furnishing of this document does not give you any license to these patents. You can send license inquiries, in writing, to:

Director of Licensing, Intellectual Property & Licensing International Business Machines Corporation, North Castle Drive, MD - NC119 Armonk, New York 10504-1785, U.S.A.

**The following paragraph does not apply to the United Kingdom or any other country where such provisions are inconsistent with local law:** INTERNATIONAL BUSINESS MACHINES CORPORATION PROVIDES THIS PUBLICATION "AS IS" WITHOUT WARRANTY OF ANY KIND, EITHER EXPRESS OR IMPLIED, INCLUDING, BUT NOT LIMITED TO, THE IMPLIED WARRANTIES OF NON-INFRINGEMENT, MERCHANTABILITY OR FITNESS FOR A PARTICULAR PURPOSE. Some states do not allow disclaimer of express or implied warranties in certain transactions, therefore, this statement may not apply to you.

This information could include technical inaccuracies or typographical errors. Changes are periodically made to the information herein; these changes will be incorporated in new editions of the publication. IBM may make improvements and/or changes in the product(s) and/or the program(s) described in this publication at any time without notice.

Any references in this information to non-IBM Web sites are provided for convenience only and do not in any manner serve as an endorsement of those Web sites. The materials at those Web sites are not part of the materials for this IBM product and use of those Web sites is at your own risk.

Licensees of this program who wish to have information about it for the purpose of enabling: (i) the exchange of information between independent created programs and other programs (including this one) and (ii) the mutual use of the information which has been exchanged, should contact:

IBM Canada Ltd. Department 071 1150 Eglinton Avenue East Toronto, Ontario M3C 1H7 Canada

Such information may be available, subject to appropriate terms and conditions, including in some cases payment of a fee.

The licensed program described in this information and all licensed material available for it are provided by IBM under terms of the IBM Customer Agreement, IBM International Program License Agreement, or any equivalent agreement between us.

This publication contains examples of data and reports used in daily business operations. To illustrate them as completely as possible, the examples include the names of individuals, companies, brands, and products. All of these names are fictitious and any similarity to the names and addresses used by an actual business enterprise is entirely coincidental.

#### **Programming Interface Information**

This book is intended to help you create Integrated Language Environment C and C++ programs. It contains information necessary to use the Integrated Language Environment C/C++ compiler and documents general-use programming interfaces and associated guidance information provided by the Integrated Language Environment C/C++ compiler.

#### **Trademarks and Service Marks**

The following terms are trademarks of the International Business Machines Corporation in the United States or other countries or both:

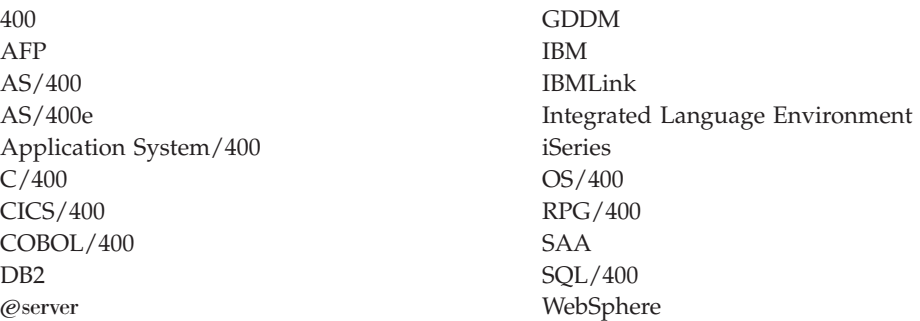

Other company, product, and service names may be trademarks or service marks of others.

#### **Industry Standards**

The Integrated Language Environment  $C/C++$  compiler and run-time library are designed according to the ANSI for C Programming Languages - C ANSI/ISO 9899-1990 standard, and the November 1997 ANSI C++ Draft Standard.

#### **Index**

#### **Special Characters**

[\ continuation character 2](#page-11-0) [\\_\\_ANSI\\_\\_ 20](#page-29-0)  $\_$ ASYNC\_SIG $\_$  20 [\\_\\_CHAR\\_SIGNED\\_\\_ 20](#page-29-0) [\\_\\_CHAR\\_UNSIGNED\\_\\_ 21](#page-30-0)  $\sqrt{COMPATH}$  21 [\\_\\_cplusplus 19](#page-28-0) [\\_\\_DATE\\_\\_ 19](#page-28-0) [\\_\\_EXTENDED\\_\\_ 21](#page-30-0) [\\_\\_FILE\\_\\_ 19](#page-28-0) [\\_\\_FUNCTION\\_\\_ 21](#page-30-0) [\\_\\_HHW\\_AS400\\_\\_ 21](#page-30-0) [\\_\\_HOS\\_OS400\\_\\_ 21](#page-30-0) [\\_\\_IBMCPP\\_\\_ 21](#page-30-0) [\\_\\_IFS\\_IO\\_\\_ 21](#page-30-0) [\\_\\_IFS64\\_IO\\_\\_ 21](#page-30-0) [\\_\\_ILEC400\\_\\_ 21](#page-30-0) [\\_\\_ILEC400\\_TGTVRM\\_\\_ 21](#page-30-0) [\\_\\_LINE\\_\\_ 19](#page-28-0) [\\_\\_LLP64\\_IFC\\_\\_ 21](#page-30-0) [\\_\\_LONG\\_LONG\\_\\_ 21](#page-30-0) [\\_\\_OS400\\_\\_ 22](#page-31-0) [\\_\\_OS400\\_TGTVRM\\_\\_ 22](#page-31-0) [\\_\\_POSIX\\_LOCALE\\_\\_ 22](#page-31-0) [# preprocessor directive character 2](#page-11-0) [# preprocessor operator 6](#page-15-0) [\\_\\_RTTI\\_DYNAMIC\\_CAST\\_\\_ 22](#page-31-0) [\\_\\_SRCSTMF\\_\\_ 22](#page-31-0) [\\_\\_STDC\\_\\_ 19](#page-28-0) TERASPACE\_\_ 22 [\\_\\_THW\\_AS400\\_\\_ 22](#page-31-0) [\\_\\_TIME\\_\\_ 19](#page-28-0) [\\_\\_TIMESTAMP\\_\\_ 22](#page-31-0) [\\_\\_TOS\\_OS400\\_\\_ 22](#page-31-0) [\\_\\_UCS2\\_\\_ 23](#page-32-0) [\\_\\_wchar\\_t 23](#page-32-0) [\\_LARGE\\_FILE\\_API 21](#page-30-0) [\\_LARGE\\_FILES 21](#page-30-0)

## **A**

[argopt pragma 26](#page-35-0) argument optimization [scoping 27](#page-36-0) [argument pragma 28](#page-37-0)

## **C**

cancel handler pragma 29 [chars pragma 30](#page-39-0) [checkout pragma 31](#page-40-0) [comment pragma 31](#page-40-0) [conditional compilation preprocessor](#page-20-0) [directives 11](#page-20-0)[, 12](#page-21-0) [continuation character 2](#page-11-0) [control characters 129](#page-138-0) [Control Language commands 69](#page-78-0) [CRTBNDC 69](#page-78-0) [CRTBNDCPP 69](#page-78-0) [CRTCMOD 69](#page-78-0)

*(continued)* [CRTCPPMOD 69](#page-78-0) [options 76](#page-85-0) [AUT 96](#page-105-0) [CHECKOUT 86](#page-95-0) [CSOPT 109](#page-118-0) [DBGVIEW 91](#page-100-0) [DEFINE 92](#page-101-0) [DFTCHAR 109](#page-118-0) [DTAMDL 103](#page-112-0) [ENBPFRCOL 98](#page-107-0) [ENUM 104](#page-113-0) [FLAG 94](#page-103-0) [INCDIR 108](#page-117-0) [INLINE 90](#page-99-0) [LANGLVL 93](#page-102-0) [LICOPT 109](#page-118-0) [LOCALETYPE 94](#page-103-0) [MAKEDEP 105](#page-114-0) [MODCRTOPT 91](#page-100-0) [MODULE 76](#page-85-0) [MSGLMT 95](#page-104-0) [OPTIMIZE 89](#page-98-0) [OPTION 80](#page-89-0) [OUTPUT 79](#page-88-0) [PACKSTRUCT 104](#page-113-0) [PFROPT 99](#page-108-0) [PGM 76](#page-85-0) [PPGENOPT 105](#page-114-0) [PPSRCFILE 106](#page-115-0) [PPSRCMBR 107](#page-116-0) [PPSRCSTMF 108](#page-117-0) [PRFDTA 99](#page-108-0) [REPLACE 95](#page-104-0) [SRCFILE 77](#page-86-0) [SRCMBR 78](#page-87-0) [SRCSTMF 78](#page-87-0) [STGMDL 103](#page-112-0) [SYSIFCOPT 93](#page-102-0) [TEMPLATE 110](#page-119-0) [TERASPACE 100](#page-109-0) [TEXT 79](#page-88-0) [TGTRLS 97](#page-106-0) [USRPRF 96](#page-105-0) [convert pragma 32](#page-41-0) [Create Bound C++ Program](#page-78-0) [command 69](#page-78-0) [options 76](#page-85-0) [Create Bound C Program command 69](#page-78-0) [options 76](#page-85-0) [Create C++ Module command 69](#page-78-0) [options 76](#page-85-0) [Create C Module command 69](#page-78-0) [options 76](#page-85-0) [Create Program command](#page-130-0) [\(CRTPGM\) 121](#page-130-0) [Create Service Program command](#page-130-0) [\(CRTSRVPGM\) 121](#page-130-0) [CRTBNDC 69](#page-78-0) [options 76](#page-85-0)

[Control Language commands 69](#page-78-0)

[CRTBNDCPP 69](#page-78-0) [options 76](#page-85-0) [CRTCMOD 69](#page-78-0) [options 76](#page-85-0) [CRTCPPMOD 69](#page-78-0) [options 76](#page-85-0) [CRTPGM 121](#page-130-0) [CRTSRVPGM 121](#page-130-0)

### **D**

data management operation [record files 125](#page-134-0) [stream files 125](#page-134-0) [data model 33](#page-42-0) [datamodel pragma 33](#page-42-0) [define pragma 34](#page-43-0) [define preprocessor directive 2](#page-11-0) [defined, preprocessor operator 12](#page-21-0) [defined unary operator 12](#page-21-0) definitions [macro 2](#page-11-0) [descriptor pragma 35](#page-44-0) [disable\\_handler pragma 36](#page-45-0) [disjoint pragma 37](#page-46-0)

#### **E**

[elif preprocessor directive 12](#page-21-0) [else preprocessor directive 14](#page-23-0) [endif preprocessor directive 14](#page-23-0) [entry pragma 38](#page-47-0) [enum pragma 38](#page-47-0) [enumsize pragma 41](#page-50-0) [error preprocessor directive 8](#page-17-0) [exception\\_handler pragma 42](#page-51-0)

## **F**

[file inclusion 8](#page-17-0) [file naming conventions 8](#page-17-0) [file type 125](#page-134-0) [format 2](#page-11-0) [function-like macro 3](#page-12-0)

#### **H**

[hashome pragma 45](#page-54-0)

### **I**

[if preprocessor directive 12](#page-21-0) [ifdef preprocessor directive 13](#page-22-0) [ifndef preprocessor directive 13](#page-22-0) [iLink 121](#page-130-0) [iLink options 122](#page-131-0) [implementation pragma 46](#page-55-0) [import pragma 46](#page-55-0) [include preprocessor directive 8](#page-17-0) [indentation of code 2](#page-11-0)

© Copyright IBM Corp. 1993, 2001 **137**

[info pragma 47](#page-56-0) [inline pragma 48](#page-57-0) [ishome pragma 49](#page-58-0) [isolated\\_call pragma 49](#page-58-0)

### **L**

[line preprocessor directive 15](#page-24-0) [linkage pragma 50](#page-59-0)

## **M**

macro [definition 2](#page-11-0)[, 3](#page-12-0) [invocation 3](#page-12-0) [macro preprocessor directives 2](#page-11-0) [macros 19](#page-28-0)  $\_ANSI$  20  $\frac{\text{A} \cdot \text{N} \cdot \text{L}}{\text{A} \cdot \text{S} \cdot \text{N} \cdot \text{S} \cdot \text{S} \cdot \text{S} \cdot \text{S} \cdot \text{S}}$  20 [\\_\\_CHAR\\_SIGNED\\_\\_ 20](#page-29-0) [\\_\\_CHAR\\_UNSIGNED\\_\\_ 21](#page-30-0) [\\_\\_COMPAT\\_\\_ 21](#page-30-0) [\\_\\_cplusplus 19](#page-28-0) [\\_\\_EXTENDED\\_\\_ 21](#page-30-0) [\\_\\_FUNCTION\\_\\_ 21](#page-30-0) [\\_\\_HHW\\_AS400\\_\\_ 21](#page-30-0) [\\_\\_HOS\\_OS400\\_\\_ 21](#page-30-0) [\\_\\_IBMCPP\\_\\_ 21](#page-30-0) [\\_\\_IFS\\_IO\\_\\_ 21](#page-30-0) [\\_\\_IFS64\\_IO\\_\\_ 21](#page-30-0) [\\_\\_ILEC400\\_\\_ 21](#page-30-0) [\\_\\_ILEC400\\_TGTVRM\\_\\_ 21](#page-30-0) [\\_\\_LLP64\\_IFC\\_\\_ 21](#page-30-0) [\\_\\_LONG\\_LONG\\_\\_ 21](#page-30-0) [\\_\\_OS400\\_\\_ 22](#page-31-0) [\\_\\_OS400\\_TGTVRM\\_\\_ 22](#page-31-0) [\\_\\_POSIX\\_LOCALE\\_\\_ 22](#page-31-0) [\\_\\_RTTI\\_DYNAMIC\\_CAST\\_\\_ 22](#page-31-0) SRCSTMF<sub>\_</sub> 22 [\\_\\_TERASPACE\\_\\_ 22](#page-31-0) [\\_\\_THW\\_AS400\\_\\_ 22](#page-31-0) [\\_\\_TIMESTAMP\\_\\_ 22](#page-31-0) [\\_\\_TOS\\_OS400\\_\\_ 22](#page-31-0)  $\_UCS2\_ 23$ [\\_\\_wchar\\_t 23](#page-32-0) [\\_LARGE\\_FILE\\_API 21](#page-30-0) [\\_LARGE\\_FILES 21](#page-30-0) [DATE 19](#page-28-0) [FILE 19](#page-28-0) [LINE 19](#page-28-0) [STDC 19](#page-28-0) [TIME 19](#page-28-0) [map pragma 52](#page-61-0) [mapinc pragma 52](#page-61-0) [margins pragma 54](#page-63-0)

## **N**

[namemangling pragma 55](#page-64-0) [naming files 8](#page-17-0) [noargv0 pragma 56](#page-65-0) [noinline pragma 56](#page-65-0) [nomargins pragma 57](#page-66-0) [nosequence pragma 57](#page-66-0) [nosigtrunc pragma 57](#page-66-0) [null preprocessor directive 16](#page-25-0) [number sign \(#\) 2](#page-11-0)

[number sign \(#\) 2](#page-11-0) *(continued)* [preprocessor directive character 2](#page-11-0) [preprocessor operator 6](#page-15-0)

# **O**

[object-like macro 2](#page-11-0) [object\\_model pragma 58](#page-67-0) [operational descriptor pragma 35](#page-44-0) [operator 6](#page-15-0) [operator 1 7](#page-16-0) operators preprocessor [# 6](#page-15-0) [## 7](#page-16-0)

### **P**

[pack pragma 59](#page-68-0) [page pragma 64](#page-73-0) [pagesize pragma 64](#page-73-0) [pointer pragma 65](#page-74-0) [pound sign \(#\) 2](#page-11-0) [preprocessor directive character 2](#page-11-0) [preprocessor operator 6](#page-15-0) [pragma 26](#page-35-0) [argopt 26](#page-35-0) [argument 28](#page-37-0) [cancel\\_handler 29](#page-38-0) [chars 30](#page-39-0) [checkout 31](#page-40-0) [comment 31](#page-40-0) [convert 32](#page-41-0) [datamodel 33](#page-42-0) [define 34](#page-43-0) [disable\\_handler 36](#page-45-0) [disjoint 37](#page-46-0) [entry 38](#page-47-0) [enum 38](#page-47-0) [enumsize 41](#page-50-0) [exception\\_handler 42](#page-51-0) [hashome 45](#page-54-0) [implementation 46](#page-55-0) [import 46](#page-55-0) [info 47](#page-56-0) [inline 48](#page-57-0) [ishome 49](#page-58-0) [isolated\\_call 49](#page-58-0) [linkage 50](#page-59-0) [map 52](#page-61-0) [mapinc 52](#page-61-0) [margins 54](#page-63-0) [namemangling 55](#page-64-0) [noargv0 56](#page-65-0) [noinline 56](#page-65-0) [nomargins 57](#page-66-0) [nosequence 57](#page-66-0) [nosigtrunc 57](#page-66-0) [object\\_model 58](#page-67-0) [operational descriptor 35](#page-44-0) [pack 59](#page-68-0) [page 64](#page-73-0) [pagesize 64](#page-73-0) [pointer 65](#page-74-0) [priority 66](#page-75-0) [sequence 66](#page-75-0)

[pragma 26](#page-35-0) *(continued)* [skip 67](#page-76-0) [strings 68](#page-77-0) [work 68](#page-77-0) [predefined macros 19](#page-28-0) [preprcocessor directive 1](#page-10-0) [tokens 1](#page-10-0) [white space 1](#page-10-0) [preprcocessor directives 1](#page-10-0) [preprocessor directive 2](#page-11-0) [conditional compilation 11](#page-20-0) [define 2](#page-11-0) [elif 12](#page-21-0) [else 14](#page-23-0) [endif 14](#page-23-0) [error 8](#page-17-0) [if 12](#page-21-0) [ifdef 13](#page-22-0) [ifndef 13](#page-22-0) [include 8](#page-17-0) [line 15](#page-24-0) [null 16](#page-25-0) preprocessor operator [# 6](#page-15-0) [## 7](#page-16-0) [priority pragma 66](#page-75-0)

## **S**

[sequence pragma 66](#page-75-0) [single level storage model 100](#page-109-0) [skip pragma 67](#page-76-0) [space character 2](#page-11-0) [splice preprocessor directive ## 7](#page-16-0) [stream type 125](#page-134-0) [strings pragma 68](#page-77-0) structures packing [using #pragma pack 59](#page-68-0)

# **T**

templates [pragma define 34](#page-43-0) [pragma implementation 46](#page-55-0) [teraspace 100](#page-109-0) [tokens 1](#page-10-0)

## **U**

[undef preprocessor directive 6](#page-15-0) unions packing [using #pragma pack 59](#page-68-0)

## **W**

[white space 1](#page-10-0)[, 2](#page-11-0)[, 6](#page-15-0) [work pragma 68](#page-77-0)

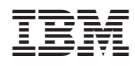

Program Number: 5722–WDS

SC09-4816-00

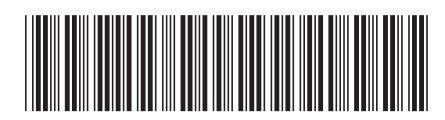